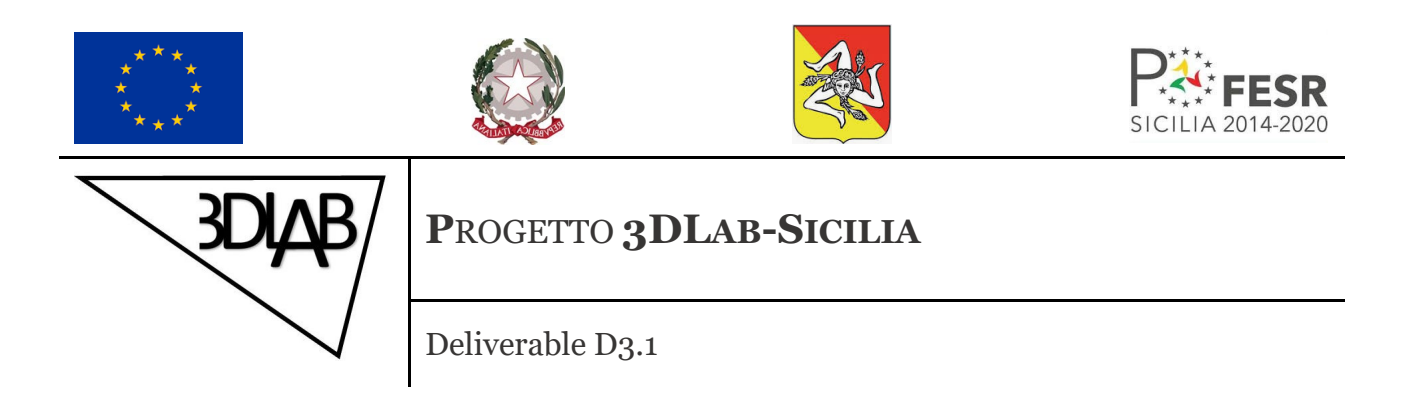

**D3.1 Architettura dell'infrastruttura 3DLab-Sicilia e del "liquid lab"**

Marzo 2021

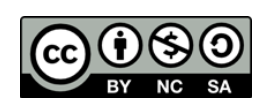

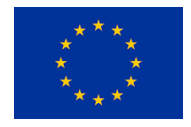

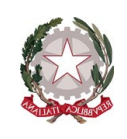

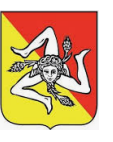

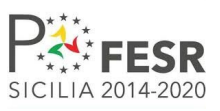

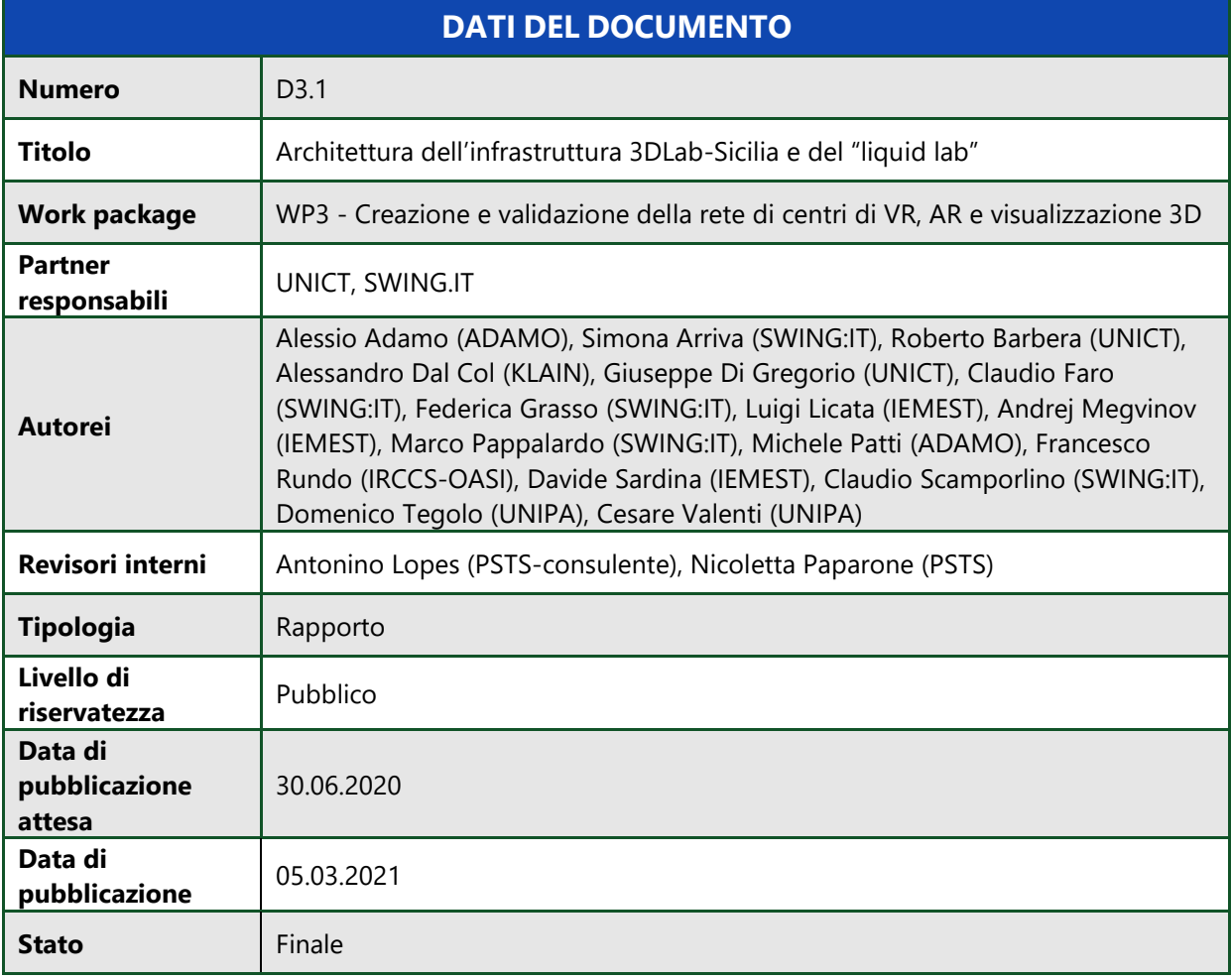

DISCONOSCIMENTO

Le affermazioni fatte in questo documento riflettono le opinioni degli autori e non quelle dei Soggetti ai quali essi appartengono né quelle della Regione Siciliana.

Questo documento è rilasciato sotto la licenza Creative Commons Attribution-NonCommercial-ShareAlike (CC-BY-NC-SA).

### RICONOSCIMENTO

Questo documento è un risultato del progetto 3DLab-Sicilia finanziato dal Dipartimento delle Attività Produttive della Regione Siciliana con D.D.G. n. 3432/5.S del 12/11/2019.

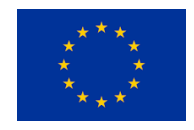

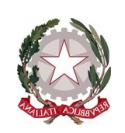

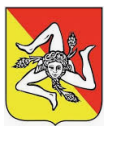

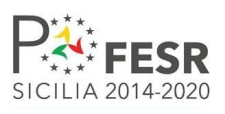

## **Sommario**

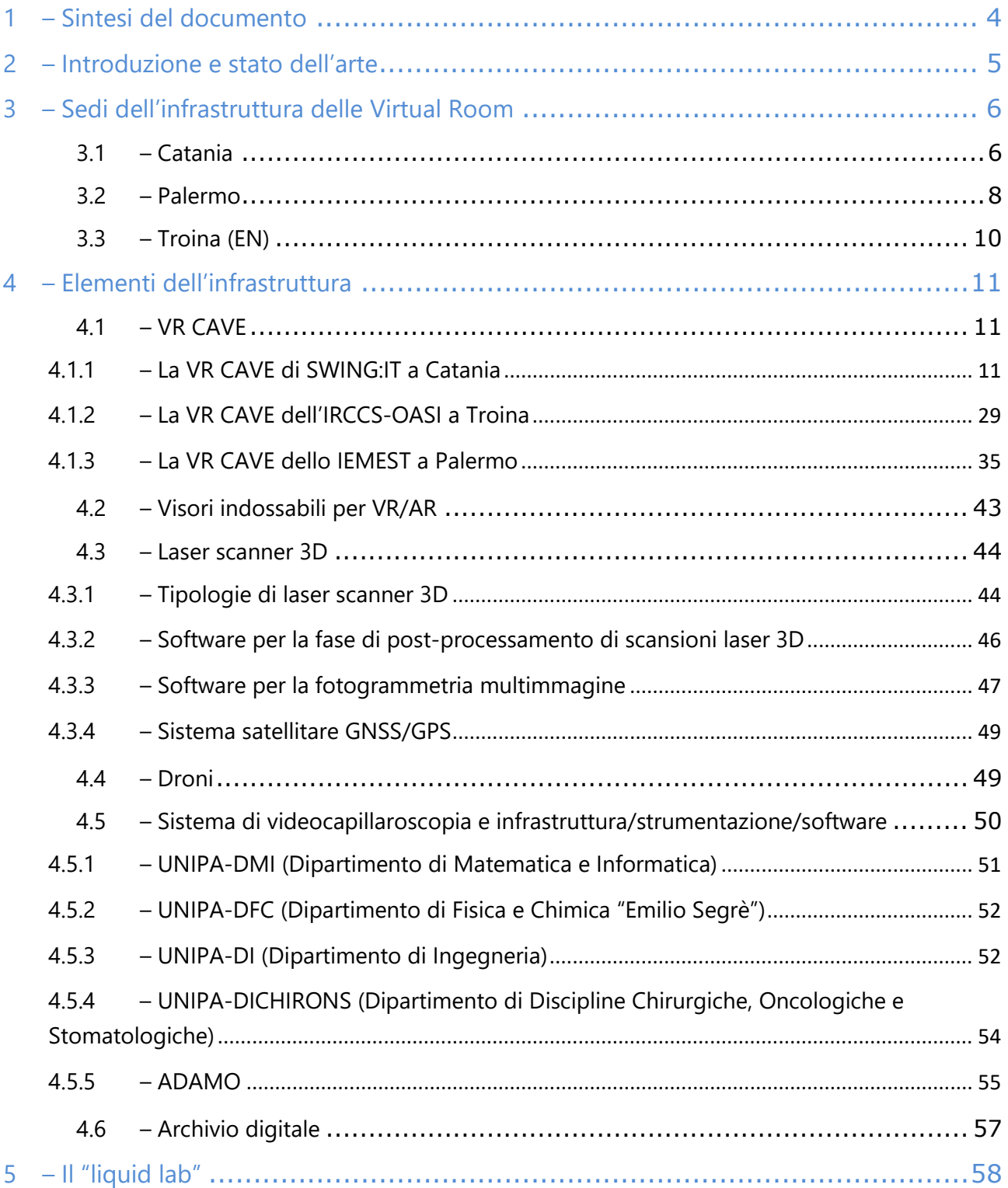

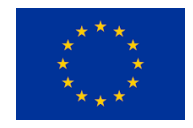

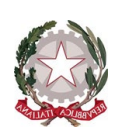

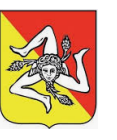

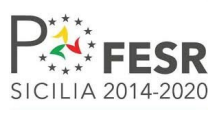

## <span id="page-3-0"></span>**1 – SINTESI DEL DOCUMENTO**

Questo documento definisce due elementi fondamentali per il Progetto 3DLab-Sicilia sui quali si costruiscono le numerose applicazioni e i casi d'uso applicativi che sono stati discussi con ampio dettaglio nel deliverable "D4.1 – Analisi dettagliata dei requisiti dei casi d'uso".

Tali elementi sono rappresentati da:

- l'infrastruttura del progetto, comprensiva dei relativi elementi hardware e software;
- il "liquid lab".

Un ulteriore punto di contatto tra il presente rapporto e il deliverable D4.1 è rappresentato dall'adozione condivisa trasversalmente della tassonomia dell'hardware e del software relativi al progetto 3DLab-Sicilia. Per la descrizione dettagliata della tassonomia in oggetto si rimanda alla Sezione 2.1 e all'Appendice 1 del deliverable D4.1.

Il presente documento è organizzato come segue.

La Sezione 2 tratta, insieme ad una introduzione ai contenuti e alle finalità del presente deliverable, la descrizione dello stato dell'arte delle soluzioni oggetto di analisi in queste pagine.

La Sezione 3 dettaglia ad alto livello l'architettura dell'infrastruttura del progetto per la Realtà Virtuale nelle 3 sedi selezionate in 3DLab-Sicilia: Catania, presso SWING:IT; Palermo, presso lo IEMEST; e Troina (EN), presso l'IRCCS-OASI.

Nella Sezione 4 la descrizione e l'analisi tecnica dell'infrastruttura sono illustrate approfonditamente, ponendo il fuoco sui diversi elementi compresi al suo interno. Sono state analizzate le caratteristiche tecniche delle VR CAVE e dei Visori per Realtà Virtuale (VR) nonché dei dispositivi per la Realtà Aumentata (AR), i laser scanner 3D per i rilievi, i droni, il videocapillaroscopio e l'archivio digitale.

La Sezione 5 dettaglia, infine, gli obiettivi, l'architettura e le caratteristiche del "liquid lab" che sarà realizzato nell'ambito del progetto.

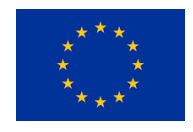

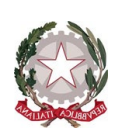

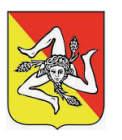

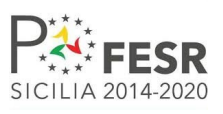

## <span id="page-4-0"></span>**2 – INTRODUZIONE E STATO DELL'ARTE**

La disponibilità, sempre crescente e sempre più economica, da un lato di scanner 3D, di sistemi sofisticati di fotogrammetria e di ambienti software sempre più versatili e ricchi di funzionalità e dall'altro di apparecchiature fisse e dispositivi indossabili per la fruizione di ambienti ad alta immersività, ha reso possibile la creazione di un vero e proprio mercato della Realtà Virtuale (VR) e della Realtà Aumentata (AR) che, secondo la Worldwide Semiannual Augmented and Virtual Reality Spending Guide di IDC, prevede un fatturato globale complessivo di 18.8 miliardi di dollari nel 2020, con un aumento del 78,5% rispetto ai 10,5 miliardi di dollari spesi nel 2019. Secondo IDC, la spesa mondiale per prodotti e servizi AR / VR continuerà questa forte crescita per tutto il periodo di previsione 2019-2023, raggiungendo un tasso di crescita annuale composto di cinque anni (CAGR) del 77,0%.

Applicazioni VR sono sempre più diffuse e numerose in molti campi, quali: medicina, biologia, automotive, manufacturing, beni culturali, pubblica amministrazione, "internet delle cose", architettura, gaming, advertising, vendite online, comunicazione e marketing, turismo, editoria, moda, istruzione, formazione, ecc. ed è estremamente significativa l'emergente integrazione della VR nei processi aziendali come progettazione, produzione, simulazione, manutenzione, sicurezza, ecc.

Per tutto quanto ciò, non meraviglia (i) che laboratori VR/AR di visualizzazione avanzata siano in continua creazione e sviluppo, sia in ambiente accademico che industriale, spesso con co-gestione pubblica-privata, e (ii) che recentemente la Commissione Europea abbia finanziato il progetto VISIONAIR<sup>[1](#page-4-1)</sup> che aveva l'obiettivo, conseguito con successo, di creare una rete continentale con più di 20 centri di VR e visualizzazione 3D e di validarla con circa 200 applicazioni e progetti di beni culturali, biologia, chimica, ingegneria, meccatronica, medicina, produzione industriale e molto altro, selezionati mediante procedure competitive.

Il progetto 3DLab-Sicilia intende da un lato creare e sviluppare e dall'altro validare e promuovere una rete regionale sostenibile di tre (3) centri per la VR/AR e la visualizzazione 3D: uno localizzato nella provincia di Catania (presso SWING.IT), uno a Troina (EN, presso IRCCS-OASI) ed il terzo a Palermo (presso IEMEST).

Il progetto intende altresì validare e dimostrare le apparecchiature ed i servizi dell'infrastruttura con una serie di "use case" (alcuni già identificati in fase di preparazione della proposta progettuale ed altri da individuare durante la vita del progetto per mezzo di selezioni competitive e di eventi formativi intensivi: gli hackfest<sup>[2](#page-4-2)</sup>) che intercettino in modo coerente i temi della Smart Specialisation Strategy (S3) della Regione Siciliana e le cui applicazioni e prodotti possano, dopo la fine del progetto, essere "immessi sul mercato" e generare profitto.

Ulteriori obiettivi di 3DLab-Sicilia sono quelli di federare l'infrastruttura con quella di VISIONAIR, al fine di creare mercati a livello internazionale, e di definire il modello di gestione, di business e di sostenibilità dell'infrastruttura dopo la fine del progetto.

<span id="page-4-1"></span><sup>1</sup> <http://www.infra-visionair.eu/>

<span id="page-4-2"></span><sup>&</sup>lt;sup>2</sup> Anche noti con il nome di hackathon,<https://goo.gl/pMn99Y>

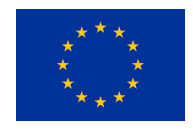

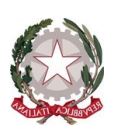

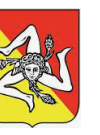

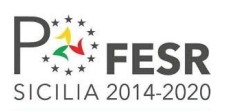

Un elemento saliente del piano di lavoro di 3DLab-Sicilia, che sposa in pieno i concetti di Open Innovation<sup>[3](#page-5-2)</sup> e Open Innovation 2.0<sup>[4](#page-5-3)</sup>, a "tripla" e "quadrupla elica", è infine quello di creare all'interno dell'infrastruttura un servizio che mutui il concetto di "liquid lab". I "liquid lab", recentemente noti in ambito industriale con il sinonimo di "liquid studio" [5,](#page-5-4)[6](#page-5-5),[7](#page-5-6),[8](#page-5-7), sono ambienti sia reali sia virtuali che sfruttano servizi e soluzioni ICT innovativi per aiutare le aziende ad accelerare il loro percorso di innovazione, trasformando velocemente le loro idee in applicazioni e servizi concreti, con l'utilizzo di tecnologie e architetture innovative, "intelligent automation" e nuove metodologie di sviluppo software. Il "liquid lab" di 3DLab-Sicilia sarà disegnato ed implementato in modo da (i) permettere il rapido sviluppo di applicazioni che usino la VR/AR e la visualizzazione 3D e (ii) fornire supporto a 360 gradi a tutti gli attori della "quadrupla elica" dell'innovazione.

I casi d'uso già identificati nella fase di preparazione della proposta progettuale sono descritti in dettaglio nel deliverable D4.1 la cui stesura è stata propedeutica a quella del presente documento. Nel deliverable D4.1, con evidente ispirazione al lavoro realizzato da Technopedia<sup>[9](#page-5-8)</sup> e alla tassonomia introdotta da IEEE Computer Society<sup>[10](#page-5-9)</sup>, è stata altresì elaborata e introdotta una tassonomia di tutti i possibili requisiti dei casi d'uso del progetto già identificati in termini di hardware e software per l'infrastruttura necessaria per la loro implementazione. I lemmi della tassonomia sono riportati nelle sottosezioni della Sezione 2.1 del deliverable D4.1 e riassunti per completezza nell'Appendice 1 dello stesso deliverable.

Nelle prossime Sezioni del presente deliverable, invece, è riportata in dettaglio la descrizione dell'infrastruttura del progetto che consentirà l'implementazione di tutti i casi d'uso.

## <span id="page-5-0"></span>**3 – SEDI DELL'INFRASTRUTTURA DELLE VIRTUAL ROOM**

## <span id="page-5-1"></span> $3.1 -$ CATANIA

La Virtual Room (VR CAVE) di Software Engineering (denominata nel seguito SWING:IT) è installata presso la sede operativa della Società ubicata in Via Corsica 2 a San Giovanni La Punta (CT), piano seminterrato lato Nord/Ovest, la cui planimetria è riportata in Figura 3.1.1.

<span id="page-5-2"></span><sup>&</sup>lt;sup>3</sup> "Use of purposive inflows and outflows of knowledge to accelerate internal innovation." H. Chesbourgh, "Open Innovation: A New Paradigm for Understanding Industrial Innovation", 2006.

<span id="page-5-3"></span><sup>4</sup> <https://goo.gl/5NyaDZ>

<span id="page-5-4"></span><sup>5</sup> <https://goo.gl/FSRBuQ>

<span id="page-5-5"></span><sup>6</sup> <https://goo.gl/1BnmZD>

<span id="page-5-6"></span><sup>7</sup> <https://goo.gl/StKxQi>

<span id="page-5-7"></span><sup>8</sup> <https://goo.gl/zuqaED>

<span id="page-5-8"></span><sup>9</sup> <https://technopedia2.wordpress.com/51-2/>

<span id="page-5-9"></span><sup>10</sup> <https://ieeecs-media.computer.org/assets/pdf/taxonomy.pdf>

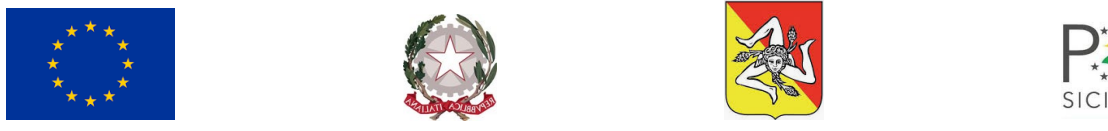

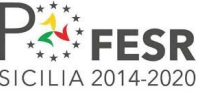

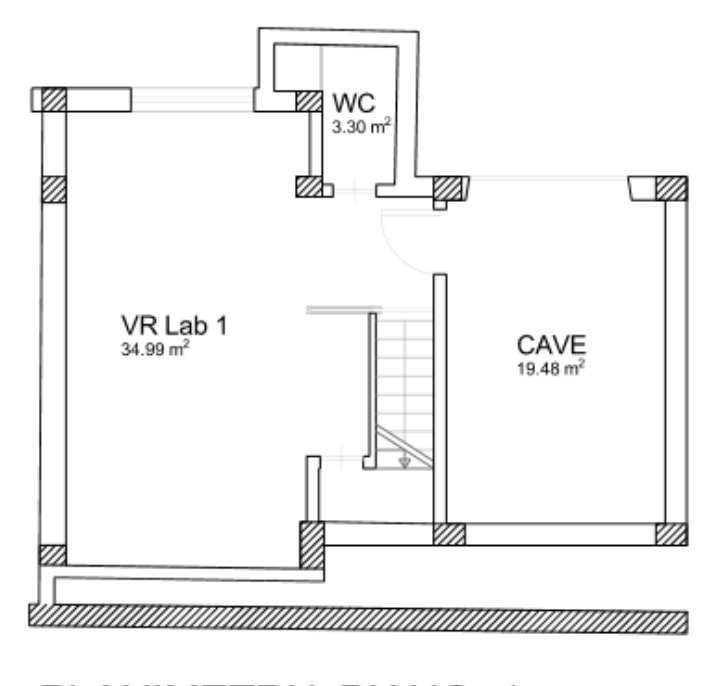

**PLANIMETRIA PIANO -1** Scala 1:100 Superficie totale 57.77 m<sup>2</sup>

FIGURA 3.1.1 - PLANIMETRIA DEI LOCALI DI SWING:IT

I locali rappresentati nella planimetria nella figura soprastante ospitano rispettivamente:

- Gli spazi del Laboratorio 1 di Realtà Virtuale, al cui interno si trovano i dispositivi per la realizzazione delle applicazioni di eXtended Reality, di cui l'azienda è fornitrice, insieme alla batteria di server che costituiscono l'infrastruttura di calcolo locale all'unità operativa aziendale in questione.
- I locali adibiti all'installazione e all'operatività della CAVE virtual room aziendale.

L'assorbimento massimo dell'intero sistema della VR CAVE è di circa 3 kW. Per la parte relativa al laboratorio, l'assorbimento è di circa 350 W a postazione di lavoro.

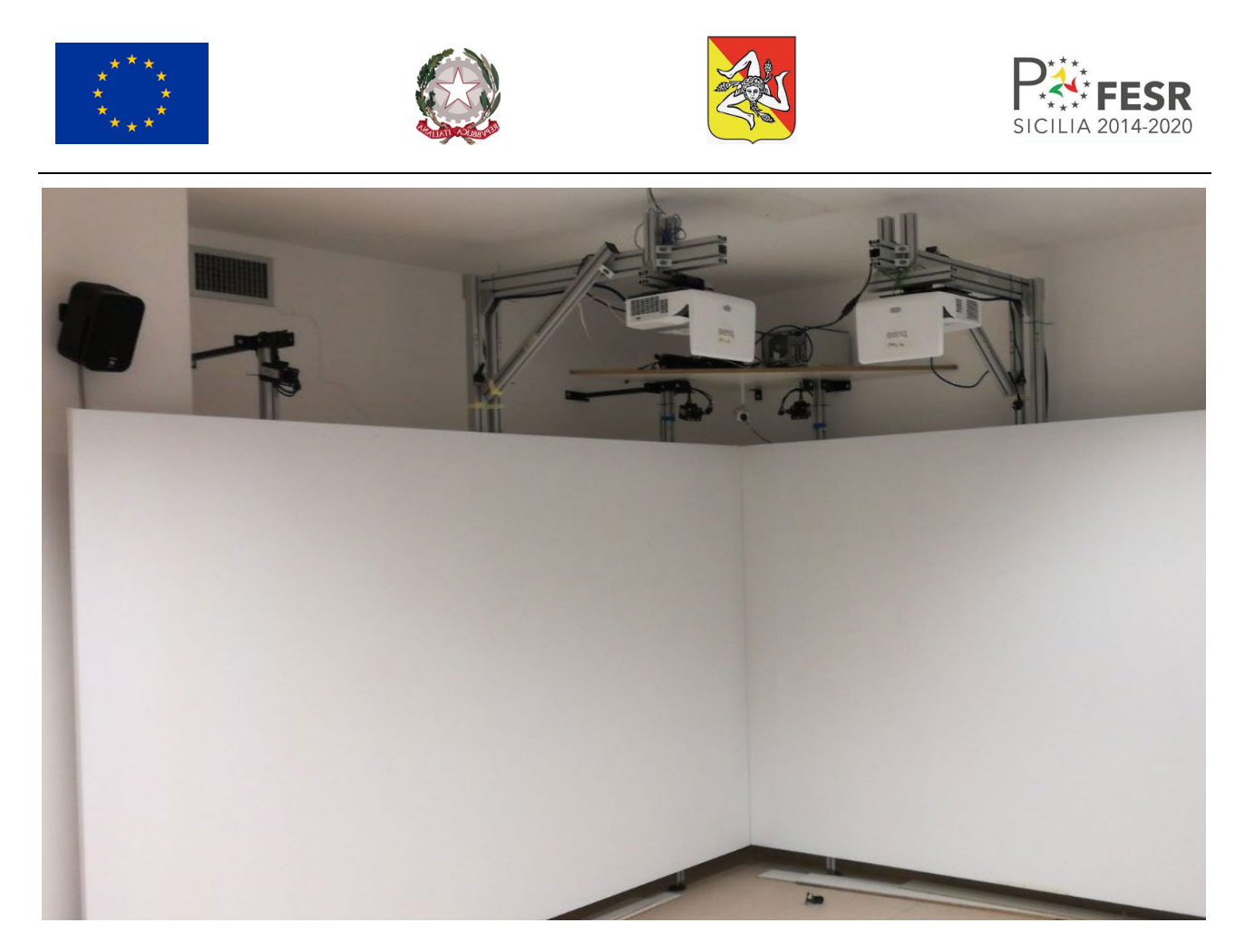

FIGURA 3.1.2 - SALA VIRTUALE INSTALLATA PRESSO SWING:IT

La sala di realtà virtuale è climatizzata con un impianto di raffreddamento, con tecnologia a Inverter da 9000 BTU, classe energetica A++. Il consumo di energia per ora (a raffreddamento) è di 0.8 kWh. Per il dettaglio descrittivo delle varie parti dell'infrastruttura si rimanda alla Sezione 4.

La Virtual Room di SWING:IT è utilizzata per uno scopo duale:

- da una parte, il gruppo di sviluppo del software VR 3D la utilizza nella produzione di applicazioni, serious games e 3D games nell'ambito di progetti di ricerca e sviluppo e di implementazione di software commerciale;
- dall'altra, è utilizzata nella fornitura di servizi a supporto di attività di terze parti che necessitano di una infrastruttura avanzata di visualizzazione per la realizzazione del proprio software di VR.

### <span id="page-7-0"></span> $32 - P$ ALERMO

La VR CAVE prevista presso l'Istituto Euro-Mediterraneo di Scienza e Tecnologia (denominato nel seguito IEMEST) sarà posta al piano terra dell'immobile sito in Via Michele Miraglia 14-16 a Palermo, facente parte dell'Istituto Euro-Mediterraneo di Scienza e Tecnologia (IEMEST), al quale si può accedere anche esternamente da Via Michele Miraglia, come indicato nella pianta riportata nella Figura 3.2.1.

Lo spazio totale dedicato è di 40 m<sup>2</sup> ed è suddiviso in due zone: una zona di *preview/regia* dove si trovano le workstation ed una postazione di controllo costituita da un monitor 27", una tastiera ed un mouse; ed una zona fisica in cui risiederà la VR CAVE. Tale spazio sarà climatizzato e totalmente oscurato.

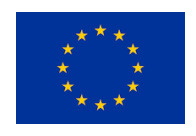

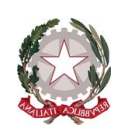

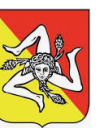

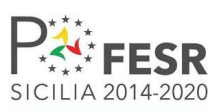

L'assorbimento elettrico previsto dal sistema è di circa 8 kW. Inoltre, verrà installato un impianto di climatizzazione stimato di 10000 BTU ed una connessione a banda larga fino a 50 Gbps in download e 14 Mbps in upload tramite collegamento in fibra con router che dista 50 metri dalla cabina.

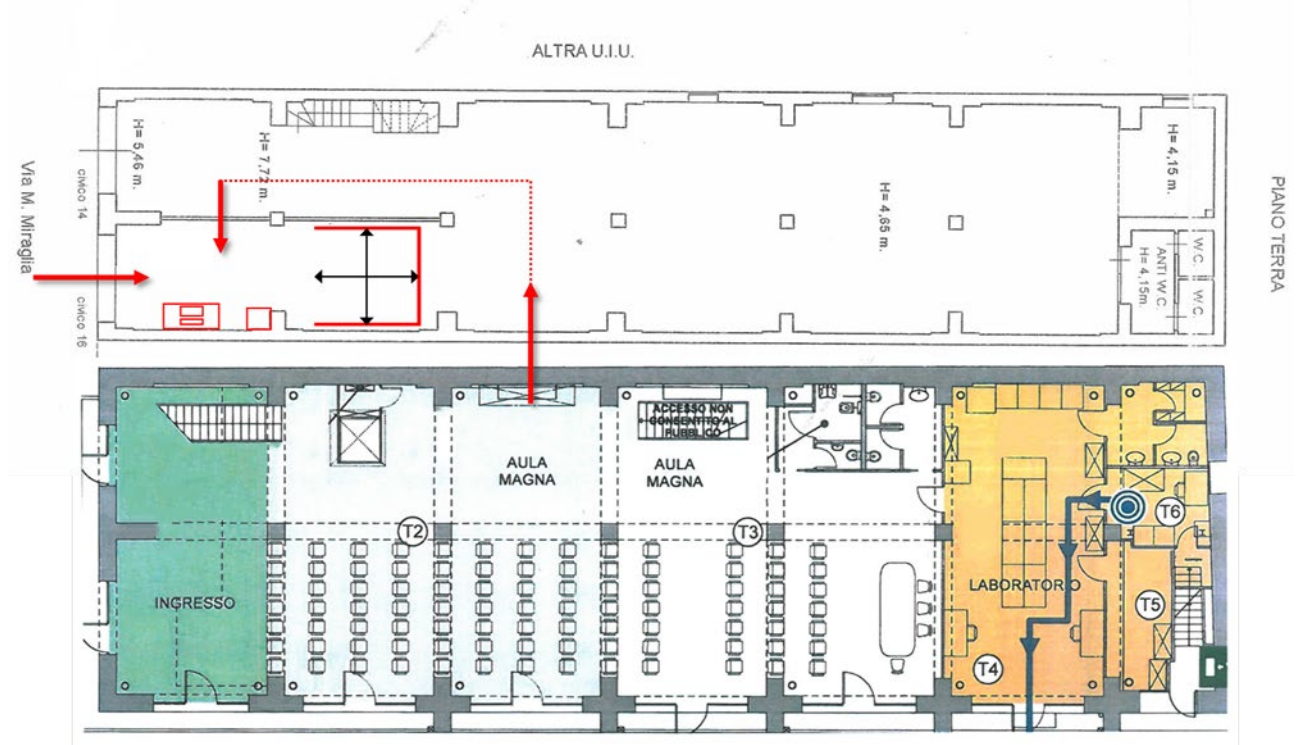

FIGURA 3.2.1 - PLANIMETRIA DEI LOCALI DELLO IEMEST

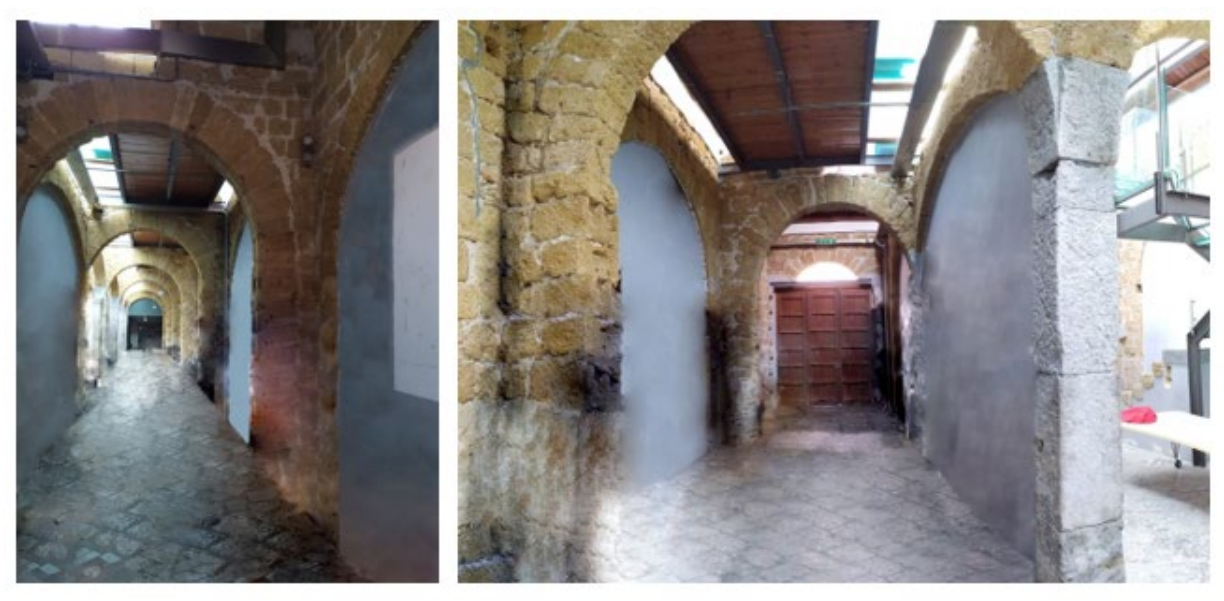

FIGURA 3.2.2 – IMMAGINI DELLO STATO ATTUALE DEI LOCALI DELLO IEMEST CHE OSPITERANNO LA VR CAVE

È importante sottolineare che all'interno dei locali dello IEMEST, comprendendo in particolare la grande sala riunioni (Figura 3.2.1, in basso), i locali che ospiteranno la VR CAVE (Figura 3.2.2) ed eventuali altri spazi che potranno essere ricavati nel locale mostrato nella parte alta della Figura 3.2.1, troverà la sua collocazione il "liquid lab" del progetto 3DLab-Sicilia, descritto in dettaglio nella Sezione 5 del presente documento.

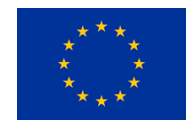

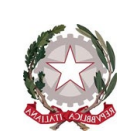

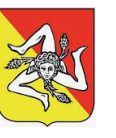

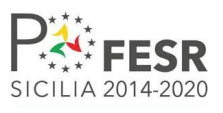

## <span id="page-9-0"></span>3.3 – TROINA (EN)

La VR CAVE dell'Istituto di Ricovero e Cura a Carattere Scientifico Associazione Oasi Maria SS. Onlus (denominato nel seguito IRCCS-OASI) è ubicata al quinto piano (ala corta) della Cittadella dell'Oasi, sita in Contrada San Michele a Troina (EN).

Come si evince dalla planimetria (riportata in Figura 3.3.1), la VR CAVE utilizza due stanze del quinto piano, una denominata "Sala Comandi" di 15,42 m2 ed una denominata "CAVE" di 14,31 m2. Le due workstation di controllo sono disposte lungo la parete a destra della finestra della "Sala Comandi", mentre i due schermi della VR CAVE sono appoggiati uno di fronte la finestra (opportunamente oscurata) e uno di fronte la porta della stanza "CAVE". I dettagli relativi ai vari componenti del sistema sono riportati nella Sezione 4.

La potenza massima di assorbimento per l'ala corta del piano dove è installata la VR CAVE è di circa 12 kW. La VR CAVE è dotata di un sistema di condizionamento costituito da un condizionatore da 12000 BTU con unità esterna e due split, uno per la stanza "CAVE" e uno per la "Sala Comandi", ognuno dei quali ha una potenza di assorbimento di 1 kW.

La Virtual Room di IRCCS-OASI è utilizzata per applicazioni mediche, con particolare riferimento alla somministrazione di programmi di riabilitazione a pazienti affetti da degenerazioni neurologiche e/o deficit cognitivo.

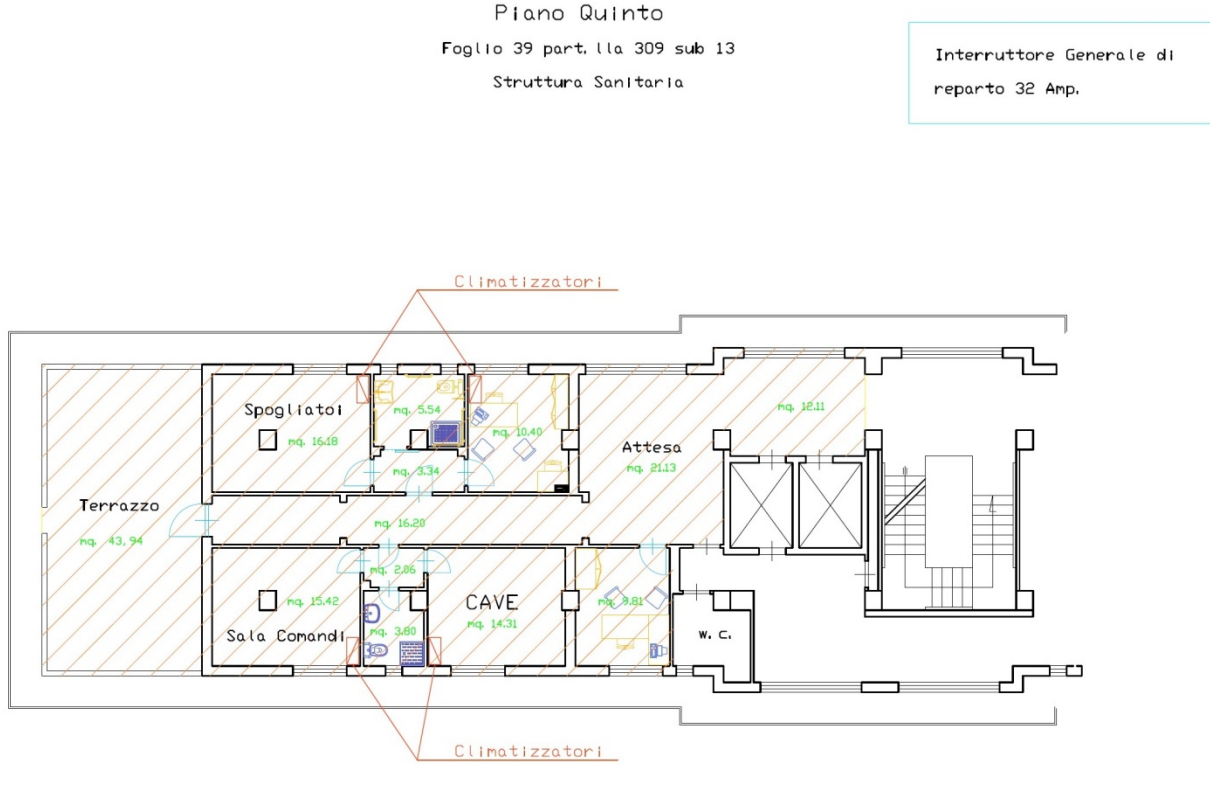

La superficie utile è di mq. 130,30 il terrazza di mq. 43,94<br>così come si evince dalla soprastante planimetria.

PLANIMETRIA

SCALA: 1:100

FIGURA 3.3.1 - PLANIMETRIA DEI LOCALI DELL'IRCCS-OASI

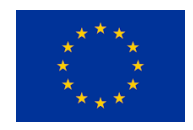

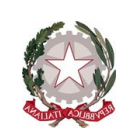

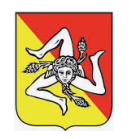

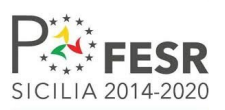

## <span id="page-10-0"></span>**4 – ELEMENTI DELL'INFRASTRUTTURA**

## <span id="page-10-1"></span> $41 - VR$  CAVE

### <span id="page-10-2"></span>4.1.1 – La VR CAVE di SWING:IT a Catania

La Virtual Room è una struttura (un sistema complesso di hardware e software) in grado di riprodurre un'esperienza di realtà virtuale ad immersione (IVR, Immersive Virtual Reality). Il sistema si basa su un video-teatro all'interno del quale vengono proiettate immagini mediante l'utilizzo di proiettori e/o schermi 3D unitamente a opportuni software 3D.

La Virtual Room di Catania è una VR CAVE di tipo angolare ed è costituita da due schermi di dimensioni 2600 x 2000 mm<sup>2</sup> posti tra loro ad angolo retto sui quali vengono proiettate le scene 3D mediante l'utilizzo di due proiettori 3D ad alta definizione. In questo ambiente vengono simultaneamente proiettate due serie di immagini: una destinata all'occhio destro e l'altra all'occhio sinistro. Tali proiezioni risultano sfasate tra loro di circa 7 cm per simulare la tipica distanza interoculare umana al fine di riprodurre il cosiddetto "effetto stereoscopico".

Per fruire compiutamente della proiezione all'interno della Virtual Room, l'utente indossa un paio di occhiali 3D. Nel caso della VR CAVE di SWING:IT, gli occhiali sono di tipo attivo, cioè sincronizzati con il sistema di proiezione e dotati di otturatore che si occupa di chiudere alternativamente la luce per ogni occhio con una frequenza di almeno 60 Hz. Negli occhiali 3D passivi, le lenti utilizzano filtri polarizzati in modo tale che ognuno dei due occhi possa osservare solamente l'immagine ad esso destinata. Ad esempio, in un filtro polarizzato a linee alternate, ogni occhio vede la luce, quindi le righe di pixel, aventi soltanto una certa inclinazione. Nella stessa immagine ognuno dei due occhi vedrà righe di pixel diverse. Ciò ovviamente dimezza la risoluzione rispetto alla tecnologia di tipo attiva.

Una delle caratteristiche più importanti del sistema istallato a Catania è la presenza del sotto-sistema di tracking. Tale sotto-sistema permette di tracciare la posizione dell'utente all'interno della Virtual Room e utilizza queste informazioni per il ricalcolo in real-time della visione prospettica dando così all'utente la sensazione di poter navigare e muoversi all'interno della scena 3D.

La Virtual Room di SWING:IT è controllata da due PC di elevata potenza:

- Il Nodo di rendering (Render PC), dedicato esclusivamente alla renderizzazione delle scene. Tramite una potente scheda grafica, esso riesce a gestire la proiezione dell'ambiente 3D sui due proiettori.
- Il Nodo di elaborazione (Master PC), che si occupa dell'esecuzione del software; in esso vengono eseguiti gli applicativi 3D; esso comunica via Ethernet con il sistema di rendering.

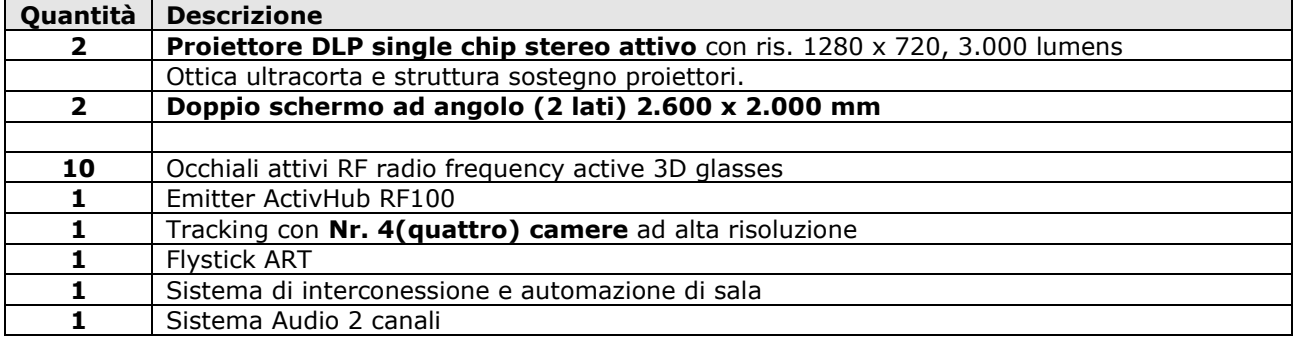

A seguire, le specifiche della VR CAVE di SWING:IT.

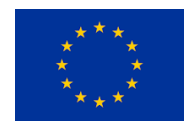

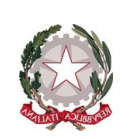

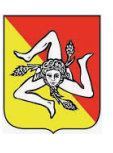

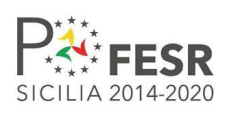

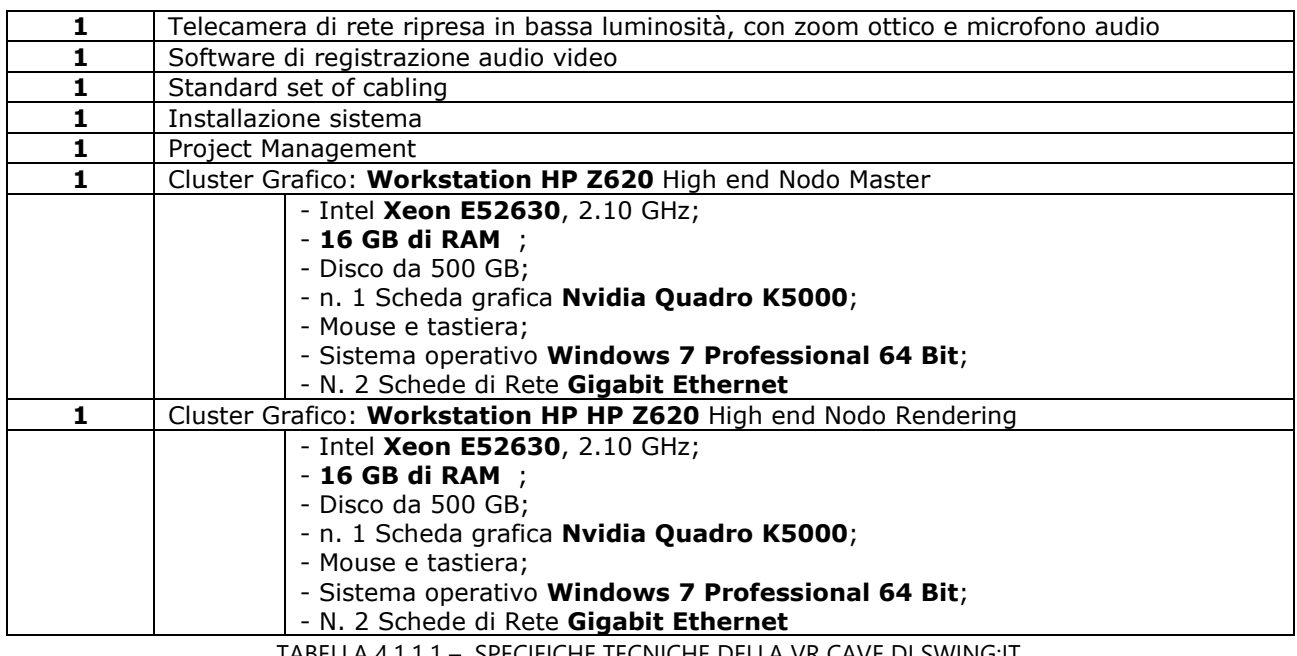

SPECIFICHE TECNICHE DELLA VR CAVE DI

### *4.1.1.1 – Riproduzione 3D*

In questo paragrafo sono descritti gli elementi della Virtual Room predisposti alla riproduzione in 3D delle scene. Tale compito è adempiuto da due video proiettori 3D, uno per ogni pannello della composizione angolare, e da degli occhiali 3D di tipo attivo.

### 4.1.1.1.1 Video Proiettori 3D

I videoproiettori si occupano di proiettare sui pannelli le immagini 3D. La Virtual Room di SWING:IT è di tipo angolare a due pareti e pertanto risulta necessario l'utilizzo di due video proiettori, uno per ogni pannello della configurazione angolare. I video proiettori 3D con risoluzione 1280 x 720 a 3.000 lumen utilizzati sono entrambi BENQ MW843UST Digital Projector. Il video proiettore è mostrato nella figura che segue.

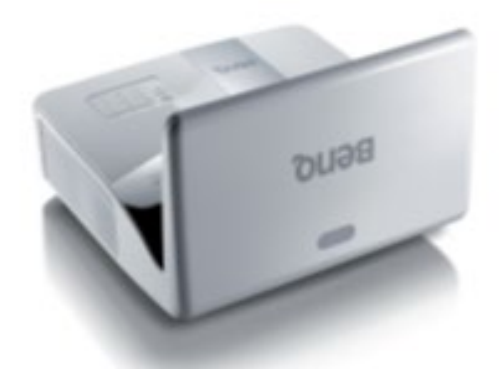

FIGURA 4.1.1.1 – VIDEOPROIETTORE DELLA VR-CAVE DI SWING:IT

La tabella seguente ne elenca le specifiche tecniche.

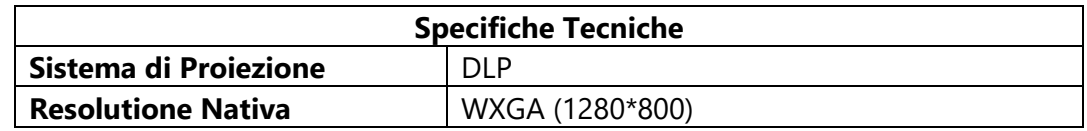

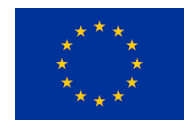

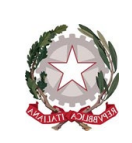

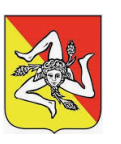

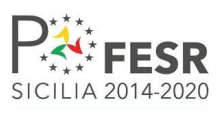

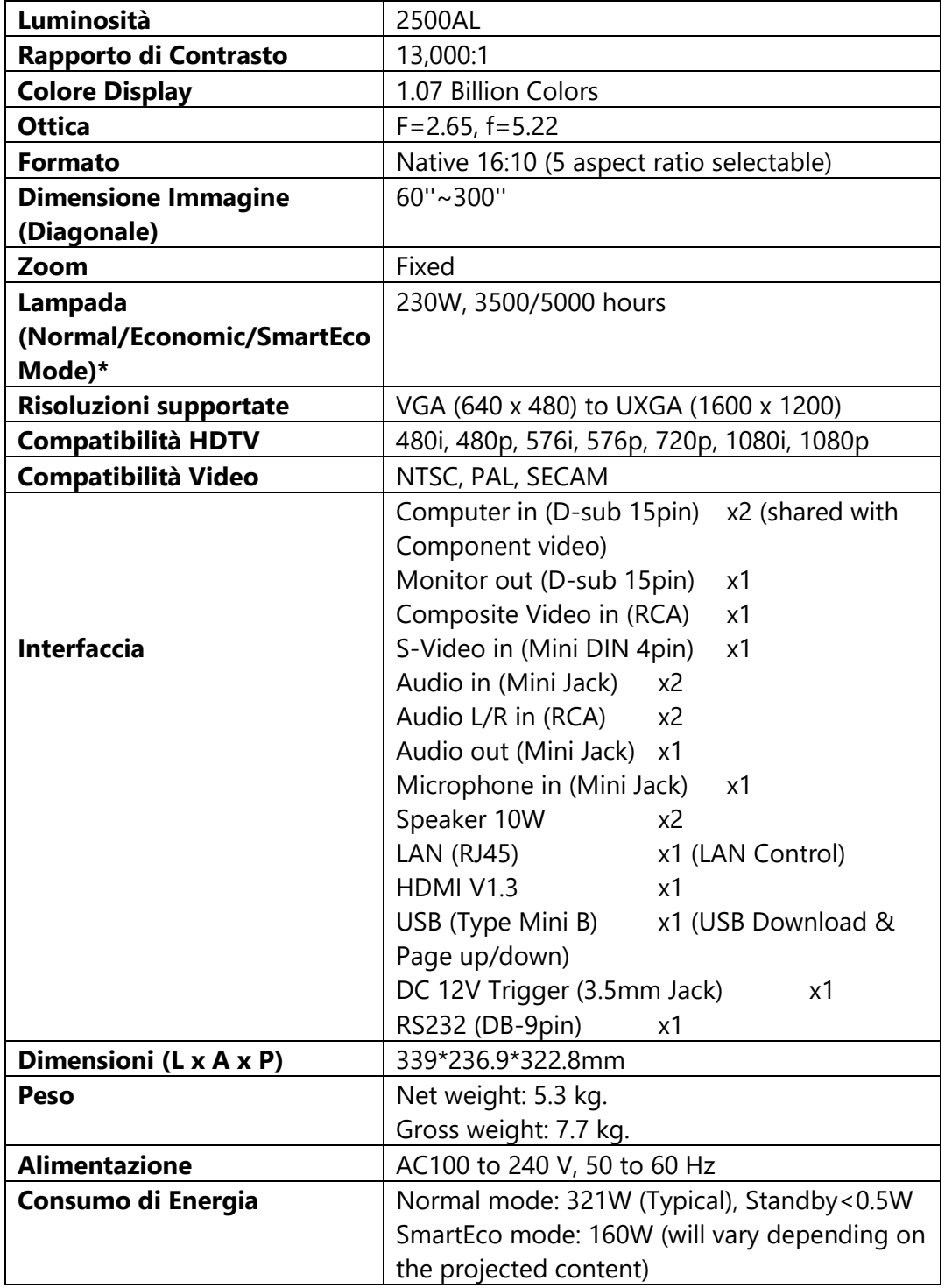

TABELLA 4.1.1.2 – SPECIFICHE TECNICHE DEI PROIETTORI 3D DELLA VR CAVE DI SWING:IT

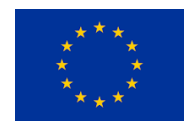

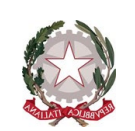

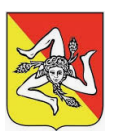

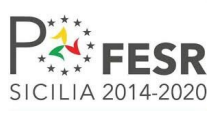

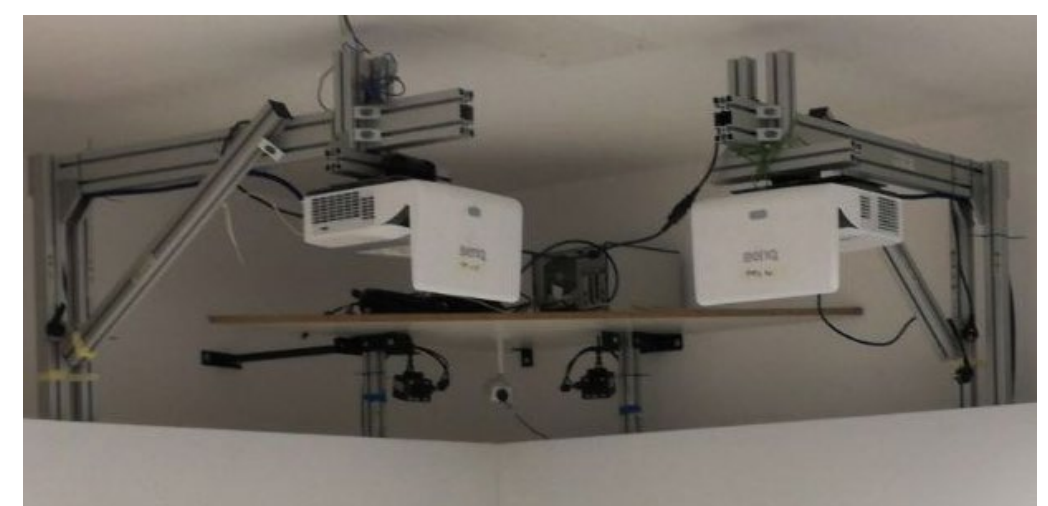

FIGURA 4.1.1.2 – VISTA FRONTALE DELL'INSTALLAZIONE DEI VIDEOPROIETTORI DELLA VR-CAVE DI SWING:IT

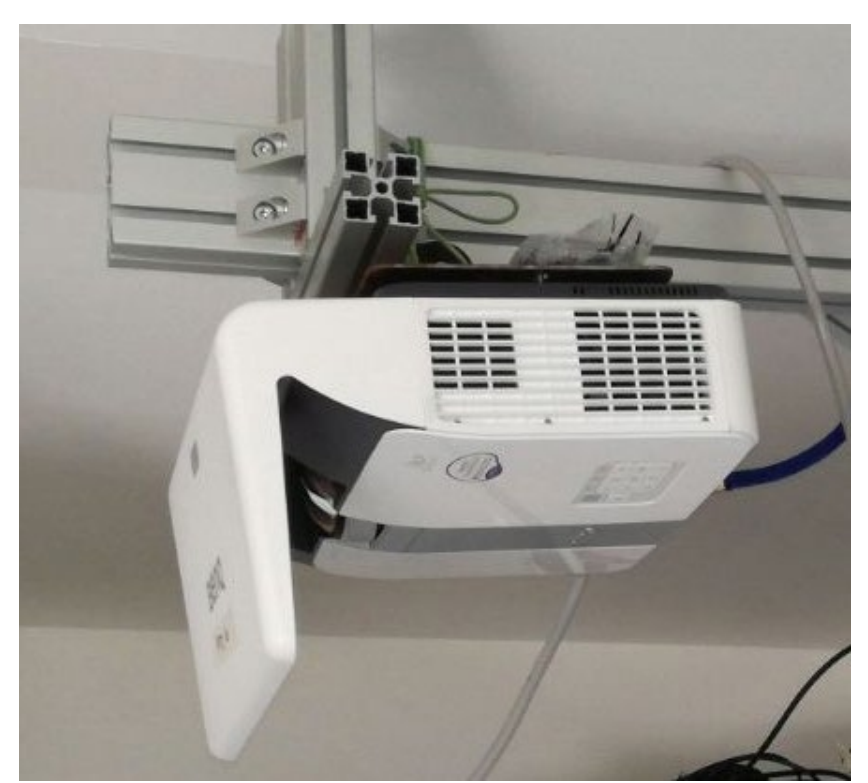

FIGURA 4.1.1.3 – VISTA LATERALE DELL'INSTALLAZIONE DEI VIDEOPROIETTORI DELLA VR-CAVE DI SWING:IT

### 4.1.1.1.2 Occhiali 3D

Gli occhiali 3D sono la soluzione ideale per visualizzare immagini 3D. Questi occhiali virtuali 'lavorano' per permettere di vedere le immagini in 3D e si dividono in occhiali Shutter e Display.

Gli Shutter sono occhiali attivi 3D e sono realizzati con una lastra di vetro che ha la particolarità di bloccare la luce; questo permette di far pervenire all'occhio sinistro e all'occhio destro un'immagine alterata, in modo da mostrare prima all'uno, poi all'altro, ogni frame dell'immagine stereoscopica. Questo è necessario affinché sia visibile la metà della frequenza dell'aggiornamento di uno schermo (se la frequenza è di 120 Hz, l'immagine stereoscopica sarà a 60 Hz), così da 'ingannare' il cervello, che elabora le immagini separate come se fossero una serie continua in movimento. Questi occhiali per l'elaborazione video 3D sono senza fili e funzionano con batterie ricaricabili, sono molto

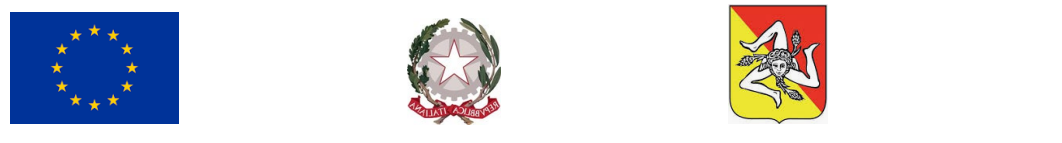

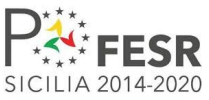

funzionali anche se molti li trovano poco confortevoli. Il vantaggio è che funzionano con pressoché tutte le tecnologie 3D esistenti.

Gli occhiali video (o Display) sono l'altra opzione di occhiali 3D attivi. Il loro utilizzo è limitato a simulazioni di realtà virtuale in ambito militare e consistono in due veri e propri schermi LCD in grado di visualizzare immagini diverse per ogni occhio. A causa degli elevati costi, rappresentano una soluzione meno commerciale.

**Gli occhiali scelti sono EDGE Universal (VPEG-04010)**, che usano la tecnologia a infrarossi per la sincronizzazione delle lenti. Questi sono mostrati nella figura seguente.

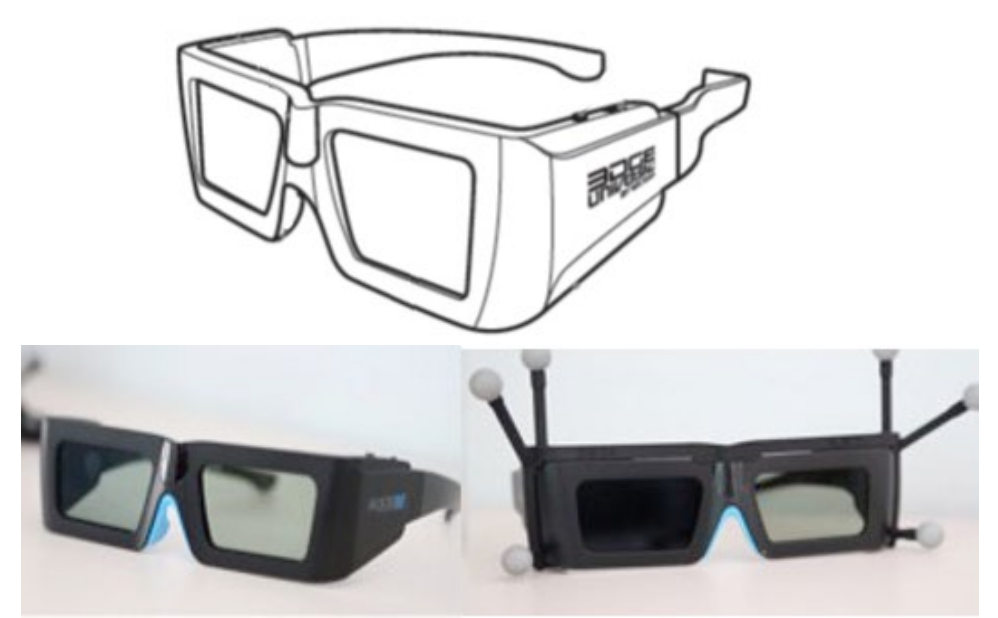

FIGURA 4.1.1.4 – EDGE UNIVERSAL GLASS 3D

### 4.1.1.1.3 Sistema di tracking

**Il sistema di tracking adottato è l'ARTTRACK5**. L'ARTTRACK5 è un sistema stand-alone, che utilizza un metodo di tracciamento che utilizza i raggi infrarossi (IR). Esso è equipaggiato da una unità centrale che detiene la logica di tracciamento a cui fanno capo delle telecamere a raggi infrarossi.

Le telecamere emettono continuamente dei fasci di luce infrarossi. Questi vengono riflessi da dei particolari oggetti detti marker. I fasci riflessi dai marker vengono acquisiti da ogni camera, e tali informazioni vengono elaborati dall'unità centrale che crea una immagine a scala di grigi in modo tale da poter riuscire a determinare la posizione di ogni singolo marker.

Infine, un sistema di "Pattern Recognition" riesce a determinare la posizione e orientazione di ogni singolo marker presente entro l'area di tracciamento.

Tale comportamento è rappresentato dalla seguente figura.

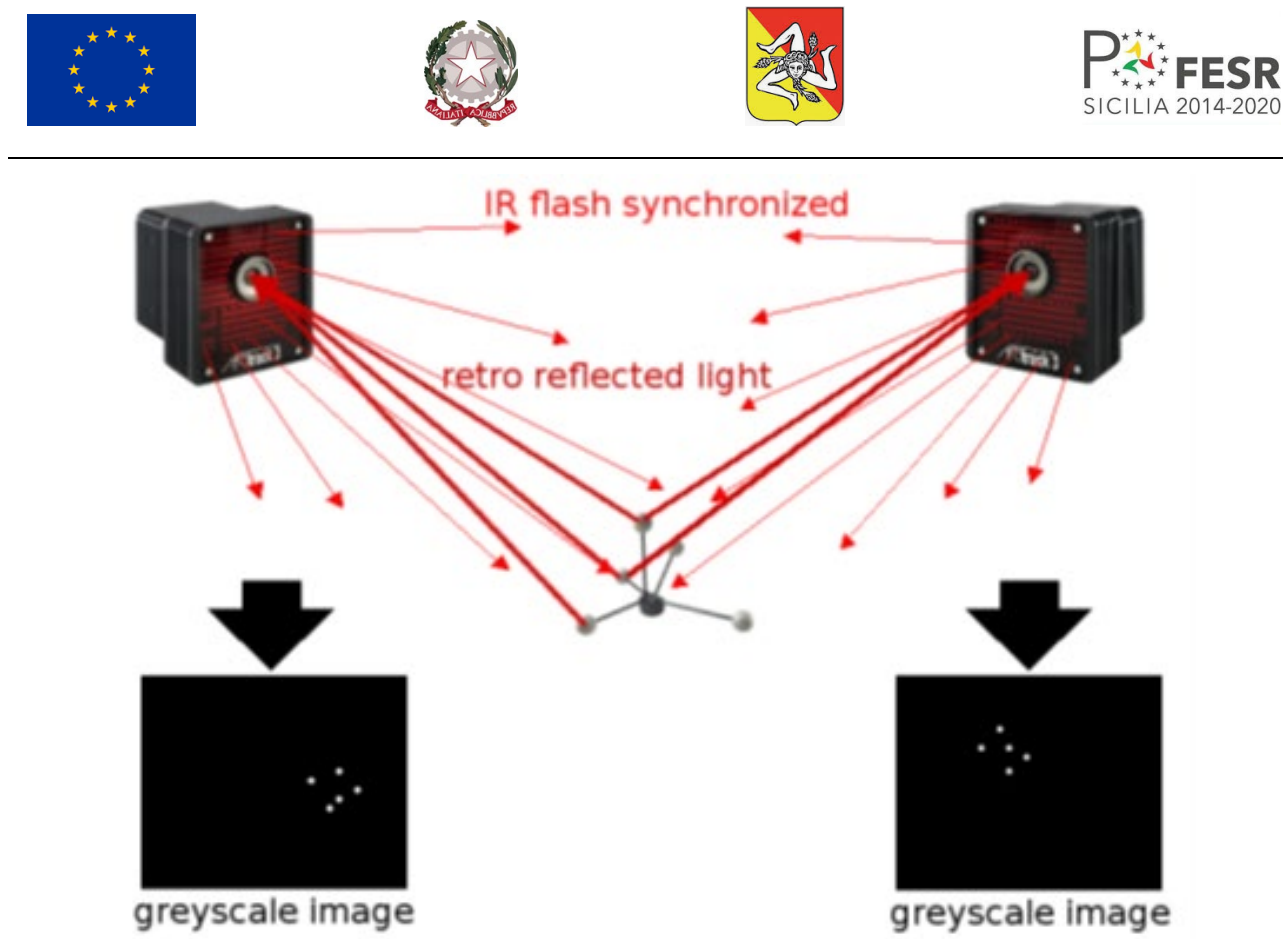

FIGURA 4.1.1.5 – SISTEMA DI TRACKING DELLA VR CAVE DI SWING:IT

L'elemento al centro dell'immagine è un *marker passivo* costituito da un insieme di sfere altamente rifrangenti che hanno lo scopo di riflettere con alta efficienza i raggi infrarossi emessi dalle telecamere del sistema di tracking restituendo allo stesso informazioni relative al proprio posizionamento nello spazio a 3 dimensioni.

In particolare, distinguiamo l'**Hand Track** e il **CrystalEyes.** L'Hand Track è un braccialetto sul quale vengono montati dei marker passivi e consentono il tracciamento dell'utente all'interno della scena. Il CystalEyes è una intelaiatura con dei marker passivi che va montata su di un paio di occhiali 3D e ciò permette al sistema di ricalcolare la prospettiva della scena da visualizzare. Questi due elementi sono mostrati nella figura che segue.

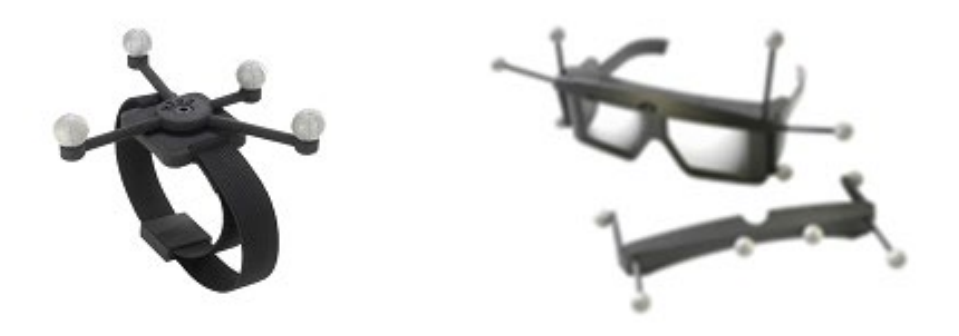

FIGURA 4.1.1.6 – HAND TRACK E CRYSTALEYES

Inoltre, SMARTTRACK è equipaggiato della funzionalità WOL (Wake On LAN). Questa funzionalità consente il boot da remoto del sistema di tracking.

Due delle quattro telecamere a infrarossi sono mostrate nella seguente figura.

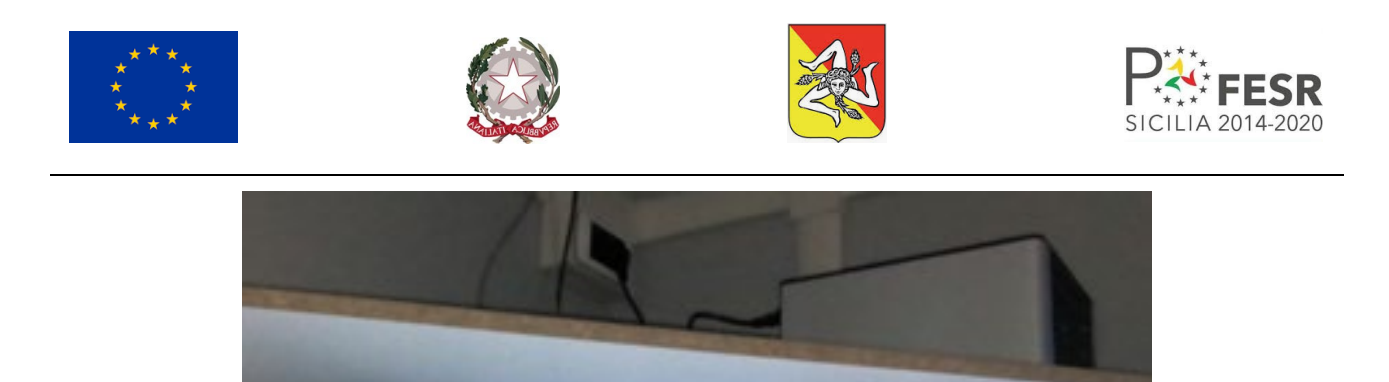

FIGURA 4.1.1.7 – TELECAMERE A INFRAROSSI

La figura seguente mostra invece l'unità centrale incaricata dell'elaborazione dei dati ricevuti dalle telecamere dai quali ottenere le informazioni circa la posizione dell'utente all'interno della Virtual Room.

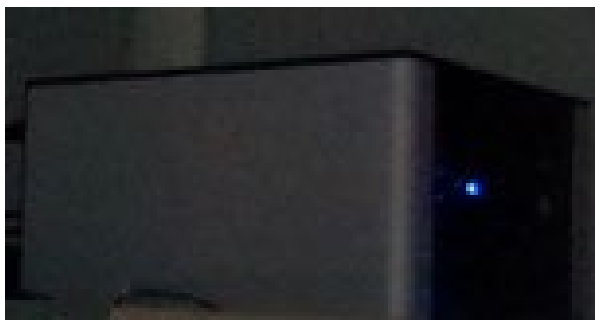

FIGURA 4.1.1.8 – PC LINUX PER IL SISTEMA DI TRACCIAMENTO

### 4.1.1.1.4 Avvio del DTrack2

Il sistema di tracking è gestito dal software "DTrack2" che deve essere installato sul Master PC. DTrack2 fornisce la possibilità di controllare le funzioni del sistema di tracciamento via Ethernet, in particolare consente di calibrare i sistemi di input e fornire al software di rendering le informazioni sulla posizione dell'utente nella scena.

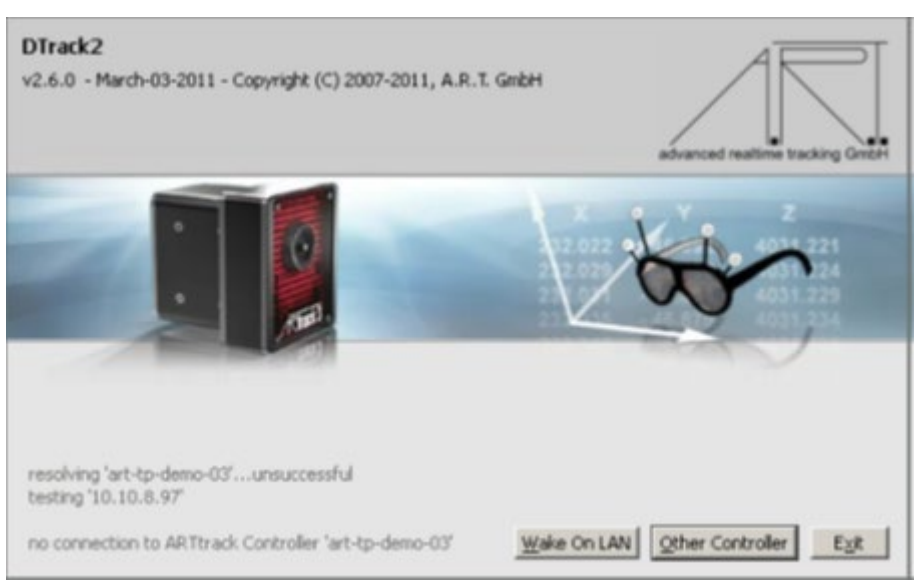

FIGURA 4.1.1.9 – FINESTRA DI AVVIO DI DTRACK2

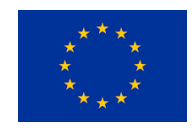

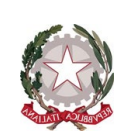

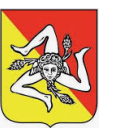

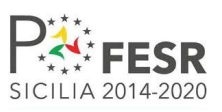

### 4.1.1.1.5 FlyStick

Il Flystick è un dispositivo di input wireless che viene impugnato dall'utente e consente di tracciarne la mano grazie ai 5 marker passivi installati all'estremità dello stesso. I 5 marker passivi visibili all'estremità vengono utilizzati dal sistema di tracking così come precedentemente descritto. Esso dispone inoltre di un grilletto e dei pulsanti che gli consentono di essere utilizzato come joystick e quindi interagire con la scena e gli oggetti 3D.

Il Sistema di trasmissione e ricezione delle telemetrie è ottenuto tramite un USB controller integrato all'interno del dispositivo.

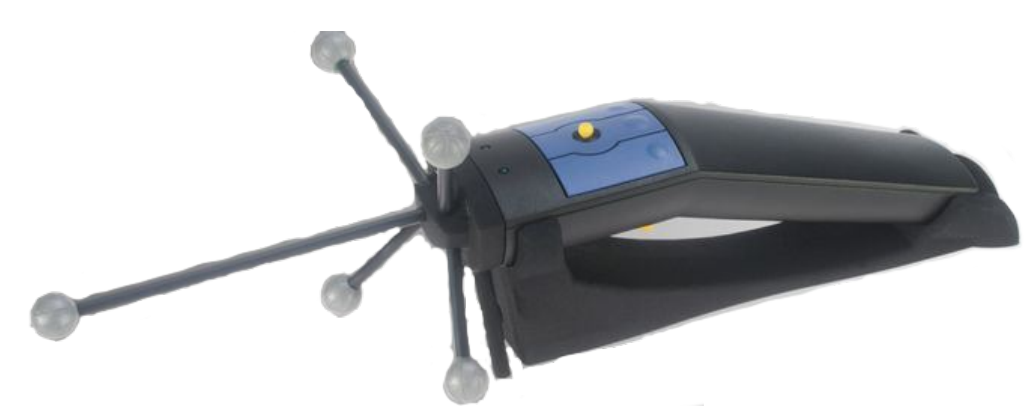

FIGURA 4.1.1.10 – FLYSTICK

Le specifiche tecniche del dispositivo Flystick sono riassunte nella seguente tabella.

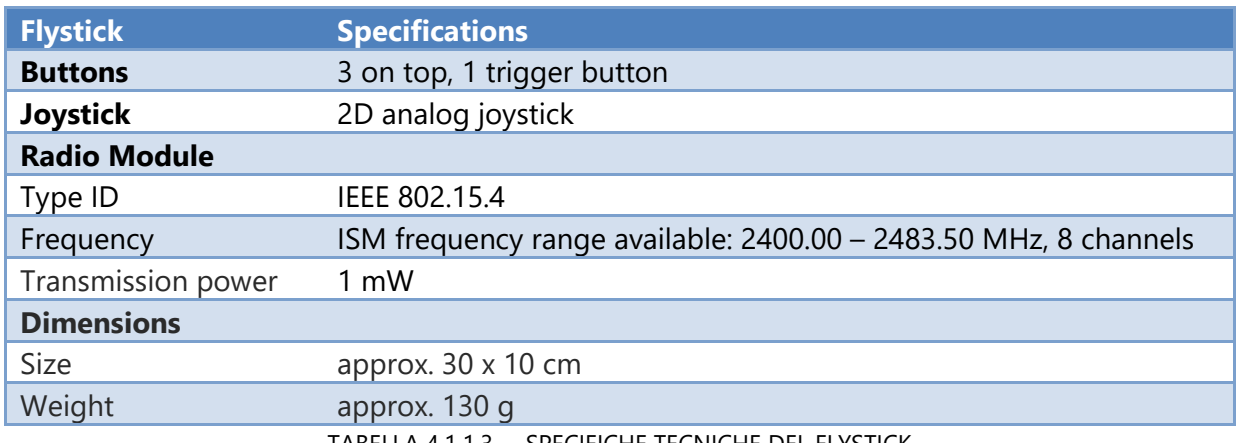

TABELLA 4.1.1.3 – SPECIFICHE TECNICHE DEL FLYSTICK

### 4.1.1.1.6 Sistema di registrazione video

Le riprese video di sala sono realizzate attraverso due telecamere di rete AXIS M1125. Si tratta di telecamere di rete che riprendono video a 1080p e 25/30 fps e utilizzano la tecnologia Zipstream per ridurre la banda e lo storage richiesto dalle riprese. Esse supportano l'alimentazione attraverso Ethernet per semplificare l'installazione e dispongono di uno slot per microSD card.

La telecamera AXIS M1125 è mostrata nella figura seguente.

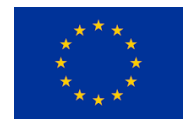

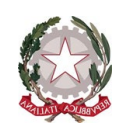

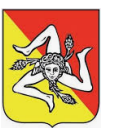

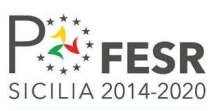

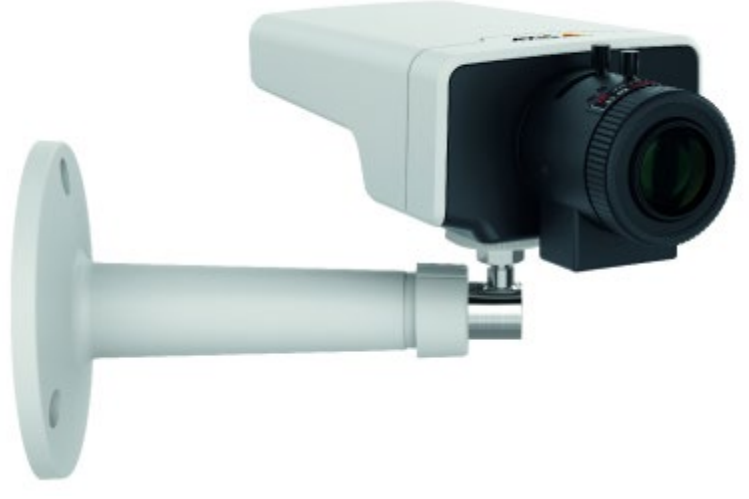

FIGURA 4.1.1.11 – TELECAMERA AXIS M1125

Le specifiche tecniche sono di seguito elencate.

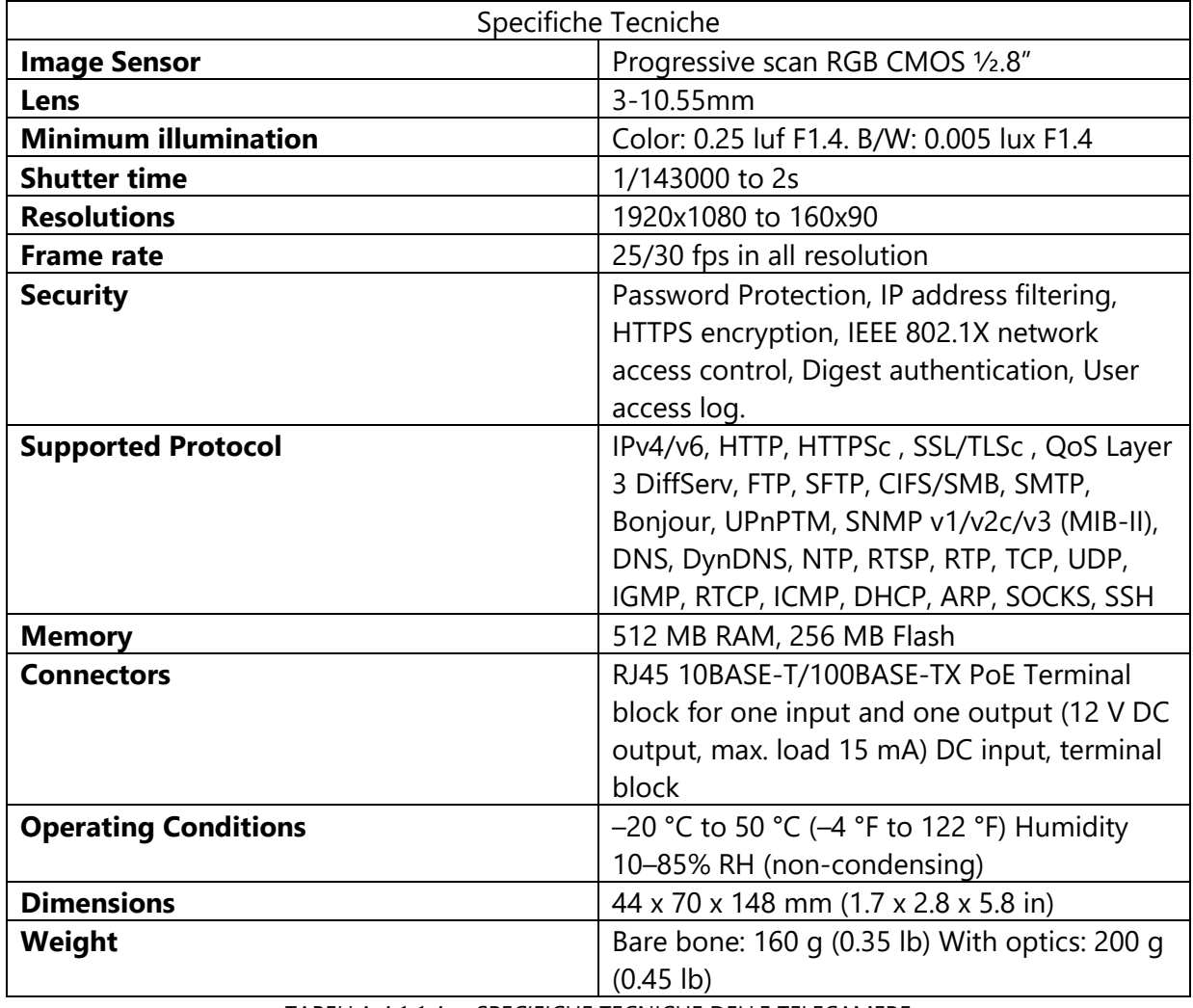

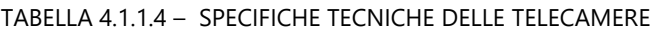

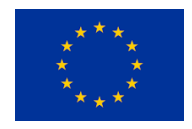

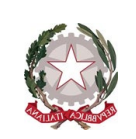

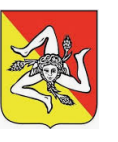

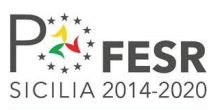

### *4.1.1.2 – Sistema Audio*

### 4.1.1.2.1 Mixer

Il processore a matrice digitale DMP 128 di Extron è un mixer audio 12x8 con elaborazione ProDSP di Extron che integra il mixaggio automatico e disponibilità AEC (cancellazione dell'eco acustico) oltre a Dante audio networking e interfacciamento telefono analogico POTS. La serie DMP 128 offre la possibilità di configurare il DSP che semplifica il mixaggio, il routing, l'uso in conferenza e l'ottimizzazione della sala. La configurazione rapida ed intuitiva grazie al software DSP Configurator permette di installare il DMP 128 in breve tempo, con regolazioni facili da apprendere che possono essere udite in tempo reale. Una porta di espansione audio digitale permette di collegare due unità DMP 128 in modo da espandere la gestione del segnale e le potenzialità di routing in input e in output.

DMP 128 presenta ProDSP di Extron, una piattaforma potente di elaborazione del segnale digitale basata su un processore DSP floating point a 64-bit. ProDSP offre un'ampia gamma di strumenti di elaborazione digitale per la progettazione, la configurazione e l'ottimizzazione dei sistemi audio. Il software DSP Configurator è l'interfaccia utente ProDSP, che permette il pieno controllo e la gestione di DMP 128 e di tutte le funzioni di elaborazione audio DSP che integra, tra cui guadagno, dinamica, filtri, latenza, ducking, loudness e soppressione del feedback.

Il software DSP Configurator è utilizzato anche per configurare e gestire AEC e mixaggio automatico. Una parte integrante del software DSP Configurator è l'ambiente grafico utente, che permette una visualizzazione rapida e facile di tutti i percorsi di segnale all'interno di una singola finestra. Lavorando all'interno di questo ambiente intuitivo, un installatore o un ingegnere di sistema audio possono visualizzare e regolare in maniera accurata tutti i livelli input, i parametri di elaborazione DSP dell'audio, i punti di mixaggio e i livelli output. Per semplificare queste regolazioni, la navigazione a tastiera SpeedNav assicura una navigazione efficace e veloce attraverso l'ambiente grafico utente, utilizzando soltanto la tastiera di un laptop.

Questo è mostrato nella seguente figura.

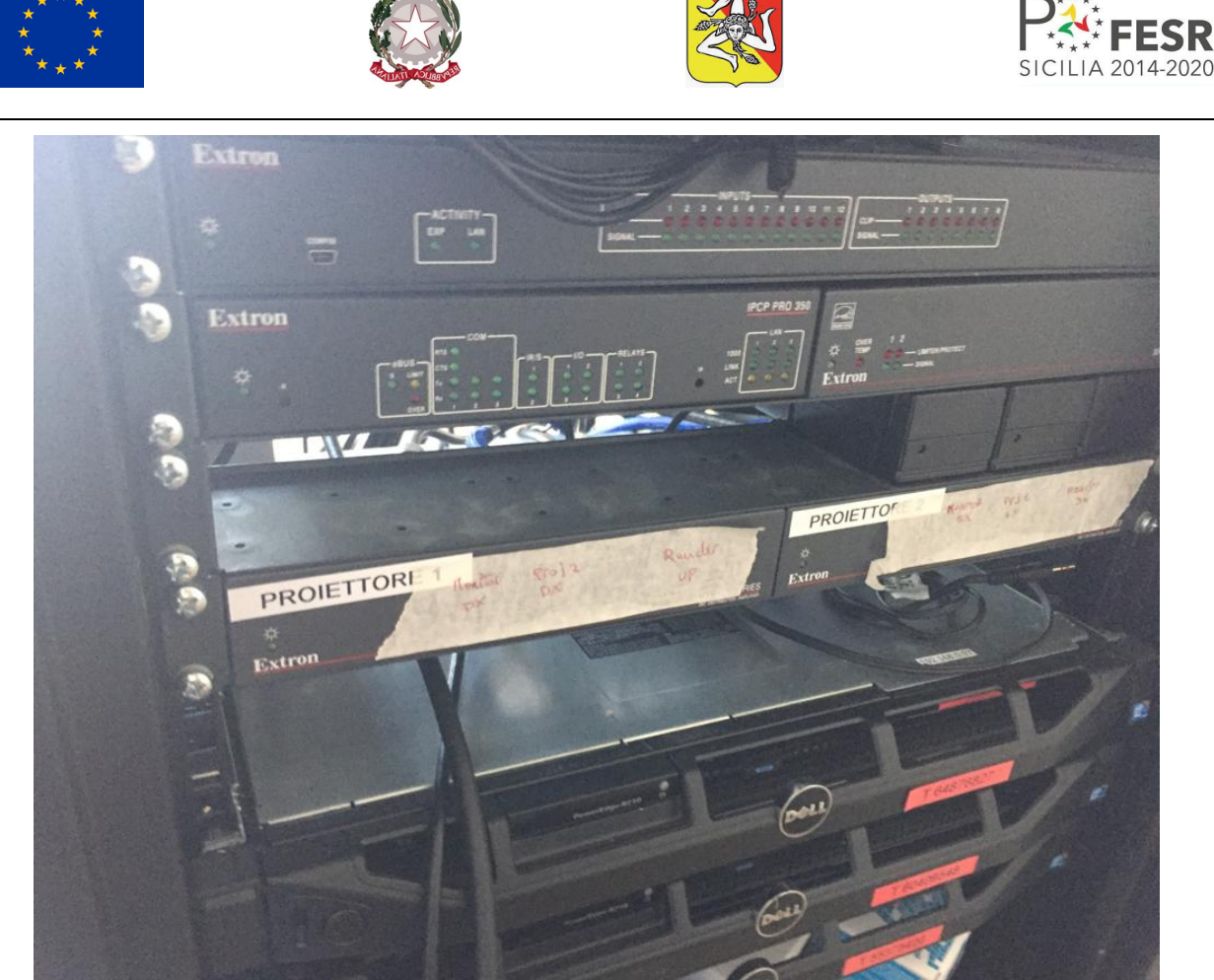

FIGURA 4.1.1.12 – MIXER EXTRON DMP128

### 4.1.1.2.2 Software

Il software DSP Configurator presenta un ambiente grafico utente che offre una chiara visualizzazione di tutti gli input e output, blocchi di elaborazione audio e punti di mixaggio per gli output, bus virtuali e di espansione, in una singola finestra. Ciò consente al progettista o installatore di visualizzare rapidamente l'intera configurazione senza dover accedere a varie finestre o menu. La visualizzazione del sistema può essere personalizzata con facilità nascondendo o eliminando sezioni dell'ambiente grafico utente, inclusi input, output, bus virtuali e bus di espansione. Anche i canali individuali possono essere nascosti.

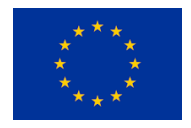

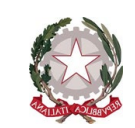

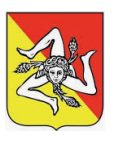

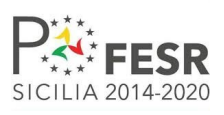

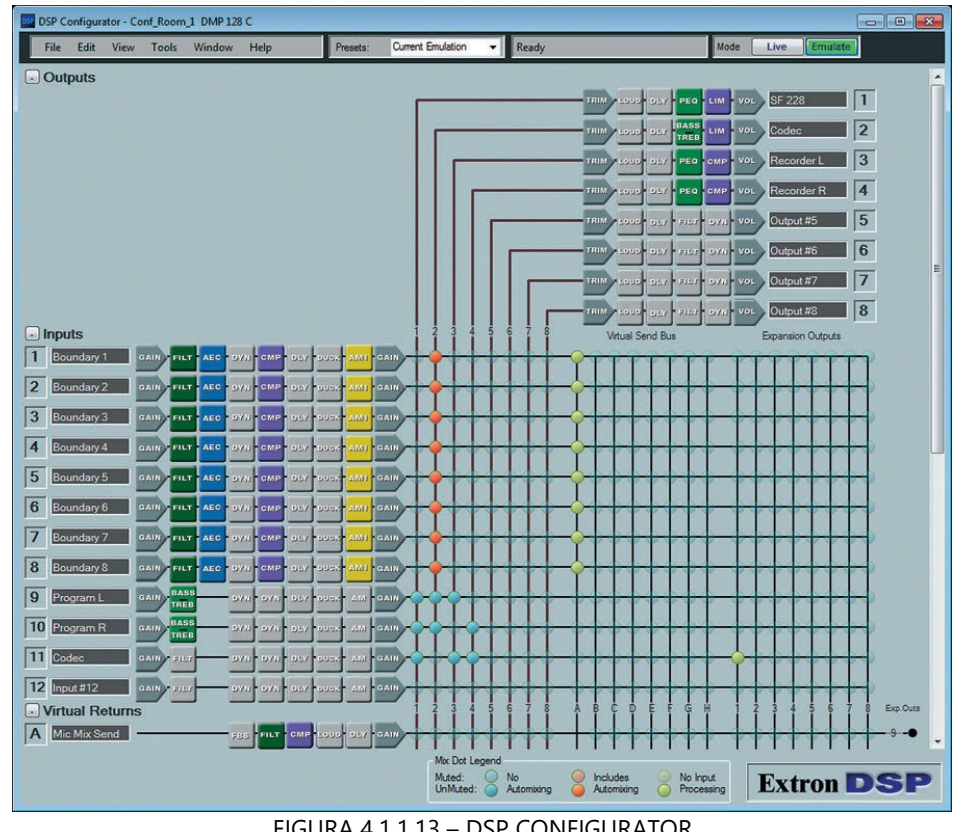

FIGURA 4.1.1.13 – DSP CONFIGURATOR

### 4.1.1.2.3 Sala regia

La sala regia della VR CAVE di SWING:IT è una parte del locale ospitante la Virtual Room. Dalla sala regia è possibile avviare e controllare quest'ultima. Al suo interno sono installate le due workstation di elevata potenza che sono il Master PC e il Render PC:

- 1. Il Master PC: Workstation HP Z620:
	- a. Intel Xeon E52630, 2.10 GHz;
	- b. 16 GB di RAM;
	- c. Scheda grafica Nvidia Quadro K5000;
	- d. 2 schede di rete a 1 Gb/s.
- 2. Il Render PC: Workstation HP Z620:
	- a. Intel Xeon E52630, 2.10 GHz;
	- b. 16 GB di RAM;
	- c. Scheda grafica Nvidia Quadro K5000;
	- d. Scheda di rete a 1 Gb/s.

Master PC e Render PC sono installati all'interno di un rack come mostrato nella figura seguente.

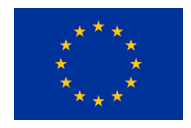

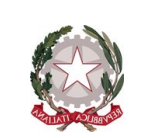

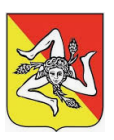

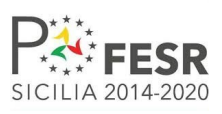

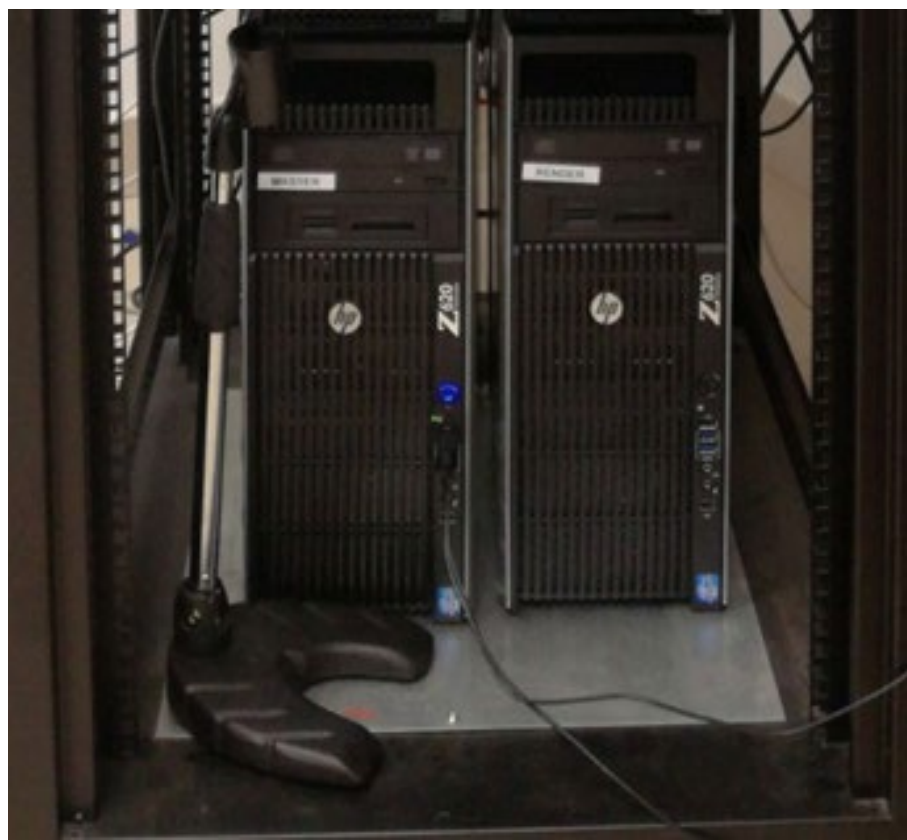

FIGURA 4.1.1.14 – MASTER E RENDER PC .

Il Render PC controlla i video proiettori 3D e quindi la diffusione video. Il Master PC esegue il software e produce un flusso video che viene inviato al Render PC e a sua volta visualizzato all'interno della Virtual Room. Il Master PC è inoltre connesso a due monitor LCD dai quali è possibile vedere ciò che viene riprodotto in ciascuno dei due videoproiettori della Virtual Room. Da qui l'operatore tecnico può supervisionare quanto avviene all'interno della Virtual Room.

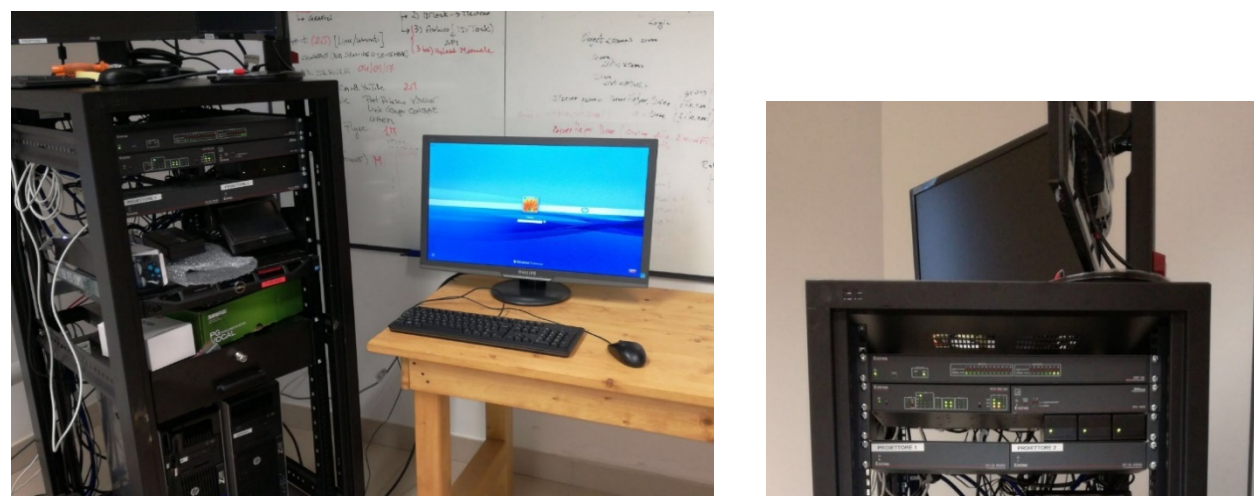

FIGURA 4.1.1.15 – SALA REGIA

Nella sala regia sono, inoltre, posizionati il mixer e il sistema di controllo dell'audio.

Nella stessa sala troviamo ancora un sistema di automazione e controllo che permette di concentrare in un comodo display tattile tutte le funzioni per pilotare i componenti della CAVE. Ad esso è possibile demandare l'accensione del sistema di tracking, dei videoproiettori, dell'audio diffusione e delle telecamere di ripresa. Un modello facilmente integrabile con il mixer precedentemente elencato è

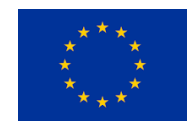

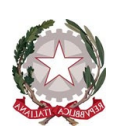

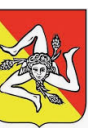

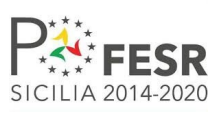

l'LP Pro 720T di Extron. Si tratta di un touchpanel da 7 pollici con montaggio su tavolo e touch screen LCD ad alta risoluzione caratterizzato da una elevata capacità di elaborazione. Il modello viene alimentato direttamente dal singolo cavo Ethernet grazie alla funzione Power over Ethernet (PoE) ed è possibile modificarne l'interfaccia utente.

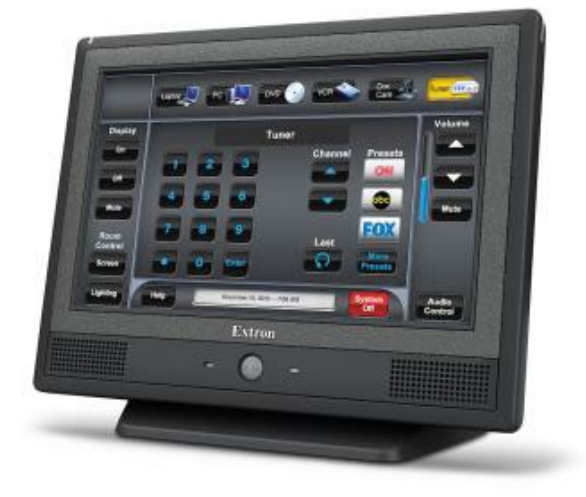

FIGURA 4.1.1.16 – EXTRON LP PRO 720T

### *4.1.1.3 – Ulteriori dispositivi di input*

I dispositivi attualmente previsti come sistemi di input sono il FlyStick e l'Hand Track. Tramite questi dispositivi è possibile osservare come il sistema riesca a tracciare con efficacia la posizione dell'utente e della mano di questo all'interno della scena. Si ritiene tuttavia che tale configurazione non garantisca sufficiente naturalezza nella simulazione immersiva. Pertanto, ulteriori dispositivi di input potrebbero essere integrati e collaudati al fine di migliorare l'esperienza all'interno della Virtual Room evitando comunque di introdurre ulteriori elementi di disturbo agli utilizzatori (soprattutto nel caso che essi siano dei pazienti).

Una prima lista di dispositivi da assoggettare a valutazione comprende i seguenti elementi:

Leap Motion: piccola periferica USB progettata per essere posta in una scrivania e tracciare le *gesture* delle dita con alta precisione.

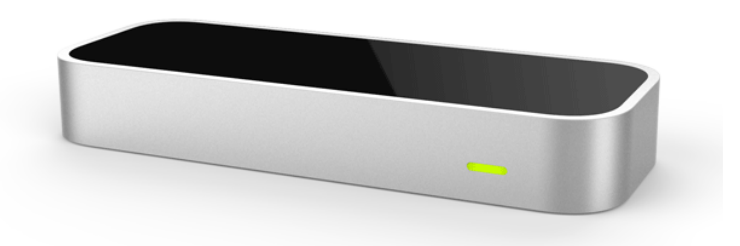

FIGURA 4.1.1.17 – LEAP MOTION

• Kinect: periferica USB capace di rilevare e identificare il movimento del corpo umano.

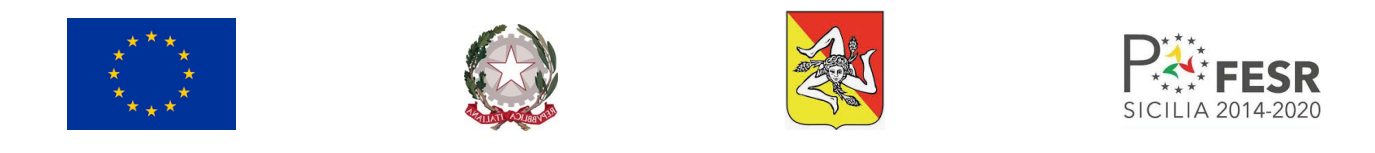

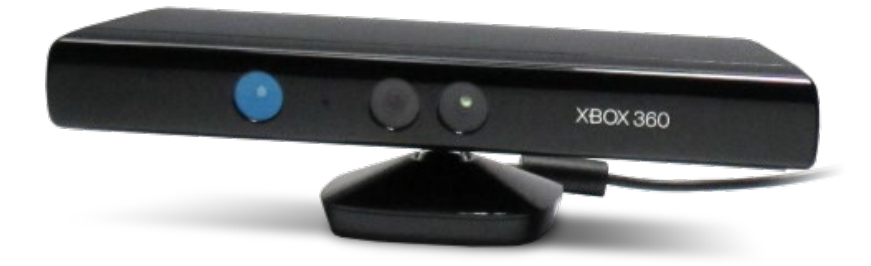

FIGURA 4.1.1.18 – KINECT

• Myo Armband: periferica indossabile, permette di tracciare i gesti della mano e la rotazione del braccio in cui è posto.

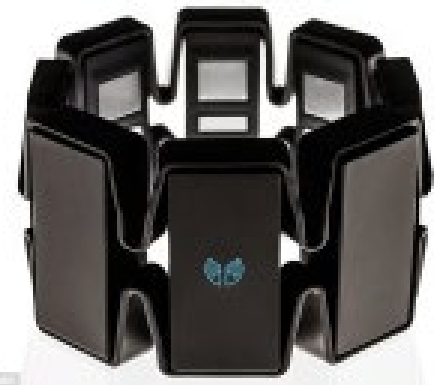

FIGURA 4.1.1.19 – MYO ARMBAND

• Light Glove: Lo stubclient è realizzato sulla base di un microcontrollore Arduino al quale è stato integrato un radiotrasmettitore Bluetooth per la trasmissione dei dati verso il PC server. Questo a partire dai dati grezzi ricevuti dal guanto è incaricato di identificare le gesture, che determineranno gli eventi che dovranno essere gestiti dall'applicazione Unity. Questo comportamento è schematizzato nella seguente figura.

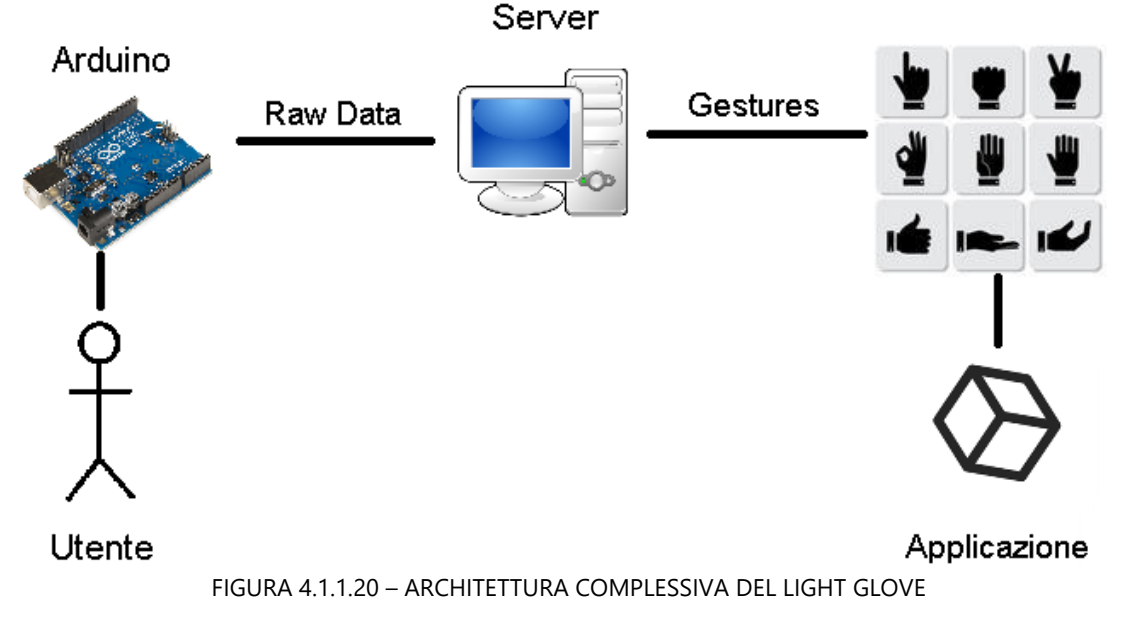

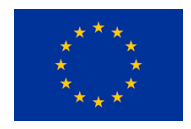

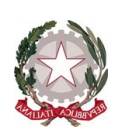

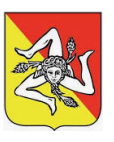

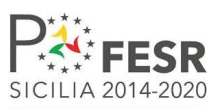

Il dispositivo si presenta come mostrato nella figura seguente.

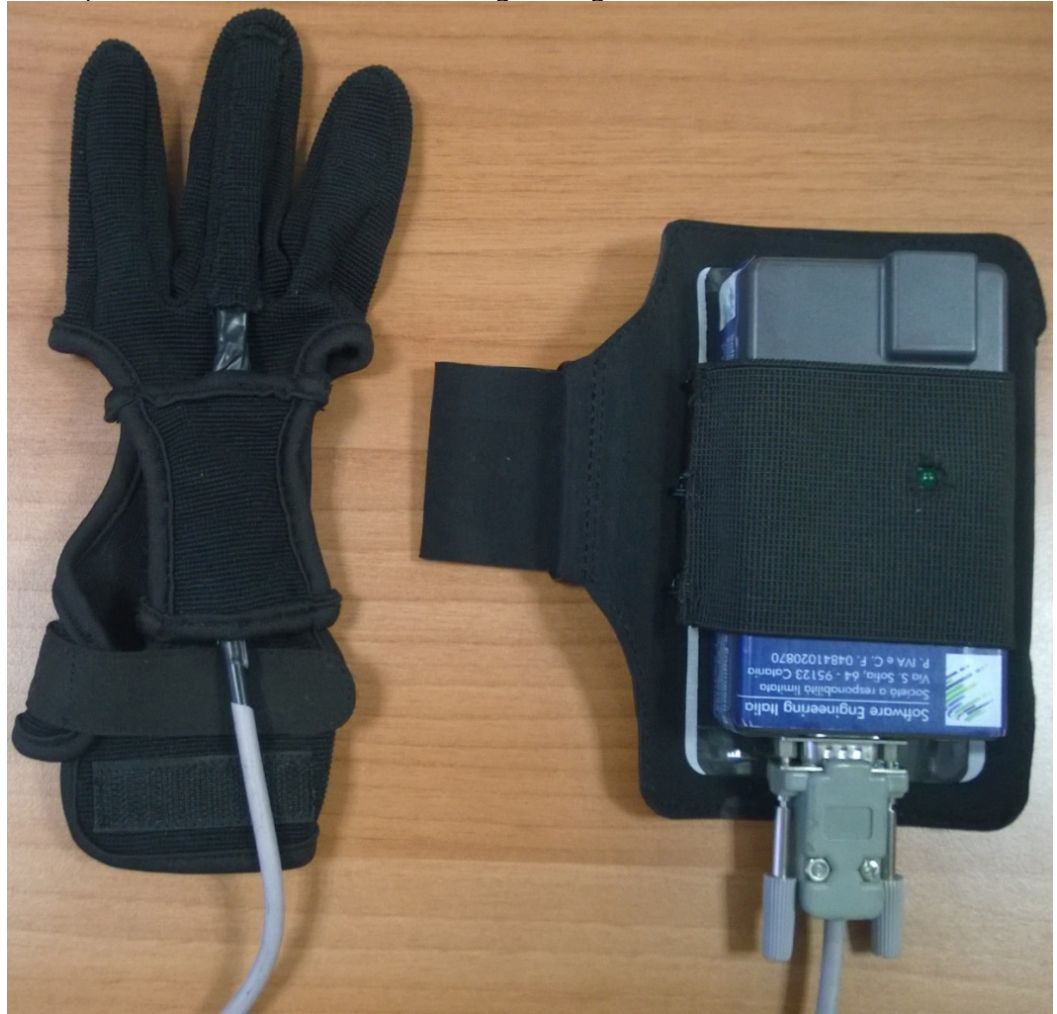

FIGURA 4.1.1.21 – VISTA FRONTALE DEL LIGHT GLOVE

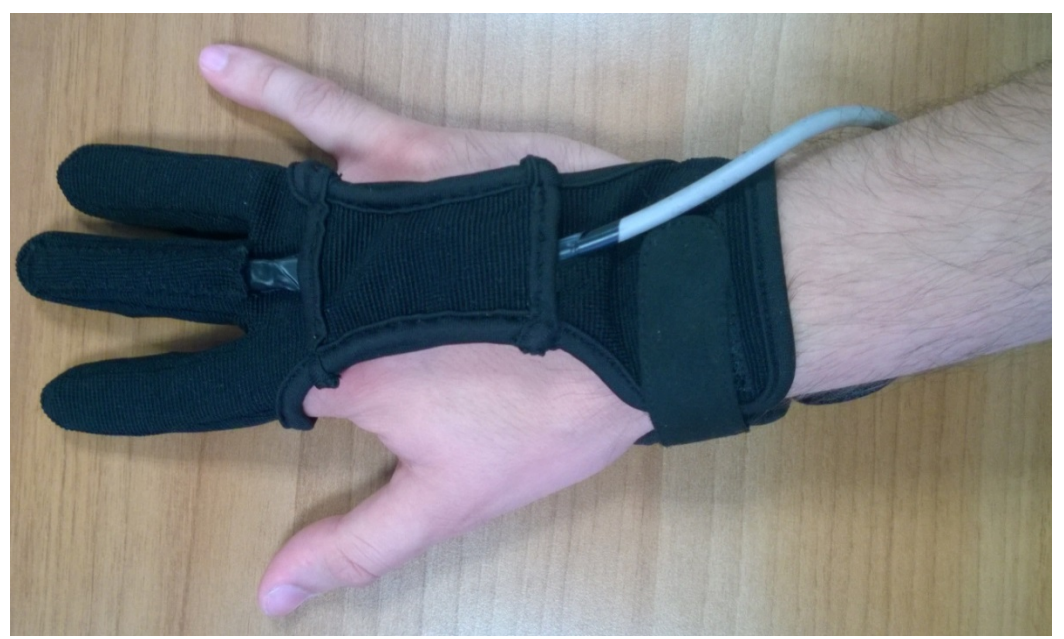

FIGURA 4.1.1.22 – VISTA DEL LIGHT GLOVE INDOSSATO

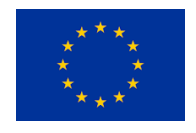

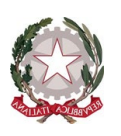

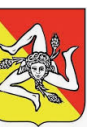

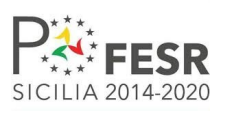

Dalle immagini precedenti, si può osservare come il sistema complessivo sia composto dal sottosistema guanto collegato via cavo ad un box esterno contenente la circuiteria di controllo necessaria. Il Box viene attaccato al braccio tramite una fascia elastica.

Il dispositivo va alimentato con un pacco batterie da 9V e ha un consumo medio in corrente di 75mAh. Esso ha un ciclo di vita superiore a un milione di piegamenti. Vengono di seguito riassunte le specifiche tecniche.

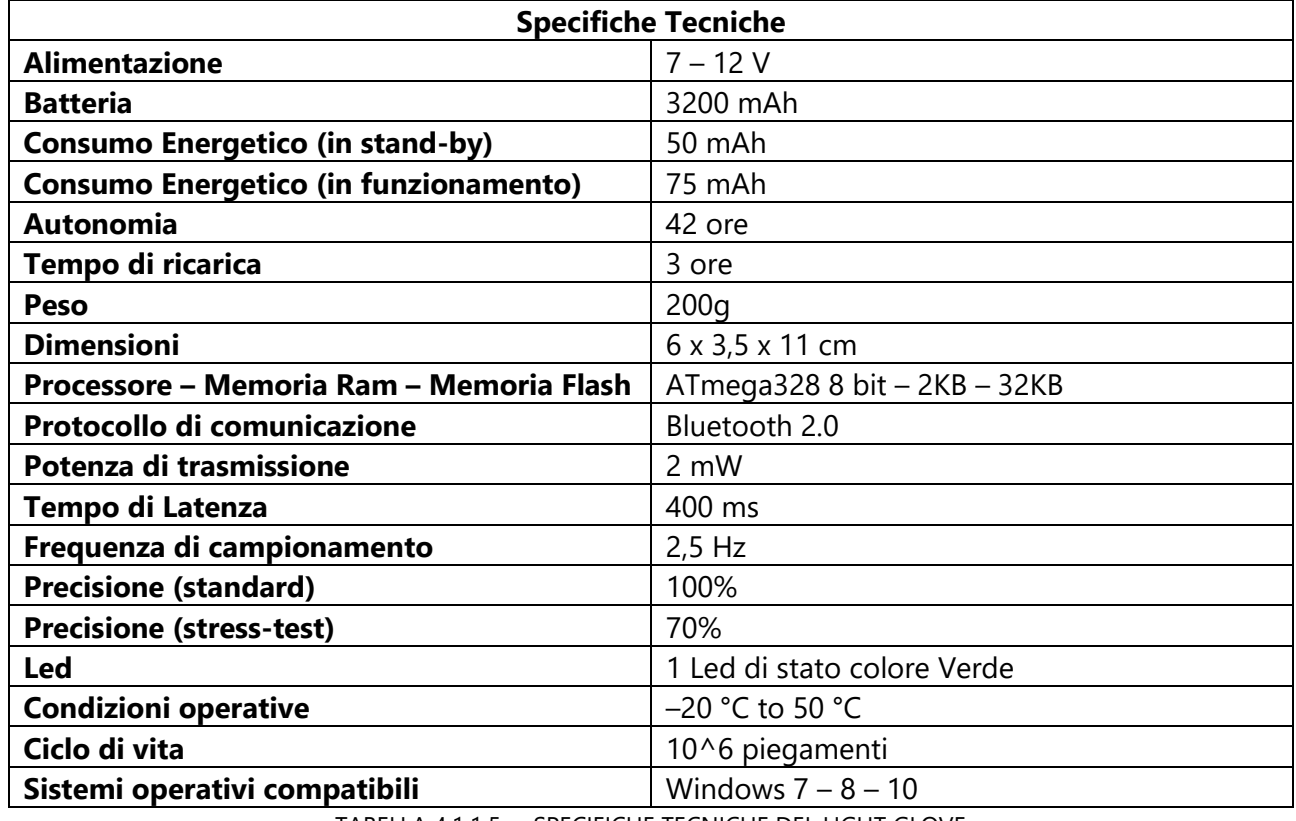

TABELLA 4.1.1.5 – SPECIFICHE TECNICHE DEL LIGHT GLOVE

### *4.1.1.4 – Infrastruttura software*

Le scene 3D sono realizzate attraverso la piattaforma di sviluppo Unity 3D, ambiente di sviluppo multipiattaforma per la creazione di applicazioni e soluzioni in 3D.

L'applicazione generata mediante Unity produce un output video che viene gestito dal software TechViz XL<sup>[11](#page-26-0)</sup> il quale opera da interfaccia tra il Master PC e la Virtual Room. TechViz XL è un software che permette di visualizzare i modelli e ambienti 3D su particolari supporti (VR CAVE, HMD). Il software riesce a visualizzare le scene 3D senza nessuna limitazione di risoluzione e di performance, inoltre, offre la possibilità di lavorare direttamente con l'applicazione 3D e mostrare sui videoproiettori in tempo reale le operazioni che vengono eseguite. Il software tramite delle particolari librerie permette di acquisire lo stream video inviato alla scheda grafica e distribuirlo al Render PC.

<span id="page-26-0"></span><sup>11</sup> <http://www.techviz.net/techviz-xl>

D3.1 – Architettura dell'infrastruttura 3DLab-Sicilia e del "liquid lab" 27

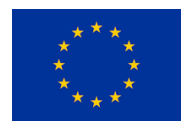

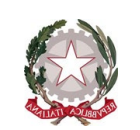

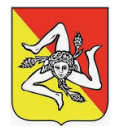

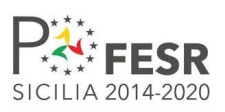

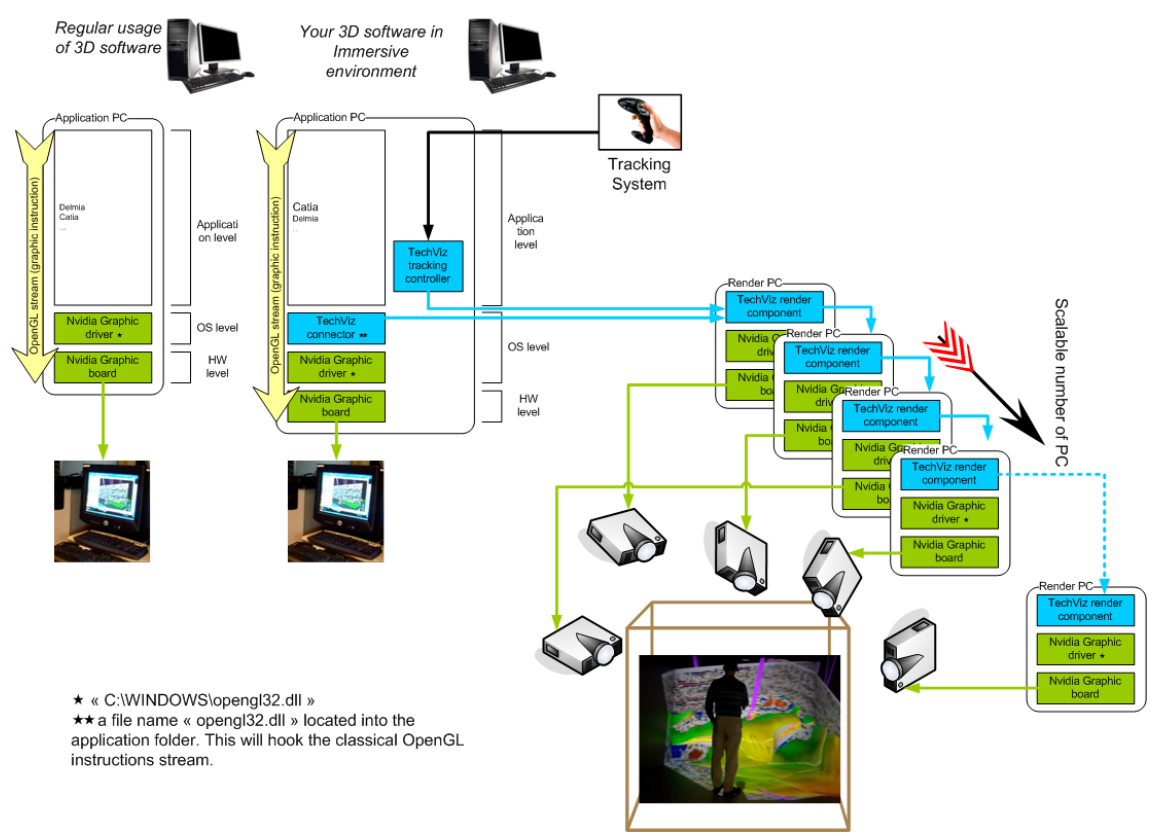

FIGURA 4.1.1.22 – ARCHITETTURA DEL SOFTWARE TECHVIZ

I software richiesti e installati presso la Virtual Room sono dunque:

- TechViz XL Server: modulo installato nel Render PC e che si occupa della visualizzazione delle scene 3D sui videoproiettori e/o sulle periferiche di output configurate.
- TechViz XL Application: installato sul Master PC, questo modulo si occupa di acquisire il flusso video generato dalle applicazioni e di implementare il sistema di comunicazione con il Render PC.

Tramite l'applicazione OTrack, installata sul Master PC, si può controllare e modificare le funzionalità di TechViz. La schermata principale è mostrata nell'immagine a seguire.

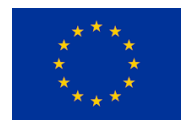

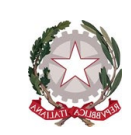

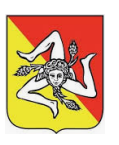

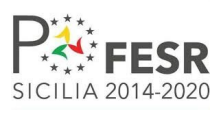

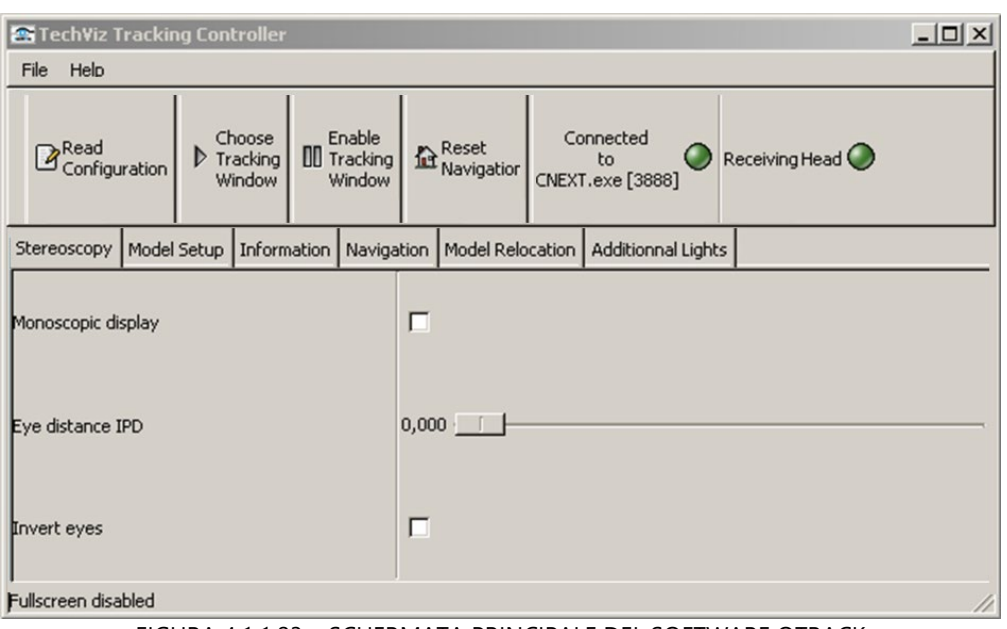

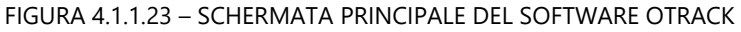

### <span id="page-28-0"></span>4.1.2 – La VR CAVE dell'IRCCS-OASI a Troina

La VR CAVE dell'IRCCS-OASI è un sistema complesso per la visualizzazione in real time stereoscopica su due pareti, gestite da due workstation, due proiettori ed un sistema di motion tracking a 4 camere. Di seguito sono illustrate le caratteristiche tecniche dei componenti principali del sistema.

### *4.1.2.1 – Riproduzione 3D*

### 4.1.2.1.1 Workstation

Le workstation installate presso l'IRCCS-OASI sono delle HP Z640 con le seguenti caratteristiche:

- **Processore Intel Xeon:**
- $-32$  GB DDR4:
- **HD primario SSD 500 GB;**
- HD secondario 1 TB;
- Scheda video Nvidia Quadro P5000;
- **Scheda Nvidia G-sync Quadro.**

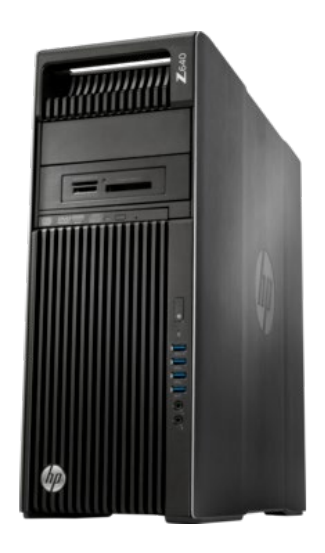

FIGURA 4.1.2.1 – WORKSTATION DELLA VR CAVE DELL'IRCCS-OASI

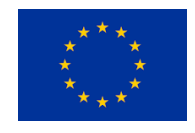

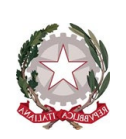

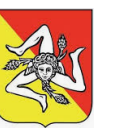

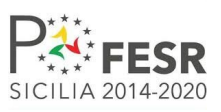

### 4.1.2.1.2 Video Proiettori 3D

Il sistema di proiezione è costituito da due proiettori Barco F50. Il Barco F50 è un proiettore DLP® a singolo chip basato su lampada che abbina la risoluzione nativa WQXGA (2.560 x 1.600), lo stereo 3D attivo e frame rate elevati. Le ottiche installate, per venire incontro alle dimensioni della stanza, sono delle ottiche a focale ultra corta Barco EN-57.

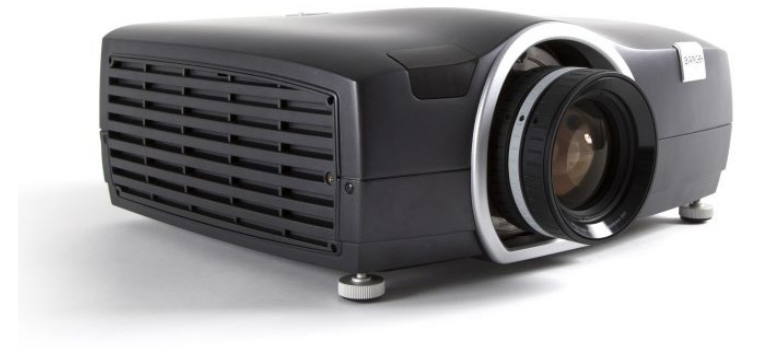

FIGURA 4.1.2.2 – VIDEOPROIETTORE DELLA VR-CAVE DELL'IRCCS-OASI

Le specifiche tecniche dei videoproiettori sono di seguito elencate.

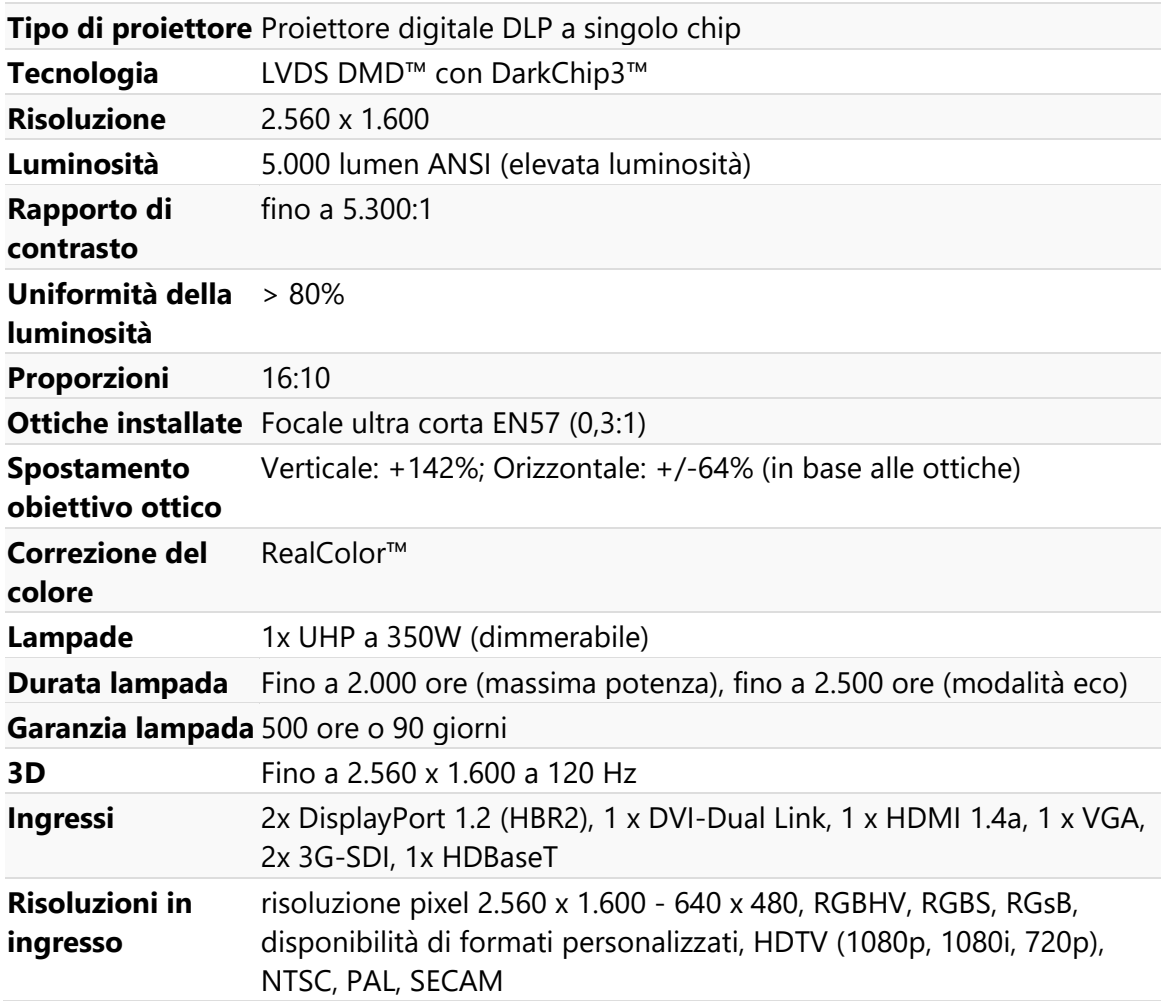

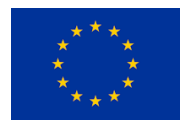

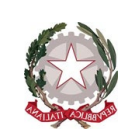

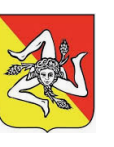

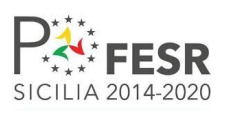

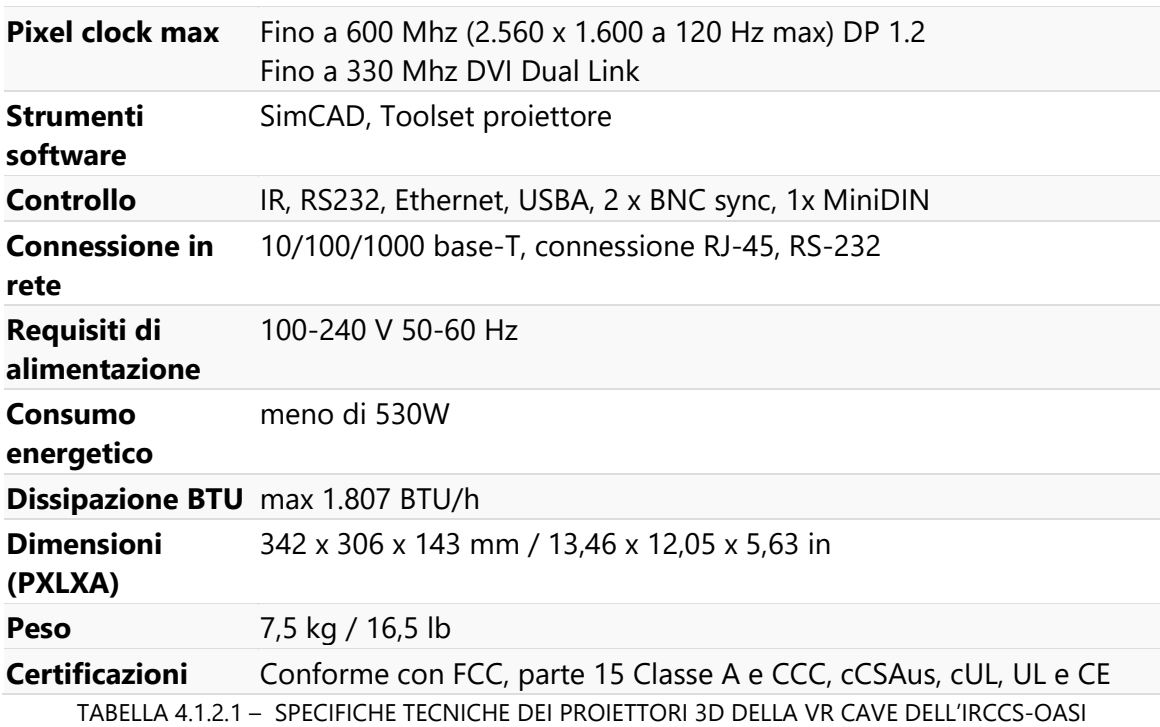

### 4.1.2.1.3 Sistema di tracking

Il sistema di motion tracking è costituito da 4 camere Trackpack/E collegate all'ART Controller**.** La camera Trackpack/E è la soluzione di ART per il tracciamento di volumi di dimensioni medie. Per avere una precisione massima, l'ART Controller permette di collegare fino a 8 camere.

Di seguito sono riportate le caratteristiche principali:

- Frame rate fino a 120 Hz;
- Risoluzione sensore 1.1 megapixels;
- Cavo singolo;
- Nessuna ventola, maggiore sensibilità;
- Flash infrarossi integrato (NIR, 850 nm);
- Flash modulato per la sincronizzazione attiva dei marker;
- **Lunghezza focale standard:**  $f = 3.5$  mm.

Entrando un po' di più nel dettaglio dell'architettura hardware, la VR CAVE è costituita dai seguenti sistemi di proiezione e di motion tracking, da occhiali 3D, da un sistema audio e da dispositivi d'interazione.

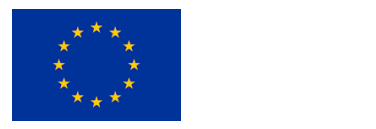

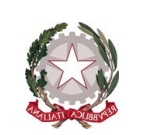

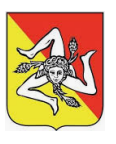

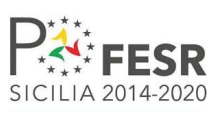

# **SISTEMA DI PROIEZIONE**

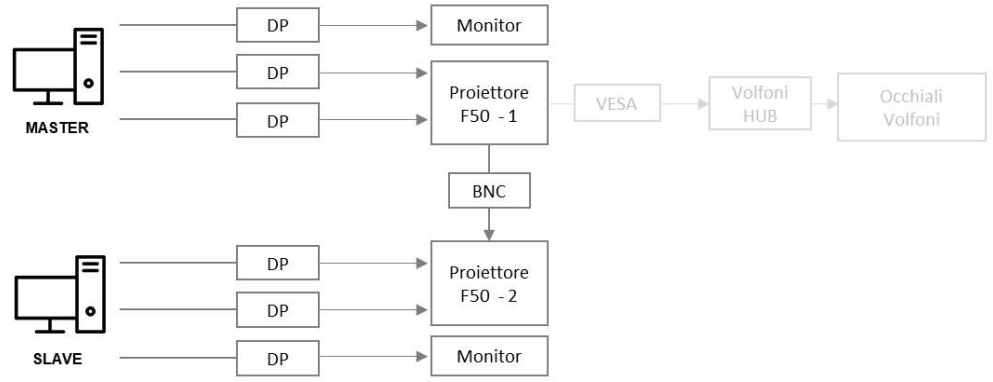

FIGURA 4.1.2.3 – SCHEMA DEL SISTEMA DI PROIEZIONE DELLA VR-CAVE DELL'IRCCS-OASI

Nella VR CAVE sono presenti due proiettori DLP Barco F50 con 3D stereo attivo e risoluzione 2560x1600 pixel. Per permettere la sincronizzazione dei due proiettori, essi sono collegati tramite un cavo coassiale con connettore BNC. Per avere un segnale stereo ottimale, i proiettori sono collegati con 2 cavi DisplayPort, ciascuno al fine di sincronizzare ed assegnare un canale univoco per occhio destro e sinistro tra i diversi proiettori.

Il DiplayPort è uno standard presentato nel 2006. Come gli altri collegamenti, anche questa tipologia di connessione ha subito degli aggiornamenti nel corso del tempo. Trasporta un segnale digitale, sia audio che video. La versione più recente è la 1.4 che può reggere una risoluzione massima 8K con frequenza di 60 Hz, oppure 4K (2160p) a 120Hz.

Se occorre collegare un monitor ad un PC distante più di 2 metri, è consigliato utilizzare una connessione DisplayPort, perchè l'HDMI potrebbe far degradare il segnale sulle lunghe distanze. Un altro vantaggio del DisplayPort è il supporto alla tecnologia AMD FreeSync e Nvidia G-Sync. Si tratta di particolari tecnologie che consentono di sincronizzare l'immagine elaborata dalla scheda video con quelle riprodotte sul monitor. Per utilizzare queste tecnologie è necessario che il monitor e la scheda video siano compatibili con questi standard.

Infine, ci sono due monitor di servizio (HP 1920x1200 pixel) collegati alle workstation dedicate alla gestione dei pannelli di controllo del software Middle VR e ART DTrack2.

# **MOTION TRACKING**

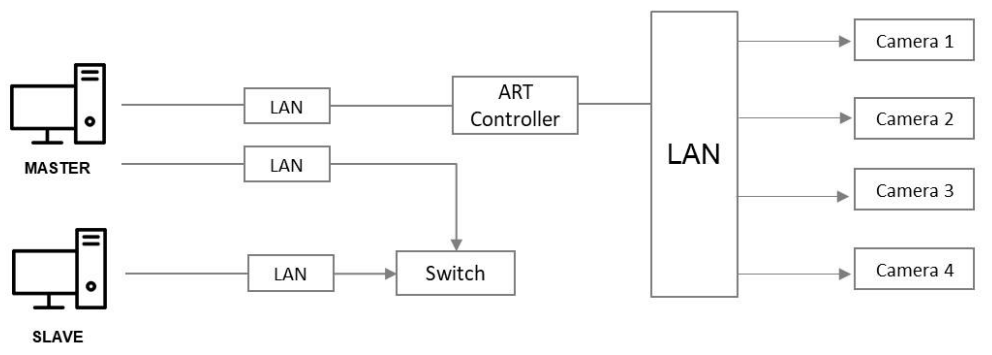

FIGURA 4.1.2.4 – SCHEMA DEL SISTEMA DI TRACKING DELLA VR-CAVE DELL'IRCCS-OASI

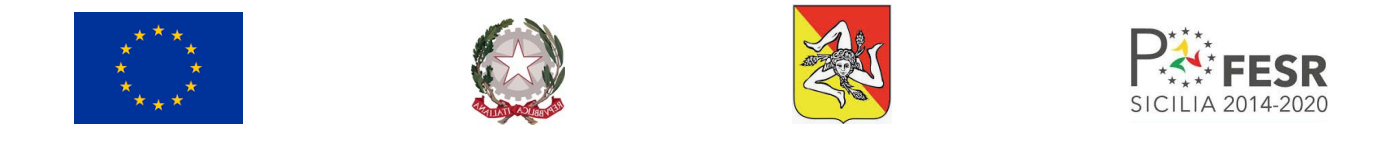

Il sistema di motion tracking installato è un ART trackpac/E, con 4 camere grandangolari. Le camere, installate sui bordi periferici della struttura del CAVE, sono collegate tramite dei cavi LAN all'ART Controller, che a sua volta è collegato al MASTER. Per permettere il continuo dialogo fra le due workstation, esse sono collegate fra di loro attraverso uno switch di rete.

### 4.1.2.1.4 Occhiali 3D

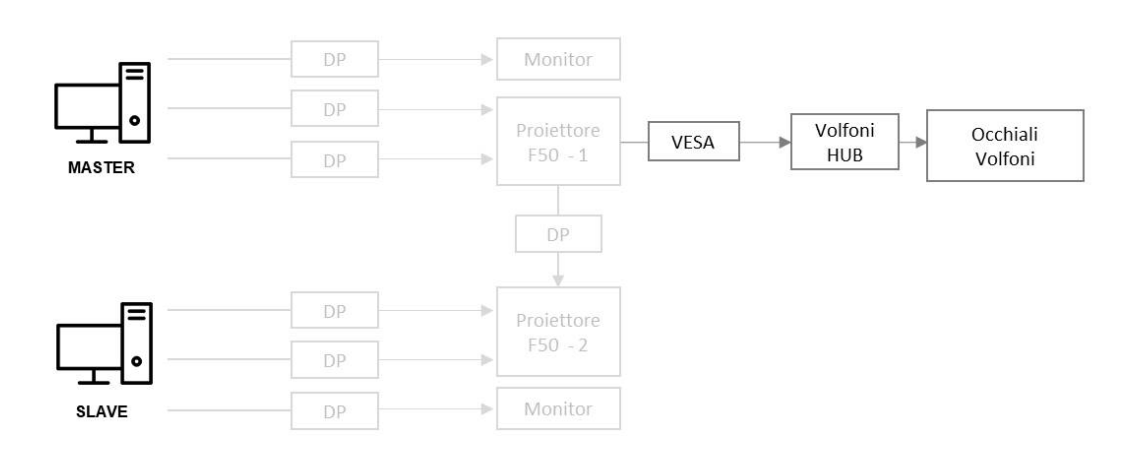

## **OCCHIALI 3D**

FIGURA 4.1.2.5 – GLI OCCHIALI 3D NELLO SCHEMA DEL SISTEMA DI TRACKING DELLA VR-CAVE DELL'IRCCS-OASI

La visualizzazione in modalità stereoscopica avviene attraverso gli occhiali Volfoni 3D RF attivi che ricevono il segnale radio dall'HUB Volfoni. L'HUB è collegato al proiettore principale attraverso un cavo VESA[12](#page-32-0) che permette di stabilire il segnale corretto del «frame lock». Sugli occhiali è installato un supporto per posizionare i marker, in modo da poter tracciare la posizione dell'utente in ogni istante tramite il sistema di motion tracking ART.

### *4.1.2.2 – Sistema Audio*

L'audio viene trasmesso attraverso un sistema Logitech Z 906 5.1 dotato di 5 satelliti e di un subwoofer, collegato al Master della VR CAVE tramite un cavo jack.

<span id="page-32-0"></span><sup>&</sup>lt;sup>12</sup> Il [VESA](https://it.wikipedia.org/wiki/Video_Electronics_Standards_Association) Enhanced Video Connector è uno standard VESA il cui scopo è quello di ridurre il numero di cavi dei computer incorporando video, audio, **FireWire e [USB](https://it.wikipedia.org/wiki/Universal_Serial_Bus)** in un singolo cavo.

D3.1 – Architettura dell'infrastruttura 3DLab-Sicilia e del "liquid lab" 33

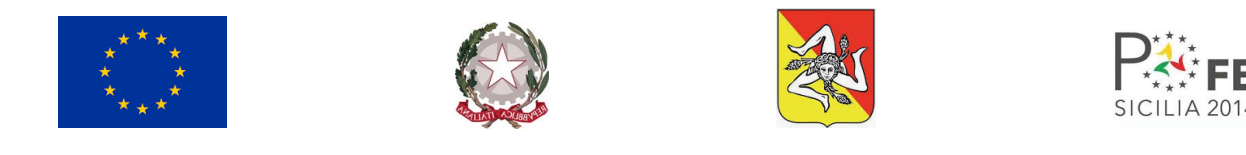

**SISTEMA AUDIO** 

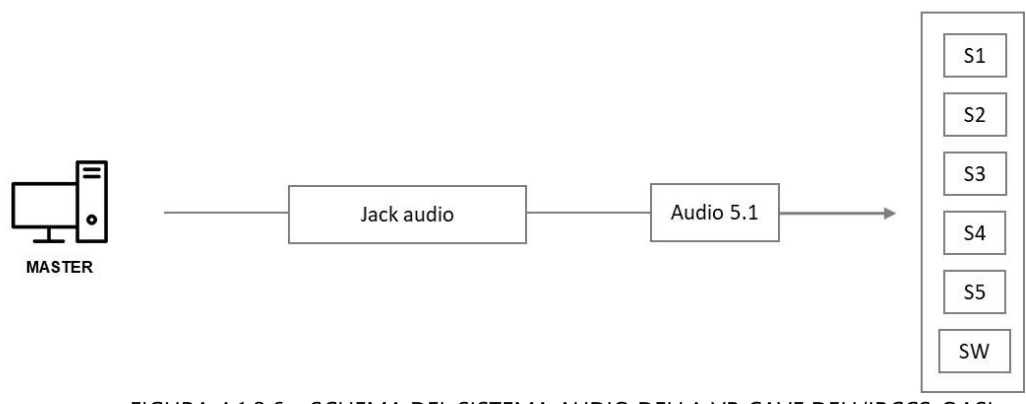

FIGURA 4.1.2.6 – SCHEMA DEL SISTEMA AUDIO DELLA VR CAVE DELL'IRCCS-OASI

### *4.1.2.3 – Sistema di interazione*

Per interagire con la VR CAVE, oltre a tastiera e mouse, utilizzati sulla console durante le attività, l'utente può usare un controller Xbox WiFi che permette di interagire con la scena virtuale e gli oggetti presenti predisposti all'interazione. Sul controller sono presenti dei marker che permettono il tracciamento da parte del sistema di motion tracking.

# **INTERAZIONE**

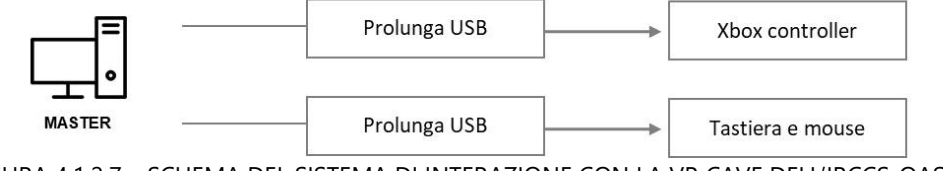

FIGURA 4.1.2.7 – SCHEMA DEL SISTEMA DI INTERAZIONE CON LA VR CAVE DELL'IRCCS-OASI

### *4.1.2.4 – Software*

I software che permettono il funzionamento del CAVE sono tre.

Alla base c'è un'applicazione realizzata con Unity3D, uno dei più diffusi engine dedicati al realtime. Per riconoscere la posizione dell'utente all'interno della VR CAVE e dargli la possibilità di interagire con gli oggetti e muoversi nell'ambiente virtuale viene utilizzato Dtrack, un software di ART. Infine, per permettere che i diversi sistemi dialoghino fra loro, è necessario MiddleVR, che gestisce l'immagine sulle pareti del CAVE, relaziona i dati provenienti da Dtrack con la scena Unity e riconosce gli input inviati dai device collegati.

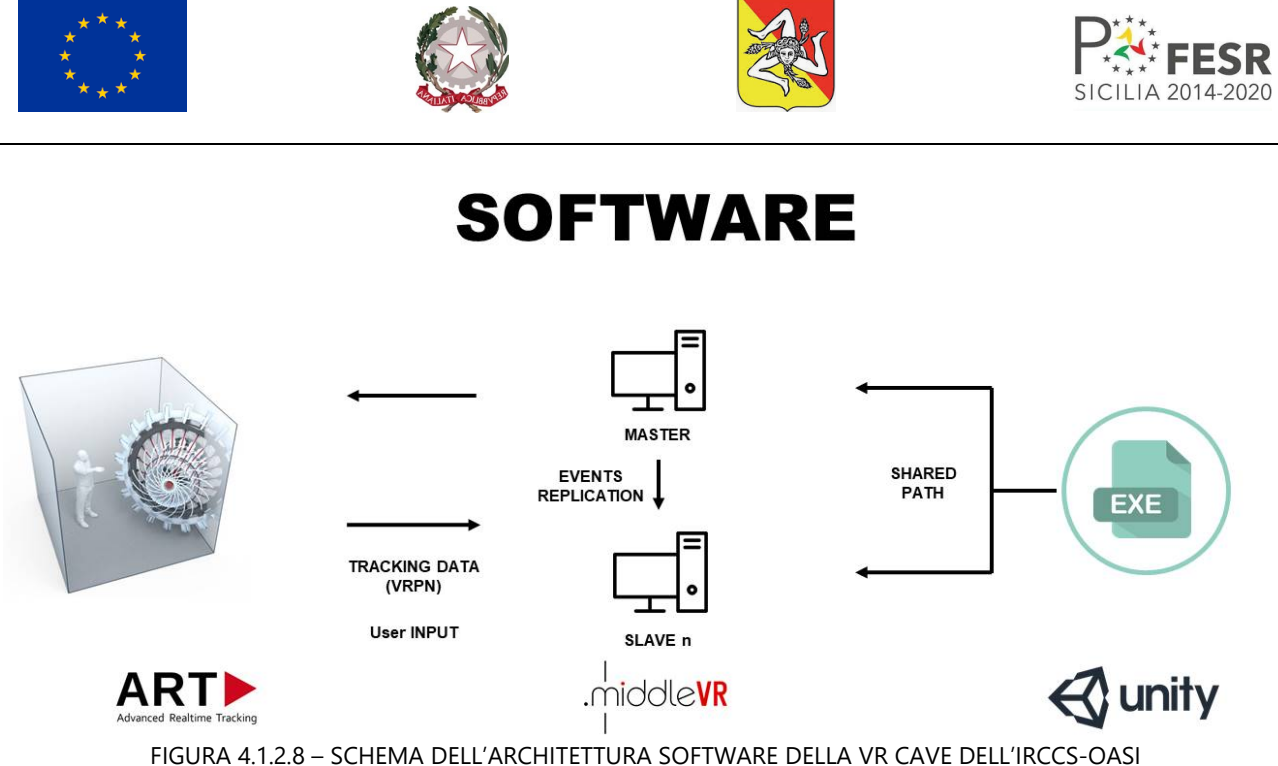

### <span id="page-34-0"></span>4.1.3 – La VR CAVE dello IEMEST a Palermo

La Virtual Room che verrà installata a Palermo presso la sede dello IEMEST utilizzerà un layout a tre pareti verticali gestito da una sala regia, da un sistema di riproduzione costituito da 3 video proiettori 3D e da un sistema di tracking a 4 camere TRACKPACK/E. Inoltre, prevederà un sistema di X-Reality dotato di due HMD: un Oculus Quest 2 ed un Valve Index.

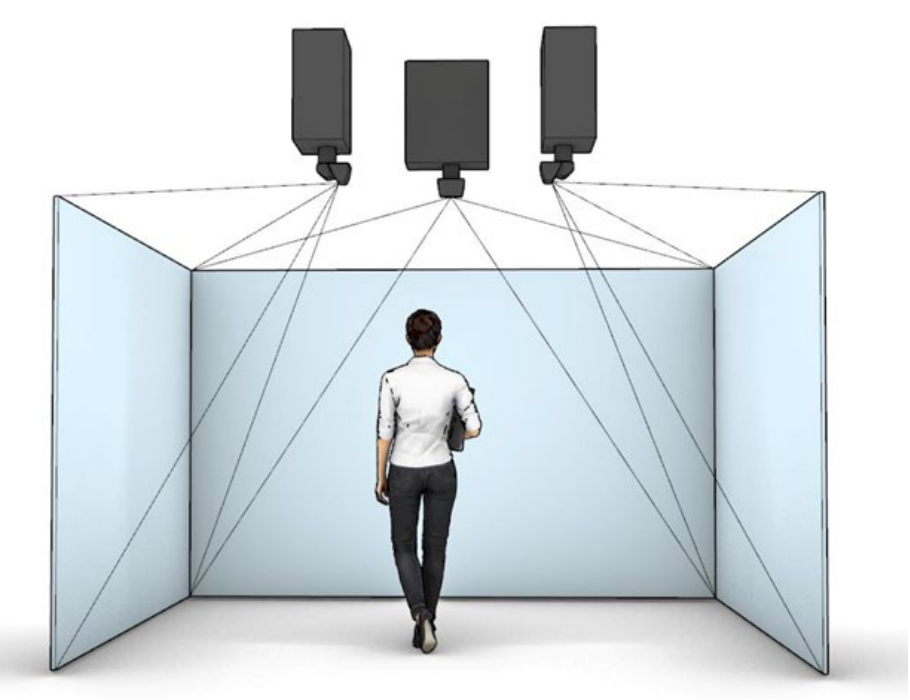

FIGURA 4.1.3.1 – LAYOUT DELLA VR CAVE DELLO IEMEST

### *4.1.3.1 – Video proiettori 3D*

Il sistema di riproduzione sarà costituito da tre video proiettori Barco F70-W6 collegati tra loro per garantire la sincronizzazione delle immagini sulle pareti.

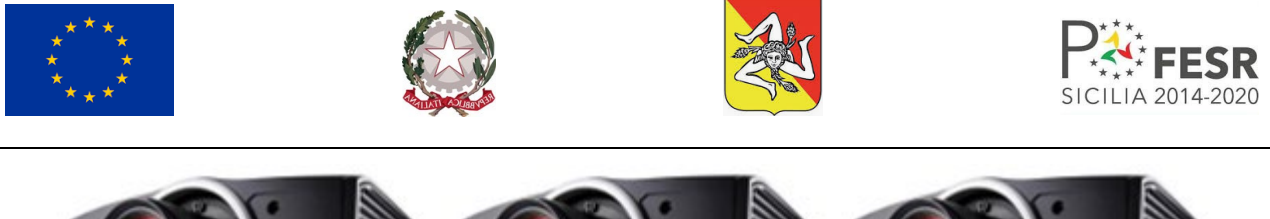

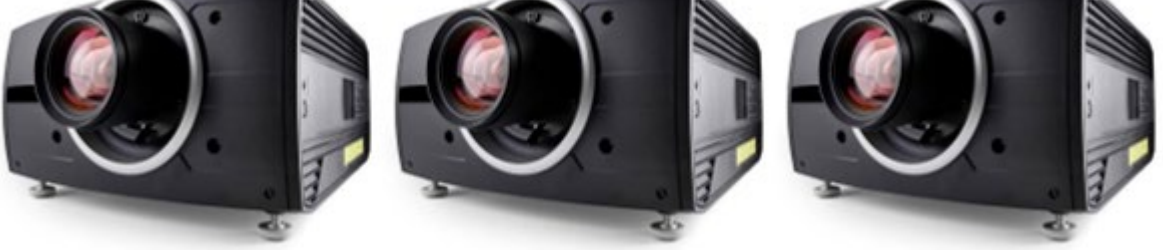

FIGURA 4.1.3.2 – DISPOSITIVI DEL SISTEMA DI RIPRODUZIONE DELLA VR CAVE DELLO IEMEST

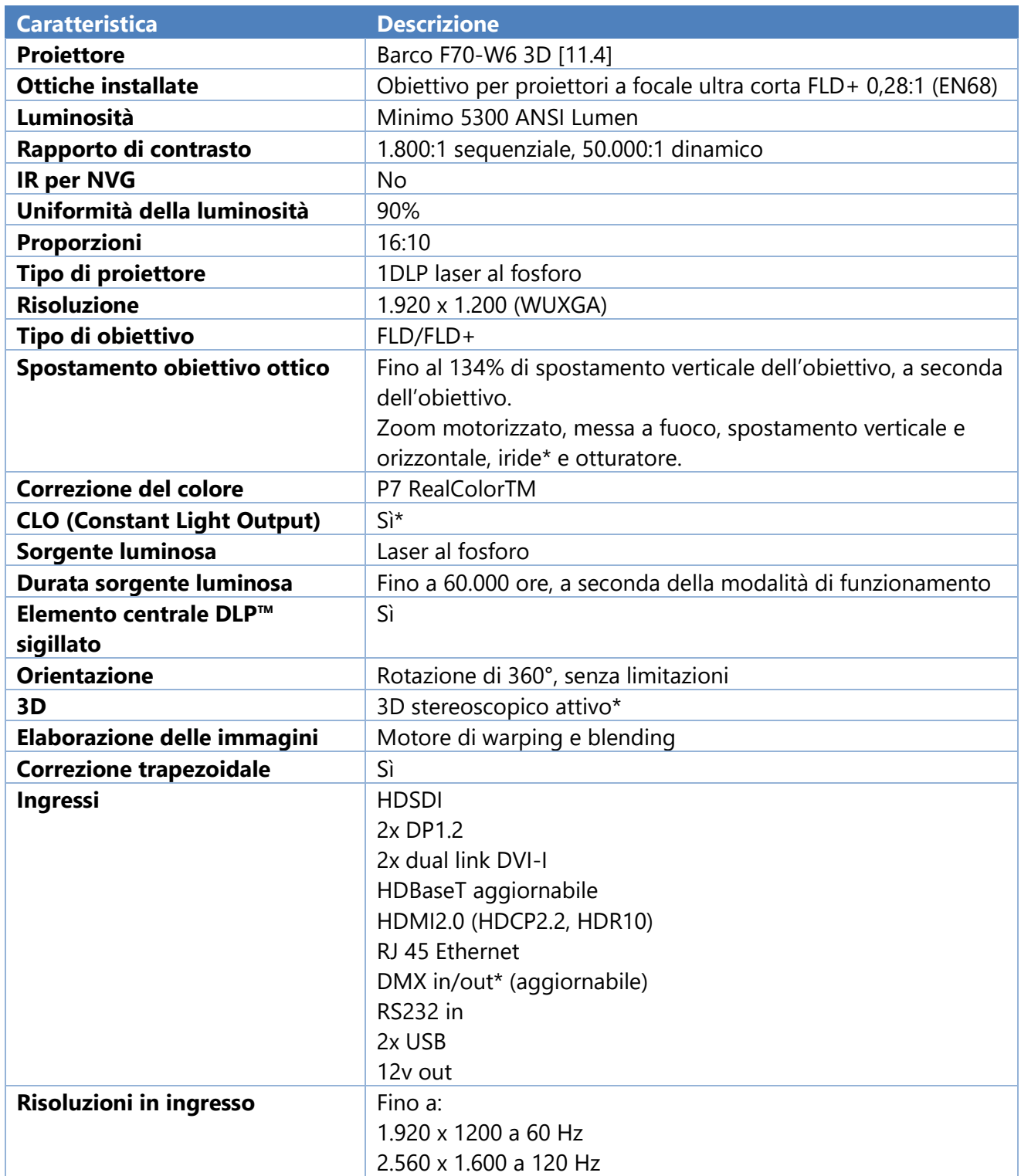

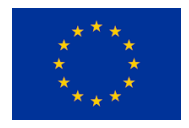

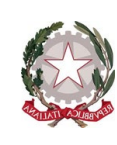

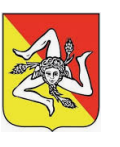

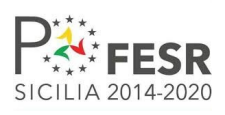

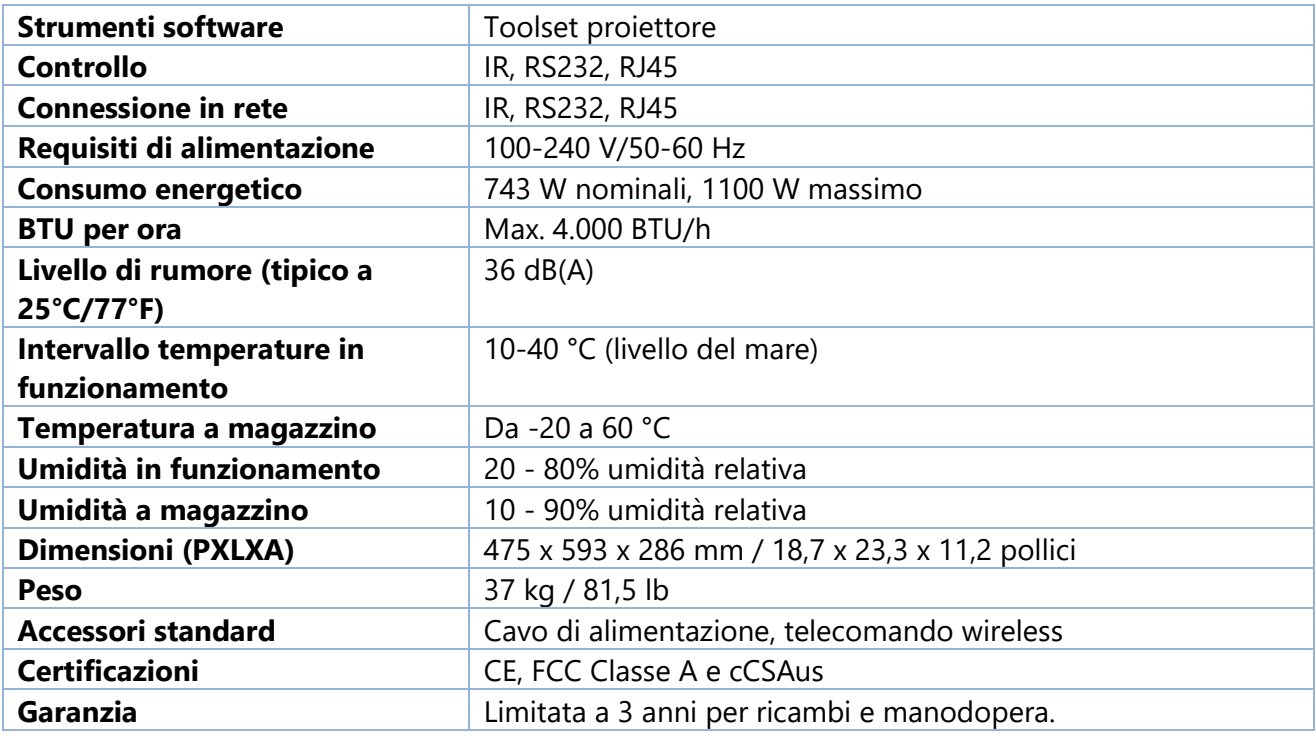

TABELLA 4.1.3.1 – COMPONENTI DEL SISTEMA DI RIPRODUZIONE DELLA VR CAVE DELLO IEMEST

### *4.1.3.2 – Sala regia*

La sala regia comprende l'insieme di cavi, attrezzature, software e workstation nonché modalità di collegamento e permette la gestione degli eventi, il calcolo e la comunicazione con altri sistemi come, ad esempio, quello di tracking che per funzionare necessita del software DTrack. All'interno della sala regia vengono eseguiti di programmi e le utilities che creano i contenuti da visualizzare tramite il sistema di riproduzione 3D. Il clustering delle workstation permette di sincronizzare tale contenuto sulle pareti. La sincronizzazione dello stato viene eseguita dal server verso i client remoti.

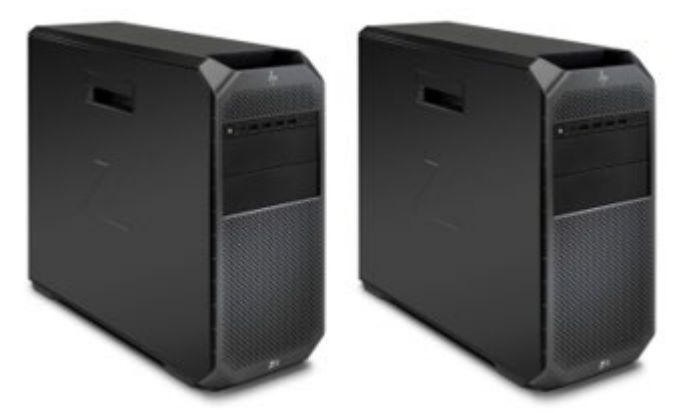

FIGURA 4.1.3.3 – WORKSTATION CHE COMPONGONO LA SALA REGIA DELLA VR CAVE DELLO IEMEST

![](_page_36_Picture_188.jpeg)

![](_page_37_Picture_0.jpeg)

![](_page_37_Picture_1.jpeg)

![](_page_37_Picture_2.jpeg)

![](_page_37_Picture_3.jpeg)

Hard disk: HP Z Turbo Drive M.2 1TB TLC SSD Hard disk secondario: 1TB M.2 2280 PCIe NVMe TLC 2nd Solid State Drive

TABELLA 4.1.3.2 – COMPONENTI HARDWARE E INFRASTRUTTURALE DELLA VR CAVE DELLO IEMEST

### *4.1.3.3 – Sistema di tracking*

Il sistema di tracking TRACKPACK/E è basato sul rilevamento della posizione di specifici marker e dispositivi tramite 4 camere posizionate ai lati del CAVE. Le camere inviano tali informazioni ad un controller presente all'interno della sala regia. TRACKPACK/E supporta la comunicazione tramite interfacce come trackd™ o VRPN. Gli occhiali 3D Volfoni Edge VR attivi con supporto per marker EGT permettono la visione stereoscopica contemporaneamente ad un gruppo di 4 persone grazie al trasmettitore Active Volfoni Hub RF50.

![](_page_37_Picture_8.jpeg)

FIGURA 4.1.3.4 – DISPOSITIVI DEL SISTEMA DI TRACKING DELLA VR CAVE DELLO IEMEST

![](_page_37_Picture_127.jpeg)

![](_page_38_Picture_0.jpeg)

![](_page_38_Figure_1.jpeg)

### *4.1.3.4 – Sottosistema di preview*

Il sottosistema di preview, all'interno della sala regia, prevede l'uso di una workstation VR-ready in grado di gestire in maniera ottimale le periferiche di Realtà Virtuale e per una soluzione grafica ad altissime prestazioni. Infatti, per poter creare esperienze di Realtà Virtuale immersive, è necessario avere una simulazione precisa dell'ambiente sia dal punto di vista grafico che dell'audio.

![](_page_38_Picture_4.jpeg)

![](_page_38_Figure_5.jpeg)

![](_page_38_Picture_152.jpeg)

TABELLA 4.1.3.4 – COMPONENTI DEL SOTTOSISTEMA DI PREVIEW DELLA VR CAVE DELLO IEMEST

### *4.1.3.5 – Sistema audio*

Il sistema audio è composto da un insieme di altoparlanti con audio surround 5.1 Logitech con certificazione THX. Tale sistema offre un'esperienza audio di qualità cinematografica che permette all'utente di percepire qualsiasi dettaglio ottenendo un'esperienza di suono coinvolgente e immersiva. Inoltre, permette di decodificare colonne sonore Dolby Digital e DTS. A questo sistema va associata una scheda audio interna PCI 5.1 per sfruttare al meglio il sistema di altoparlanti.

![](_page_38_Picture_10.jpeg)

FIGURA 4.1.3.6 – DISPOSITIVI DEL SISTEMA AUDIO DELLA VR CAVE DELLO IEMEST

![](_page_39_Picture_0.jpeg)

![](_page_39_Picture_1.jpeg)

![](_page_39_Picture_2.jpeg)

![](_page_39_Picture_3.jpeg)

![](_page_39_Picture_188.jpeg)

### *4.1.3.6 – Descrizione del processo di identificazione del sistema software*

La scelta del motore grafico è essenziale per la visualizzazione all'interno della VR CAVE e la sua configurazione, in quanto permette di interagire e sincronizzare in visione stereoscopica il contenuto proiettato sulle pareti. Esistono diverse soluzioni basate su software per la visualizzazione 3D come TechViz e su motori grafici quali Unity3D e Unreal Engine, il cui dettaglio viene riportato di seguito.

### 4.1.3.6.1 Techviz

TechViz è un software per la visualizzazione 3D che permette la gestione istantanea in scala 1:1 di un qualsiasi formato di dato e di qualsiasi tipo di software 3D che utilizzi OpenGL senza bisogno di un processo di conversione. Agendo da driver per un sistema VR, TechViz consente di essere completamente immersi nella realtà virtuale, di interagire con i dati 3D nativi e di apportare modifiche in tempo reale. TechViz permette una vasta gamma di utilizzi: da una semplice visualizzazione dei modelli 3D (validazione dei prototipi virtuali) fino alla possibilità di collaborazione da remoto e interazione con modelli 3D (assemblaggio virtuale, operazioni di manutenzione, interazione dell'operatore con il suo ambiente di lavoro).

### 4.1.3.6.2 Unreal Engine

Unreal Engine è un motore grafico sviluppato da Epic Games che offre una suite completa di strumenti di sviluppo in tempo reale, dalle visualizzazioni di design e le esperienze cinematografiche ai giochi di alta qualità su PC, console, dispositivi mobili, VR e AR.

La prima versione è stata realizzata per i sistemi operativi Microsoft Windows, Linux e Mac OS e nel corso degli anni lo sviluppo è continuato, adattando il software alle potenzialità degli hardware disponibili e portandolo ad altre piattaforme.

Unreal Engine è dotato di un Marketplace dove è possibile trovare modelli, animazioni, blueprints, ecc. Inoltre, permette di importare diversi tipi di file di software di terze parti come .fbx, .udatasmith, .3drep, .3dxml, .CATpart, .CATproduct, .cgr, .obj, .c4d, and .3dm.

### 4.1.3.6.3 nDisplay

Unreal Engine offre un modulo software integrato chiamato nDisplay per la configurazione e la gestione del multi-display e del cluster rendering, che supporta diverse architetture hardware: uno o più computer, ciascuno con una o più schede grafiche che gestiscono diverse uscite video.

### 4.1.3.6.4 Unity 3D

Unity è un motore grafico multipiattaforma molto diffuso sviluppato da Unity Technologies. A partire dal 2018 è stato esteso per supportare più di 25 piattaforme e può essere utilizzato per creare giochi tridimensionali, bidimensionali, di realtà virtuale e di realtà aumentata, nonché simulazioni e altre esperienze. Inoltre, supporta nativamente il multi-display fino a otto schermi diversi contemporaneamente e permette di gestire il motion tracking tramite interfacce come VRPN. Offre un Asset Store con una community molto attiva dove è possibile trovare modelli, template e tools. Inoltre, permette di importare diversi tipi di file come .fbx, .dae (Collada), .3ds, .dxf, .obj, e .skp.

![](_page_40_Picture_0.jpeg)

![](_page_40_Picture_1.jpeg)

![](_page_40_Picture_2.jpeg)

![](_page_40_Picture_3.jpeg)

### 4.1.3.6.5 MiddleVR

MiddleVR è un plugin di Unity che facilita la configurazione e lo sviluppo delle applicazioni all'interno del CAVE, gestendo tutti gli aspetti del cluster rendering e del multi-display e offre funzionalità tipiche della X-Reality come la gestione dei dispositivi di input, della visione stereoscopica e dell'interazione. Esso offre un'Application Programming Interface (API) in linguaggio C# e un'interfaccia grafica utente.

MiddleVR supporta una vasta gamma di architetture hardware per il cluster rendering ed il multidisplay:

- Un computer, una scheda grafica con più proiettori;
- Un computer, più schede grafiche con più proiettori;
- Più computer, più schede grafiche con più proiettori.

### 4.1.3.6.6 Valutazione comparativa

La figura che segue mostra le possibili architetture software della VR CAVE dello IEMEST.

![](_page_40_Figure_12.jpeg)

FIGURA 4.1.3.7 – SCHEMA "A STRATI" DELLE POSSIBILI ARCHITETTURE SOFTWARE DELLA VR CAVE DELLO IEMEST

Al fine di valutare le diverse alternative progettuali e identificare l'architettura software del sistema è stato effettuato uno studio di fattibilità basato su specifici indicatori:

- 1. rapporto costo/beneficio;
- 2. acquisizione di know-how;
- 3. validazione dei casi studio presenti e futuri,

e la seguente tabella mostra il risultato della valutazione comparativa.

![](_page_40_Picture_177.jpeg)

![](_page_41_Picture_0.jpeg)

![](_page_41_Picture_1.jpeg)

![](_page_41_Picture_2.jpeg)

![](_page_41_Picture_3.jpeg)

![](_page_41_Picture_393.jpeg)

TABELLA 4.1.3.6 – VALUTAZIONE COMPARATIVA DELLE SCELTE RIGUARDANTI L'ARCHITETTURA SOFTWARE DELLA VR CAVE DELLO IEMEST

### 4.1.3.6.7 Sistema software

Le informazioni raccolte all'interno dello studio di fattibilità, di natura qualitativa, sono state utilizzate per stimare gli indicatori specifici.

Il rapporto costo/beneficio relativo al software TechViz prevede un costo di licenza consistente a fronte di una quantità di funzionalità ad alto livello quali TechViz XL, TechViz Navigation, TechViz Tracking, TechViz Digital Mock up e TechViz TVZLIB API ed il supporto a più di duecento software proprietari e no. Il livello di know-how acquisito alla fine del percorso è medio. Tale stima deriva dalla considerazione che TechViz è un software proprietario che permette di sviluppare nuove funzionalità tramite le TVZLIB API. Il supporto aggiuntivo prevede un costo da considerare a carico del progetto. Inoltre, per poter passare ad un altro strumento o motore grafico è necessaria l'acquisizione di nuovo know-how. Le stesse limitazioni valgono per la flessibilità ed il supporto ai casi studio.

Il rapporto costo/beneficio valutato per Unreal Engine non prevede nessun costo di licenza per il semplice sviluppo di applicazioni a fronte di una configurazione manuale del multi-display, del sistema di tracking, della visione stereoscopica e della sincronizzazione degli eventi tra le pareti, e a fronte della mancanza di compatibilità con formati e software proprietari. Nuove funzionalità possono essere sviluppate o sono disponibili all'interno del Marketplace. Il livello di know-how alla fine del percorso è medio-alto. Tale stima è stata fatta considerando le conoscenze pregresse e le

![](_page_42_Picture_0.jpeg)

![](_page_42_Picture_1.jpeg)

![](_page_42_Picture_2.jpeg)

![](_page_42_Picture_3.jpeg)

conoscenze acquisite dopo la sua adozione che riguardano: supporto allo sviluppo di applicazioni personalizzate, configurazione del multi-display, del sistema di tracking, della visione stereoscopica e della sincronizzazione degli eventi tra le pareti. Tramite la community è possibile ottenere un supporto limitato in modo gratuito. Per poter passare ad un altro strumento o motore grafico è necessario acquisire nuovo know-how. Il suo utilizzo all'interno del progetto permette di garantire il supporto alla modellazione, alla gestione dell'illuminazione, alla creazione di materiali, e alla realizzazione di nuove applicazioni multi-piattaforma, la configurazione del multi-display, del sistema di tracking, della visione stereoscopica e della sincronizzazione degli eventi tra le pareti. Lo sviluppo dei casi studio presenti e futuri prevede un considerevole quantitativo di tempo dedicato alla conversione da ambiente non nativo (ad es. da applicazioni Unity3D). Tale soluzione ha flessibilità e supporto ai casi studio limitati.

Il rapporto costo/beneficio stimato per Unity3D non prevede nessun costo di licenza per il semplice sviluppo di applicazioni a fronte di una configurazione manuale del multi-display, del sistema di tracking, della visione stereoscopica e della sincronizzazione degli eventi tra le pareti, e a fronte della mancanza di compatibilità con formati e software proprietari. A tale stima può essere aggiunto il costo delle licenze MiddleVR, il quale facilita la configurazione della VR CAVE. Il livello di know-how acquisito alla fine del percorso è medio-alto in quanto Unity3D è un motore grafico adottato in molteplici ambiti sia per il linguaggio di programmazione C# che favorisce l'apprendimento che per la presenza di un Asset Store. Il suo utilizzo all'interno del progetto permette di garantire il supporto alla modellazione, alla gestione dell'illuminazione, alla creazione di materiali e alla realizzazione di nuove applicazioni multi-piattaforma, la configurazione del multi-display, del sistema di tracking, della visione stereoscopica e della sincronizzazione degli eventi tra le pareti. Per poter passare ad uno strumento o motore grafico è necessario acquisire nuovo know-how. Il supporto ai casi studio è considerato possibile poiché Unity3D verrà adottato dai partner di progetto, il che assicura la compatibilità con modelli ottenuti e applicazioni sviluppate.

## <span id="page-42-0"></span>4.2 – VISORI INDOSSABILI PER VR/AR

I visori VR sono dispositivi che consentono la visualizzazione di un ambiente tridimensionale da una prospettiva in prima persona, ricreando la percezione di essere all'interno dell'ambiente mostrato dal dispositivo. Tipicamente sono composti da un visore indossato sul capo che presenta uno schermo posto davanti agli occhi del soggetto ed eventualmente da joystick manuali che consentono di interagire con la simulazione virtuale. I movimenti del capo del soggetto sono rilevati attraverso degli appositi sensori nell'apparecchiatura e consentono al motore grafico del software di seguire i movimenti fornendo l'impressione di essere realmente nell'ambiente 3D simulato. Il visore scelto per le applicazioni del progetto è l'Oculus Quest II che consente di realizzare simulazioni senza l'ausilio di un PC ed ha una dotazione standard di due controller (v. Figura 4.2.1).

Nel caso il numero di poligoni della scena da riprodurre sia elevato e il precedente prodotto risulti limitante, è possibile utilizzare il visore HTC Vibe Pro (v. Figura 4.2.1), che permette l'esecuzione del motore grafico su di un PC dedicato che, in base alla dotazione hardware, consente la gestione di scene più complesse. Anch'esso è dotato di due controller che registrano il movimento delle mani del soggetto e consentono l'interazione con la simulazione.

Inoltre, come già indicato nella Sezione 4.1.3, allo IEMEST sarà anche provato il visore Valve Index (v. Figura 4.2.1).

![](_page_43_Picture_0.jpeg)

FIGURA 4.2.1 – VISORI OCULUS QUEST II (A SINISTRA), HTC VIBE PRO (AL CENTRO) E VALVE INDEX (A DESTRA)

### <span id="page-43-0"></span>4.3 – LASER SCANNER 3D

La creazione di modelli digitali per i BB.CC. avviene attraverso delle operazioni di rilievo tramite l'uso di sensori attivi e passivi. Sono sensori attivi i laser scanner 3D (TLS) e i lidar. I primi vengono anche definiti laser scanner terrestri statici mentre i secondi sono sensori in movimento. Sono sensori passivi, invece, le macchine fotografiche.

Il settore dei laser scanning terrestre è in continua evoluzione e la loro precisione arriva al millimetro mentre quella dei lidar è dell'ordine del centimetro. Maggiori dettagli sono forniti nelle seguenti sottosezioni.

### <span id="page-43-1"></span>4.3.1 – Tipologie di laser scanner 3D

I laser scanner sono degli strumenti in grado di descrivere ad altissima velocità l'andamento della superficie continua degli oggetti attraverso la discretizzazione di milioni di punti. Il risultato che si ottiene da questi strumenti di rilievo è un insieme di punti molto denso che viene definito in letteratura "nuvola di punti". Il laser scanner è quindi un sistema di misurazione indiretta poiché permette di ottenere delle misurazioni correlate ad una precisione strumentale testimoniata da un certificato di calibrazione, che documenta ufficialmente i risultati della misura.

I parametri utili alla definizione e alla valutazione delle caratteristiche di una strumentazione laser scanner sono:

- **portata**: massima distanza che lo scanner è in grado di misurare;
- **velocità**: numero di punti acquisiti in ogni secondo;
- **campo di ripresa**: misura l'angolo verticale e orizzontale;
- **accuratezza**: grado di conformità di una quantità misurata rispetto al valore reale;
- **precisione**: capacità dello strumento di restituire lo stesso valore in successive misurazioni;
- **classe laser**: è la pericolosità del raggio laser emesso dallo strumento; si va dalla classe 1 (completamente innocua) fino alla classe 4 (molto pericolosa);
- **dispositivi integrati**: possibilità di integrare altri software o dispositivi.

Oltre alle prestazioni legate alla capacità di acquisizione del laser scanner, ci sono altre caratteristiche determinanti che influiscono sulla **logistica** (facilità di trasporto, leggerezza, maneggevolezza della strumentazione), **modalità operativa** (soluzione stand-alone, semplicità, controllo diretto dello strumento) e **tempistica** (acquisizione rapida e ampio campo di ripresa).

Riguardo alle tipologie di laser scanner, queste sono riconducibili alle tre modalità su cui si basa la loro tecnologia, per cui ci sono tre tipi di laser scanner: laser scanner TOF (a tempo di volo), laser scanner a differenza di fase e laser scanner a triangolazione.

![](_page_44_Picture_0.jpeg)

![](_page_44_Picture_1.jpeg)

![](_page_44_Picture_2.jpeg)

![](_page_44_Picture_3.jpeg)

Nei *laser scanner TOF* (Time Of Flight) si calcola la distanza misurando il tempo di andata e ritorno dell'impulso laser inviato. La tecnologia a tempo di volo permette di generare la nuvola di punti tramite il calcolo del tempo impiegato dal raggio laser a percorrere la distanza dell'emettitore al soggetto colpito e viceversa, sapendo che la velocità di propagazione del fascio laser è paritetica a quella della luce. Conoscendo l'angolo verticale e orizzontale dell'emissione del raggio, potremo definire le coordinate del punto misurato. Questi laser scanner si caratterizzano per l'abilità di rilevare dati molto distanti, arrivando addirittura a 6 km di raggio.

Nei *laser scanner a differenza di fase* la distanza è calcolata comparando la differenza di fase tra l'onda emessa e quella ricevuta; questa tecnica richiede delicati algoritmi di calcolo per generare le informazioni delle coordinate nello spazio. Questi laser scanner si caratterizzano per una velocità di acquisizione molto rapida e per un'elevata densità di dato acquisito che può arrivare fino a 0,6 mm tra un punto e l'altro ad una distanza di 10 m.

I *laser scanner a triangolazione* hanno una tecnologia che si basa sull'acquisizione da parte di un sensore IR di un pattern di punti infrarossi in un determinato spazio. I proiettori IR ad oggi permettono di proiettare fino a 300.000 raggi, 60 volte al secondo permettendo acquisizione 3D in movimento e in tempo reale. Questi laser scanner si caratterizzano per la maneggevolezza d'uso e per l'abilità di scansionare zone d'ombra non rilevabili con i laser scanner basati sulle altre tecnologie.

Alcuni esempi di laser scanner 3D sono mostrati nella Figura 4.3.1.

![](_page_44_Picture_8.jpeg)

![](_page_44_Picture_9.jpeg)

![](_page_44_Picture_10.jpeg)

FIGURA 4.3.1 – VARI TIPI DI LASER SCANNER 3D

Altre caratteristiche avanzate di cui sono dotati alcuni degli strumenti oggi presenti sul mercato sono le seguenti:

- **precisione**: viene acquisita la misura con una maggiore precisione in termini di distanza, compensatore biassiale e misurazioni angolari;
- **compensazione**: la compensazione viene effettuata in loco, potendo verificare e modificare la compensazione in fase di acquisizione dei dati;
- **sensori integrati**:
	- o GNSS: GPS e GLONASS integrati;
	- o compensatore biassiale;
- **unità di colore**: risoluzione fino a 165 megapixel di colore, HDR (High Dynamic Range), sistema di esposizione 2x, 3x, 5x;
- **sovrapposizione di foto HDR**: La fotocamera HDR acquisisce facilmente immagini dettagliate fornendo al contempo una sovrapposizione naturale dei colori ai dati della scansione acquisiti con gradienti di luminosità estremi.

![](_page_45_Picture_0.jpeg)

![](_page_45_Picture_1.jpeg)

![](_page_45_Picture_2.jpeg)

![](_page_45_Picture_3.jpeg)

Alcuni esempi di condizioni di scansione sono mostrati nella Figura 4.3.2.

![](_page_45_Picture_5.jpeg)

FIGURA 4.3.2 – DIVERSE SITUAZIONI DI SCANSIONE LASER 3D

La fase di acquisizione dei dati sul campo, cioè delle nuvole di punti, prevede alcune semplici operazioni relative allo strumento e successivamente la possibilità di allineare, cioè di unire le varie nuvole. Per alcuni tipi di laser scanner dotati di ricevitore GPS, l'unione delle nuvole avviene automaticamente, per altri è gestita da software. Alcuni di essi sono elencati nel seguito della Sezione.

### <span id="page-45-0"></span>4.3.2 – Software per la fase di post-processamento di scansioni laser 3D

La fase di post-processamento delle scansioni 3D prevede la possibilità di operare sulle nuvole di punti per ottenere diversi risultati:

- allineamento delle nuvole di punti e registrazione: sebbene l'unione di più nuvole di punti sia prevista ormai nella fase di acquisizione anche dallo strumento, si possono migliorare i risultati intervenendo con procedure manuali gestite da un operatore tramite appositi software;
- unione con nuvole da fotogrammetria: è possibile unire le nuvole di punti provenienti da sensori passivi (fotogrammetria) con nuvole da laser scanner;
- sfoltimento e decimazione delle nuvole di punti: è possibile ridurre la quantità di punti nelle zone di sovrapposizione delle nuvole di punti, o più in generale nella singola nuvola;

![](_page_46_Picture_0.jpeg)

![](_page_46_Picture_1.jpeg)

![](_page_46_Picture_2.jpeg)

![](_page_46_Picture_3.jpeg)

- elaborazione di mesh: possibilità di creare vari tipi di mesh, intervenendo sui parametri del software;
- creazione di texture: creazione di modelli 3D con texture;
- creazione di ortofoto: la possibilità di creare fotomosaici avviene con diverse modalità di impostazione dei parametri geometrici;
- elaborazioni aggiuntive: i vari software si differenziano per particolari applicazioni aggiuntive che consentono di ottenere risultati diversificati

Alcuni esempi di unioni di scansioni laser 3D sono mostrati nelle Figure 4.3.3 e 4.3.4.

![](_page_46_Picture_9.jpeg)

FIGURA 4.3.3 – UNIONE DELLE SCANSIONI DELLA CAVEA DEL TEATRO ROMANO DI TAORMINA

![](_page_46_Picture_11.jpeg)

FIGURA 4.3.4 – UNIONE DELLE SCANSIONI DELLA CHIESA DEI SS. PIETRO E PAOLO D'AGRO'

### <span id="page-46-0"></span>4.3.3 – Software per la fotogrammetria multimmagine

Nell'ultimo decennio, la fotogrammetria multimmagine, utilizzando algoritmi "structure from motion" (SFM) e "dense matching" (DM), ha consentito di produrre nuvole di punti a partire da set fotografici opportunamente organizzati. I programmi in commercio sono molteplici tra cui citiamo Zephyr di 3Dflow e Metashape di Agisoft. Questi programmi oltre che prevedere la creazione della nuvola, della mesh e della texture, consentono altre possibilità, tra cui quella di interagire, manipolare, scalare e allineare le nuvole fotografiche con le nuvole di laser scanner, creando così un ponte tra questi due sistemi di rilevamento 3D.

![](_page_47_Picture_0.jpeg)

![](_page_47_Picture_1.jpeg)

![](_page_47_Picture_2.jpeg)

![](_page_47_Picture_3.jpeg)

Esempi di trattamento delle nuvole di punti con questi software sono mostrati nelle Figure 4.3.5- 4.3.7.

![](_page_47_Picture_5.jpeg)

FIGURA 4.3.5 – FOTOGRAMMETRIA MULTIMMAGINE CON IL SOFTWARE SFM ZEPHYR DI 3DFLOW - NUVOLA DI PUNTI

![](_page_47_Picture_7.jpeg)

FIGURA 4.3.6 – FOTOGRAMMETRIA MULTIMMAGINE CON IL SOFTWARE SFM METASHAPE DI AGISOFT - NUVOLA DI PUNTI

![](_page_48_Picture_0.jpeg)

![](_page_48_Picture_1.jpeg)

### <span id="page-48-0"></span>4.3.4 – Sistema satellitare GNSS/GPS

È stato previsto un sistema di posizionamento satellitare GNSS/GPS per georeferenziare la posizione del laser scanner in termini di coordinate geografiche, e quindi dei singoli oggetti rilevati. Inoltre, la possibilità di georeferenziare le singole nuvole consente una più facile e precisa unione ed allineamento delle stesse.

![](_page_48_Picture_4.jpeg)

![](_page_48_Picture_5.jpeg)

FIGURA 4.3.8 – SISTEMI PER IL POSIZIONAMENTO SATELLITARE GNSS/GPS

## <span id="page-48-1"></span>4.4 – DRONI

Per la virtualizzazione di ambienti di interesse culturale è necessario l'utilizzo di un drone con cui si esploreranno le aree di interesse e si scatteranno immagini dall'alto per la creazione di rappresentazioni virtuali di edifici o siti o per la realizzazione di esperienze a volo d'uccello. Il drone scelto è l'Autel Evo Pro II 6K che è dotato di una fotocamera basculante con risoluzione 6K e permette tramite la sua applicazione nativa l'esecuzione di manovre a pilotaggio automatico, caratteristica particolarmente adatta ad effettuare rilievi territoriali. In alternativa, è interfacciabile con software di terze parti di pianificazione missioni di volo.

![](_page_49_Picture_0.jpeg)

FIGURA 4.4.1 – DRONE AUTEL EVO PRO II 6K

<span id="page-49-0"></span>4.5 – SISTEMA DI VIDEOCAPILLAROSCOPIA E INFRASTRUTTURA/STRUMENTAZIONE/SOFTWARE L'infrastruttura e la logistica di base per il videocapillaroscopio che sarà sviluppato dal progetto 3DLab-Sicilia sono distribuite su quattro dipartimenti dell'Università degli studi di Palermo (UNIPA) e sulla ditta Adamo s.r.l. (ADAMO) con sede nel territorio di Trapani. Pertanto, la distribuzione delle tematiche vede coinvolti i partner di UNIPA nell'aspetto metodologico e di sviluppo dell'infrastruttura software mentre ADAMO sarà impegnata nello sviluppo dell'infrastruttura hardware. Tale distribuzione, sia in termini di competenze che di dislocamento territoriale, riprende fedelmente l'approccio di sviluppo del progetto 3DLab-Sicilia: il "liquid-lab", descritto nella Sezione 4.7.

Le attività dei partner di UNIPA saranno sviluppate all'interno dei relativi Dipartimenti (Matematica e Informatica, Fisica e Chimica "E. Segrè", Ingegneria e Discipline Chirurgiche, Oncologiche e Stomatologiche) e riguarderanno lo sviluppo di moduli funzionali atti a garantire l'analisi, la classificazione e l'esaltazione dei dati ottenuti dai sistemi di acquisizione attualmente presenti presso il Dipartimento di Discipline Chirurgiche, Oncologiche e Stomatologiche di UNIPA e in attesa del rilascio delle modifiche allo strumento di acquisizione Horus, realizzati dalla ditta produttrice ADAMO.

Inoltre, saranno sviluppati moduli di realtà aumentata (AR) su specifiche caratteristiche estratte dai dati al fine di ottenere una migliore comprensione sia da parte del medico che del paziente.

L'architettura dell'infrastruttura software sarà disponibile per l'uso da parte di tutti i partecipanti al progetto 3DLab-Sicilia e organizzata in moduli funzionali per poter garantire un loro riutilizzo in altri analoghi ambiti. Le attività per lo sviluppo dei moduli software si articoleranno in seno ai partner di UNIPA e possono essere schematizzate nella figura che segue in cui sono descritte anche interazioni con il partner industriale.

![](_page_50_Figure_0.jpeg)

FIGURA 4.5.1 – SCHEMA DELLE INTERAZIONI NELLO USE-CASE SIMAM

Le specifiche progettuali dei moduli funzionali contenuti nell'infrastruttura software oggetto di sviluppo sono descritte nelle seguenti sottosezioni.

Tutti i partecipanti di UNIPA possiedono esperienze decennali nell'ambito del medical imaging/diagnostics e collaboreranno strettamente per giungere agli obiettivi prefissati, fornendo ciascuno il proprio know-how, specifico di differenti settori di interesse scientifico. UNIPA è già in possesso di uno strumento avanzato di videocapillaroscopia HORUS prodotto dalla ADAMO e ciò permetterà le sperimentazioni fin dall'inizio, senza la necessità di un nuovo strumento di acquisizione.

Infatti, si prevede che la pipeline delle metodiche, online e offline, che si intende proporre a fine progetto, possano richiedere un eventuale fine-tuning solo nel caso in cui le specifiche tecniche del videocapillaroscopio dovessero essere modificate. Altresì, la ditta Adamo S.r.l. vanta decennale esperienza nello sviluppo e progettazione di strumentazioni biomedicale nell'ambito della videodiagnostica.

### <span id="page-50-0"></span>4.5.1 – UNIPA-DMI (Dipartimento di Matematica e Informatica)

L'Unità Operativa UNIPA-DMI è ospitata all'interno delle strutture del Dipartimento di Matematica e Informatica, sito in via Archirafi 34, in cui sono ubicati 4 laboratori di informatica per un totale di circa 80 sistemi di elaborazione connessi in una rete dati stellata con un frame rate di 1Gb, aule didattiche equipaggiate con sistemi multimediali per la didattica a distanza.

UNIPA-DMI è dotato di un sistema di calcolo ad alte prestazioni (PowerEdge R740/R740XD Motherboard, Intel® Xeon® Gold 5118 2.3G, 12C/24T, 10.4GT/s 2UPI, 16M Cache, Turbo, HT (105W) DDR4- 2400, 8x16GB RDIMM, 2667MT/s.) una coppia di termocamere (Sensore: 640 x 480, campo di misura: da -15°C a +50°C, range spettrale da 7.5 a 13.0 μm, registrazione radiometrica a bordo, cavalletti Manfrotto e software a corredo), schede GPU per la modellazione grafica.

![](_page_51_Picture_0.jpeg)

![](_page_51_Picture_1.jpeg)

![](_page_51_Picture_2.jpeg)

![](_page_51_Picture_3.jpeg)

Le attuali attività di sviluppo hanno prodotto moduli funzionali basati su frame open source (Node.js, Espress.js e Socket.io, Cascading Style Sheets, Visual Studio Code) e commerciale. Le attività in cui si innestano le attuali infrastrutture software fanno capo alle ricerche su dati biomedicali (modelli matematici per la simulazione di reti neuronali, immagini foto-realistiche del fondo oculare, estrazioni di caratteristiche per diagnosi prenatale e per la videocapillaroscopia) e della didattica a distanza (SIRENE framework).

UNIPA-DMI predisporrà moduli funzionali in grado di interfacciarsi graficamente in realtà aumentata, utili per fornire informazioni per la diagnostica online e, inoltre, proporrà opportuni algoritmi da poter integrare nel software di interfaccia dello strumento di acquisizione.

Infine, UNIPA-DMI curerà la realizzazione di un archivio web contenente video di casi reali e i link ai lavori di divulgazione scientifica pubblicati dai componenti UNIPA.

### <span id="page-51-0"></span>4.5.2 – UNIPA-DFC (Dipartimento di Fisica e Chimica "Emilio Segrè")

Lo sviluppo e l'implementazione di metodi computazionali per il miglioramento delle immagini da capillaroscopio vedrà coinvolto UNIPA-DFC. In particolare, l'attività sarà svolta all'Edificio 18 di viale delle Scienze, presso il "Laboratorio di Elaborazione delle Immagini".

Il modulo che verrà sviluppato analizzerà i dati prodotti dal videocapillaroscopio e produrrà in output le immagini *"for presentation"*, per l'analisi visiva da parte del medico e *"for processing"*, per le successive analisi automatiche ed in particolare per la fase di segmentazione.

Le funzioni di *filtering* e di *mapping* (e loro combinazione) e i metodi di individuazione di eventuali artefatti che verranno valutati, richiederanno un'intensa attività computazionale. A tal fine, verranno utilizzate tre workstation ASUSTeK con le seguenti caratteristiche:

- Processore Intel i7 3.4 GHz;
- $\bullet$  16 GB DDR4;
- HD primario SSD 500 GB;
- HD secondario 1 TB;
- Scheda video Nvidia Quadro P5000 (in due delle tre workstation);
- Scheda video Nvidia TITAN RTX Mem. GDDR6 24GB 130TFLOPs (in una workstation).

Inoltre, si farà uso di un sistema server DELL – T640 con le seguenti caratteristiche:

- Processori Intel Xeon Gold 6148 2.4 GHz, 20C/40T;
- 8 X 32GB RDIMM 2666MT/s Dual Rank;
- 2 X 32GB microSDHC/SDXC Card:
- 2 X 240GB SSD;
- HD secondario 12 X 2.4TB:
- VMware ESXi 6.5 NFI.

L'attività di sviluppo ed implementazione prevede l'utilizzo di un *framework* con le seguenti specifiche:

- IDE: Visual Studio 2010;
- Librerie software: Boost, OpenCV, dcmtk.

## <span id="page-51-1"></span>4.5.3 – UNIPA-DI (Dipartimento di Ingegneria)

Il Dipartimento di Ingegneria (UNIPA-DI) si trova nel parco d'Orleans dov'è ubicato all'interno del campus universitario di Viale delle Scienze. Il DI ingloba tutte le specializzazioni di ingegneria tradizionali e pertanto è dislocato su 4 edifici: il 6, l'8, il 9 e il 10. In particolare, la sezione di Ingegneria Informatica è localizzata al terzo piano dell'edificio 6 e al secondo piano, limitatamente all'ala sinistra. In questi locali si trovano gli studi dei docenti, aule didattiche e i laboratori di ricerca dotati di attrezzatura all'avanguardia nel campo della computazione e elaborazione di informazioni.

![](_page_52_Picture_0.jpeg)

![](_page_52_Picture_1.jpeg)

![](_page_52_Picture_2.jpeg)

![](_page_52_Picture_3.jpeg)

In particolare, il laboratorio coinvolto nel progetto è il "Laboratorio di Interazione Uomo-Macchina" (CHILab), fondato nel 2008, cui afferiscono tutte le unità di personale di ricerca del DI che sono coinvolte nel progetto. Le principali attività di ricerca sono nel campo del Machine Learning e architetture per i Big Data, con applicazioni nel campo del Medical Imaging e della Chemoinformatica, ma anche, storicamente, del Natural Language Processing e Computer Vision. Il laboratorio si occupa anche dello sviluppo di interfacce PACS *smart* (Picture Archiving and Communication System - sistema di archiviazione e trasmissione di immagini) per il supporto alle decisioni nel processo diagnostico nel campo dell'imaging radiologico.

Con il diffondersi della pandemia da Sars-Cov-2, il CHILab ha aderito alla COVID 19 Task Force istituita su base volontaria dalla rete europea dei laboratori di Intelligenza Artificiale CLAIRE. In questo contesto il CHILab è coinvolto nel Task 4 "Bioinformatics (protein and molecular data analysis)" con l'obiettivo di sviluppare un classificatore per il supporto al *drug repurposing* cioè al riutilizzo di farmaci già noti e approvati per l'inibizione di proteine target sul *pathway* di infezione del virus.

Per il perseguimento delle proprie attività di ricerca, il CHILab dispone delle seguenti attrezzature:

- N. 1 Server Supermicro SYS-7049A-T (acquistato, in fase di consegna) dotato di:
	- o 2 x Intel® Xeon® Gold 5220R, 24 cores, 2.2 GHz
	- $\circ$  128 GB RAM
	- o 4 TB SDD
	- o 2 x GPU NVIDIA TITAN RTX 24GB GDDR6 connesse con NVLink
- N . 2 Server, ciascuno dotato di:
	- o 2 x Intel® Xeon® CPU E5-2xxx, 8 cores
	- o 96 GB RAM
	- o 2TB SDD
	- o 1 GPU NVIDIA TitanXp 12 GB RAM
- N. 2 Stazioni di lavoro personali, ciascuna dotata di GPU NVIDIA GeForce GTX 1060 6 GB RAM
- N. 2 Moduli di sviluppo NVIDIA JETSON TX1 di cui segue descrizione:
	- o NVIDIA Maxwell™ GPU with 256 NVIDIA® CUDA® Cores
	- o Quad-core ARM® Cortex®-A57 MPCore Processor
	- o 4 GB LPDDR4 Memory
	- o 16 GB eMMC 5.1 Flash Storage
	- o 10/100/1000BASE-T Ethernet
	- o 5 MP Fixed Focus MIPI CSI Camera
	- o USB 3.0 Type A
	- o USB 2.0 Micro AB (supports recovery and host mode)
	- o HDMI
	- o M.2 Key E
	- o PCI-E x4
	- o Gigabit Ethernet
	- o Full-Size SD
	- o SATA Data and Power
	- o GPIOs, I2C, I2S, SPI\*
	- o TTL UART with Flow Control
	- o Display Expansion Header\*
	- o Camera Expansion Header\*
- N.1 videocamera Nikon Keymission 360
	- o Risoluzione video 4K
	- o Lunghezza focale 1.6 Millimetri

![](_page_53_Picture_0.jpeg)

![](_page_53_Picture_1.jpeg)

![](_page_53_Picture_2.jpeg)

![](_page_53_Picture_3.jpeg)

- o Peso 0.2 Chilogrammi
- o Stabilizzazione immagine Elettronica
- o Sensore ottico CMOS
- o Zoom ottico 10 x
- Connessioni
	- o Wi-Fi (LAN wireless)
	- o IEEE 802.11b/g (protocollo LAN wireless standard)
	- o Frequenza di funzionamento 2412–2462 MHz (canali 1–11)
	- o Protezione Autenticazione: Sistema aperto, WPA2-PSK
- Bluetooth versione 4.1

La creazione dell'*Information Object Definition* riguarderà l'importazione nel formato DICOM di video creati tramite il software del capillaroscopio. Si verificherà il formato più adatto all'esportazione dei video e le risorse hardware necessarie per effettuare tale traslazione da un formato video normalmente utilizzato per i filmati al formato DICOM. Si individuerà una libreria di programmazione adatta allo scopo e che consenta un'efficace scrittura del codice, esente da errori e correttamente funzionante. Nel caso in cui le funzioni di libreria non siano soddisfacenti, si provvederà alla scrittura di codice dedicato alla trasformazione del file video in DICOM. In particolare, la compatibilità con i formati video MPEG2/4 sono definiti nella parte 5 dello standard DICOM: DICOM PS3.5 2020d – Data Structures and Encoding [http://dicom.nema.org/medical/dicom/current/output/html/part05.html.](http://dicom.nema.org/medical/dicom/current/output/html/part05.html) Il PS3.5 descrive chiaramente come devono essere utilizzate queste sintassi di trasferimento, quali sono i requisiti per un flusso di dati MPEG e come il flusso deve essere incapsulato nell'elemento DICOM Pixel Data. Per la creazione di Service Object Pair (SOP) class e della corrispondente Unique Identifier (UID), se non sarà possibile utilizzare gli standard SOP class e SOPInstanceUID, verranno creati UID temporanei per essere conformi allo standard. Verrà,inoltre, verificata la compatibilità con i PACS più comuni, in modo tale da assicurare l'utilizzo in ambito ospedaliero del dispositivo. In particolare, si farà riferimento a PACS open source, liberamente scaricabili https://medevel.com/10-open-sourcepacs-dicom,ed uno di questi potrà essere utilizzato per verificare la compatibilità con un sistema PACS.

Sulla base del dato DICOM disponibile, verranno utilizzate delle funzionalità di realtà aumentata di cui sono dotati i sistemi di elaborazione di immagini mediche comunemente utilizzate. In particolare, sarà possibile estrarre il singolo frame del video incapsulato nel file DICOM e successive elaborazioni potranno essere effettuate sulla singola immagine per evidenziare caratteristiche e verificare se diverse modalità di visualizzazione possono enfatizzare certi aspetti dell'immagine che abbiano un qualche vantaggio dal punto di vista diagnostico.

### <span id="page-53-0"></span>4.5.4 – UNIPA-DICHIRONS (Dipartimento di Discipline Chirurgiche, Oncologiche e Stomatologiche)

L'ambulatorio presso il quale verrà svolta l'acquisizione dei dati su paziente è ubicato presso il Policlinico Universitario "Paolo Giaccone" dell'Università degli Studi di Palermo - Plesso di Odontostomatologia (Unità Operativa Complessa di Odontostomatologia), via Del Vespro, 129. In particolare, l'ambulatorio è sito al secondo piano del plesso. Nella prima fase dello studio verranno arruolati i pazienti che afferiscono settimanalmente presso l'ambulatorio di Odontostomatologia. Verranno messi in evidenza tutti i limiti hardware e software del capillaroscopio in uso al fine di giungere alla definizione di uno strumento più evoluto e quindi più idoneo ad essere utilizzato nella medicina odontostomatologica. In particolare, verrà valutato l'utilizzo dello strumento sia su soggetti sani che su pazienti affetti da patologie sistemiche e/o da patologie di pertinenza specialistica odontoiatrica, nonché su pazienti esposti a fattori di rischio locali e sistemici delle patologie orali.

![](_page_54_Picture_0.jpeg)

![](_page_54_Picture_1.jpeg)

![](_page_54_Picture_2.jpeg)

![](_page_54_Picture_3.jpeg)

### <span id="page-54-0"></span>4.5.5 – ADAMO

Adamo s.r.l. svolge la sua attività produttiva in una struttura di circa 1.000 m<sup>2</sup> su un'area complessiva di circa 3.100 m<sup>2</sup> all'interno della quale sono organizzate le diverse attività commerciali, amministrative, di R&S e produzione. L'azienda ha sviluppato un sistema di videocapillaroscopia denominato HORUS che utilizza la tecnologia innovativa ViCSA (VideoCapillaroScopia Avanzata) basata sul fenomeno della fluorescenza ed in particolare sfrutta il livello di assorbanza di alcuni cromofori endogeni come l'emoglobina che presenta alti livelli di assorbanza se irradiata con una sorgente luminosa di circa 405 nm.

Il sistema attualmente è costituito da hardware e software (firmware e gestionale) proprietario, integrati in un'unica struttura mostrata nella figura seguente.

![](_page_54_Picture_7.jpeg)

FIGURA 4.5.2 – SCHEMA DEL VIDEOCAPILLAROSCOPIO

L'hardware è costituito da:

- 1. Monitor FullHD da 22" con touchscreen capacitivo integrato con MB, Ram 16GB, MP Intel i7, SSD 250Gb, HHD 4Tb, HDMI, Glan, WiFi e WiDi, Bluetooth, USB 3.1 e 2.0;
- 2. Alloggiamento per il back-end hardware;
- 3. Tastiera e mouse WiFi con supporto regolabile;
- 4. Sonda capillaroscopio (parte applicata al paziente);
- 5. Ruote antistatiche con blocco;
- 6. Lettore smartcard tessera sanitaria;
- 7. Struttura ergonomica del carrello;
- 8. Doppio pedale Bluetooth per gestione immagini/video.

![](_page_55_Picture_0.jpeg)

![](_page_55_Picture_1.jpeg)

FIGURA 4.5.3 – VISTA DELL'INTERNO DEL CARRELLO VIDEOCAPILLAROSCOPIO

All'interno del carrello è cablato il modulo di alimentazione (1), realizzato secondo le prescrizioni definite dalla direttiva 93/42/CEE e dalle norme di riferimento indicate per i dispositivi medici necessario per garantire la sicurezza elettrica del sistema. Sopra questo modulo viene alloggiato il back-panel (2), utilizzato per l'interconnessione di tutti i moduli hardware del sistema.

Il back-end è stato progettato per rendere il sistema aggiornabile mediante la semplice aggiunta o sostituzione dei singoli moduli che rappresenta una perfetta integrazione del concetto di economia circolare. Esso è costituito dai diversi moduli elettronici (3) con inserimento rapido, alcuni dei quali utilizzano MCU con firmware proprietario e consentono di gestire automaticamente le diverse funzionalità del sistema. I connettori (5) sono utilizzati per la connessione diretta di diverse sonde con caratteristiche specifiche. Tramite le interconnessioni (4) si controllano tutti i componenti necessari per l'intera automazione del sistema.

![](_page_55_Picture_5.jpeg)

FIGURA 4.5.4 – SONDA DEL VIDEOCAPILLAROSCOPIO

La sonda rappresenta il componente principale ed è gestita interamente dal modulo CPU-HORUS, che dialoga con il microcontrollore (MCU) integrato nella sonda. Al suo interno sono montati i diversi componenti (ottica, illuminazione, sensore, MCU e la componentistica meccanica).

ADAMO gestirà l'ottimizzazione dei diversi componenti elettronici e meccanici del sistema per una migliore fruibilità dell'intero sistema.

![](_page_56_Picture_0.jpeg)

![](_page_56_Picture_1.jpeg)

![](_page_56_Picture_2.jpeg)

![](_page_56_Picture_3.jpeg)

## <span id="page-56-0"></span>4.6 – ARCHIVIO DIGITALE

Le misure condotte nell'ambito del progetto 3DLab-Sicilia genereranno un flusso di dati che dovranno essere resi disponibili sia per le analisi immediate sia per quelle successive. In questo contesto, risulta molto importante la realizzazione di un'infrastruttura dati in cui tutte le informazioni raccolte dagli strumenti e durante gli esperimenti confluiscano in maniera organica e rimangano a disposizione dei ricercatori e degli altri soggetti che intendano analizzarli.

Tutti i prodotti della ricerca tecnologica condotta nell'ambito del progetto 3DLab-Sicilia saranno messi a disposizione all'interno di un archivio digitale. Tali prodotti saranno annotati in maniera automatica con una ricca serie di metadati, al fine di semplificarne la catalogazione e la successiva ricerca. Inoltre, tutti i dati saranno indicizzati con Digital Object Identifier<sup>[13](#page-56-1)</sup> (DOI) in modo da essere identificabili in modo univoco e permanente.

L'archivio digitale permetterà la memorizzazione dei risultati delle varie elaborazioni fatte sui dati e l'eventuale collegamento tra queste ed i dati di origine, mediante il "collegamento" tra i relativi DOI. Il collegamento permetterà di risalire sempre ai dati di origine a partire da un dato risultato delle analisi ed eventualmente verificarlo ripercorrendo tutte le elaborazioni effettuate e che saranno presenti nei metadati.

Accoppiando l'infrastruttura dati con gli algoritmi che saranno sviluppati nel contesto dei casi d'uso, si renderà l'elaborazione dei dati il più possibile automatica. A questo scopo, i metadati indicheranno in modo dettagliato sia le informazioni relative alla produzione dei dati, come l'intervallo di tempo in cui sono stati prodotti, l'apparato di rilevamento, ecc. sia le informazioni relative al loro contenuto.

Il gruppo di Calcolo Scientifico Distribuito del Dipartimento di Fisica e Astronomia "E. Majorana" dell'Università degli Studi di Catania (UNICT-DFA), in collaborazione con ricercatori e tecnologi della Sezione di Catania dell'Istituto Nazionale di Fisica Nucleare, si occupa da molti anni di realizzare e gestire infrastrutture dati a supporto dei grandi esperimenti e dei progetti internazionali ai quali partecipa. Negli ultimi anni, il gruppo ha avviato lo sviluppo di piattaforme per la pubblicazione in maniera conforme ai principi FAIR<sup>[14](#page-56-2)</sup> dei prodotti della ricerca come dati, pubblicazioni, report, multimedia, etc. In particolare, ha contribuito a creare il portale INFN Open Access Repository<sup>[15](#page-56-3)</sup> (OAR), dove sia personale INFN che di altri enti possono depositare e rendere disponibili i propri prodotti.

Il portale si basa sul software di Zenodo<sup>[16](#page-56-4)</sup>, l'archivio digitale "general purpose" sviluppato e reso disponibile dal CERN nell'ambito del progetto OpenAIRE[17.](#page-56-5)

Mediante OAR, è possibile conservare qualsiasi tipo di dato (dataset, pubblicazioni, immagini, "multimedia", ecc.), assegnare in modo automatico un DOI rilasciato dall'organizzazione DataCite<sup>[18](#page-56-6)</sup>, gestire il "versioning" dei dati con i relativi DOI e permettere all'autore dei dati di assegnare una licenza ed un livello di accesso ("embargoed", "restricted", "closed" e, naturalmente, "open") per ogni dato memorizzato nell'archivio digitale, in ottemperanza ai principi FAIR.

<span id="page-56-1"></span><sup>13</sup> <http://www.doi.org/>

<span id="page-56-2"></span><sup>14</sup> <https://www.go-fair.org/fair-principles/>

<span id="page-56-3"></span><sup>15</sup> [www.openaccessrepository.it](http://www.openaccessrepository.it/)

<span id="page-56-4"></span><sup>16</sup> <https://zenodo.org/>

<span id="page-56-5"></span><sup>17</sup> <https://www.openaire.eu/>

<span id="page-56-6"></span><sup>18</sup> <https://datacite.org/>

![](_page_57_Picture_0.jpeg)

Considerando tutte le funzionalità offerte, OAR sarà l'archivio digitale del progetto 3DLab-Sicilia. I contenuti di 3DLab-Sicilia saranno salvati all'interno di una specifica "community" di OAR. Sono già state predisposte delle guide per l'uso dell'archivio da parte degli utenti del progetto:

- <https://www.openaccessrepository.it/record/23574>
- <https://www.openaccessrepository.it/record/30458>

e verranno programmati degli eventi formativi (tutorial), anche riguardo all'uso programmatico dell'archivio all'interno del software che verrà sviluppato per il progetto.

## <span id="page-57-0"></span>**5 – IL "LIQUID LAB"**

Come già anticipato in precedenza, un elemento saliente del piano di lavoro di 3DLab-Sicilia, e del Work Package 3 in particolare, è quello di creare all'interno dell'infrastruttura un "liquid lab" per (i) permettere il rapido sviluppo, dimostrazione e apprendimento di use case e applicazioni che usino la VR/AR e la visualizzazione 3D e (ii) fornire supporto a 360 gradi a tutti gli attori della "quadrupla elica" dell'innovazione: università e ricerca, impresa, pubblica amministrazione e società.

Il termine "liquido" implica flessibilità e si pone in netto contrasto con la rigidità di destinazione e d'uso che alcuni spazi destinati alla ricerca, alla produzione industriale e alla formazione solitamente hanno. Il termine è stato coniato in ambito culturale umanistico e il "museo liquido"<sup>[19](#page-57-1)</sup> ne è stato uno dei primi archetipi. Nell'ambito della Open Innovation, perseguita mediante l'adozione di concetti quali co-progettazione/co-creazione<sup>[20](#page-57-2)</sup> e di paradigmi implementativi quali DevOps<sup>21</sup>, un "liquid lab" è inteso come uno spazio, sia reale sia virtuale, in cui enti pubblici, imprese private e/o semplici cittadini possono testare i casi d'uso del progetto 3DLab-Sicilia o addirittura idearne e implementane di nuovi, grazie ai servizi e all'infrastruttura del progetto e alla formazione somministrata dai suoi partner.

I "liquid lab", noti come "liquid studio" presso attori dell'Information Technology (IT) di primo piano a livello mondiale [22](#page-57-4),[23,](#page-57-5)[24,](#page-57-6)[25](#page-57-7), sono infatti degli ambienti concepiti per "integrare, mostrare e sfruttare" servizi e soluzioni IT all'avanguardia per l'innovazione e, nell'ambito del progetto 3DLab-Sicilia, si intende declinare il concetto per ciò che attiene alle applicazioni della realtà virtuale e aumentata in diversi campi di utilizzazione.

Nel "liquid lab" di 3DLab-Sicilia idee, progetti, prodotti e servizi che usano le tecnologie di VR/AR potranno essere da un lato dimostrati e dall'altro progettati e testati nel mercato reale attraverso una metodologia precisa (test, iterazione e convalida) e un processo di miglioramento delle competenze ("upskilling").

<span id="page-57-1"></span><sup>&</sup>lt;sup>19</sup> F. Cameron, "The Liquid Museum: New Institutional Ontologies for a Complex, Uncertain World", The International Handbooks of Museum Studies, 2:17:345–361, 2015, <https://doi.org/10.1002/9781118829059.wbihms117>

<span id="page-57-2"></span><sup>20</sup> <https://en.wikipedia.org/wiki/Co-creation>

<span id="page-57-3"></span><sup>21</sup> <https://it.wikipedia.org/wiki/DevOps>

<span id="page-57-4"></span><sup>22</sup> <https://goo.gl/FSRBuQ>

<span id="page-57-5"></span><sup>23</sup> <https://goo.gl/1BnmZD>

<span id="page-57-6"></span><sup>24</sup> <https://goo.gl/StKxQi>

<span id="page-57-7"></span><sup>25</sup> <https://goo.gl/zuqaED>

D3.1 – Architettura dell'infrastruttura 3DLab-Sicilia e del "liquid lab" 58

![](_page_58_Picture_0.jpeg)

![](_page_58_Picture_1.jpeg)

![](_page_58_Picture_2.jpeg)

![](_page_58_Picture_3.jpeg)

Lo scopo è tramutare una strategia (di ricerca e/o industriale) in azione. L'obiettivo di fornire ai visitatori/utenti del "liquid lab" le giuste conoscenze, risorse e strumenti digitali per lo sviluppo di applicazioni che facciano uso delle tecnologie VR/AR, al fine di innescare processi di trasformazione digitale e innovazione aziendale, sarà conseguito mettendo in atto i seguenti processi: sessioni di formazione e sessioni interattive/pratiche/dimostrative finalizzate alla comprensione di temi e argomenti specifici legati alle tecnologie VR/AR ed al loro uso negli ambiti più disparati.

L'Istituto Euro-Mediterraneo di Scienza e Tecnologia, che ospiterà il "polo occidentale" regionale della rete di centri di VR e AR, sostanzierà fisicamente il concetto del "liquid lab" di 3DLab-Sicilia, mettendo a disposizione i propri locali, sia quelli esistenti sia quelli acquisiti esplicitamente per alloggiare l'infrastruttura del progetto (v. Figure 3.2.1 e 3.2.2). Da un punto di vista fisico, il "liquid lab" sarà costituito dai seguenti elementi:

- almeno 1 sala per riunioni/presentazioni, di almeno 25 m<sup>2</sup>, munita di proiettore e schermo e/o di altro dispositivo di visualizzazione (es., TV di grandi dimensioni);
- area in cui è installata la VR CAVE;
- area di almeno 25 m<sup>2</sup> in cui è possibile fare dei test e della sperimentazione con dispositivi indossabili per la VR/AR (es., visori);
- area nella quale mostrare i risultati del progetto e dei suoi "use case";
- accesso alla rete locale (tramite wi-fi e/o cavo) connessa a larga banda (almeno 100 Mbps) alla rete geografica.

Dal punto di vista del "virtual access" al "liquid lab", invece, saranno adottate e utilizzate delle piattaforme di nuova generazione per la collaborazione a distanza, quali Wonder<sup>[26](#page-58-0)</sup> e, soprattutto, Spatial $^{27}$  $^{27}$  $^{27}$ .

Infine, nel contesto del piano di diffusione dei risultati del progetto, il "liquid lab" 3DLab-Sicilia sarà validato e dimostrato su larga scala mediante quattro edizioni di una mostra itinerante temporanea aperta alle imprese, agli investitori, ed al grande pubblico che sarà allestita nei Comuni che partecipano alle attività del progetto e nella quale saranno mostrati le risorse dell'infrastruttura ed i vari use case che potranno essere "provati" dai visitatori. In questi casi, d'accordo con le Amministrazioni Comunali, saranno individuati degli spazi opportuni ove allestire il "liquid lab", eventualmente con l'ausilio di strutture mobili temporanee (stand).

<span id="page-58-0"></span><sup>26</sup> [https://wonder.me](https://wonder.me/)

<span id="page-58-1"></span><sup>27</sup> [https://spatial.io](https://spatial.io/)

D3.1 – Architettura dell'infrastruttura 3DLab-Sicilia e del "liquid lab" 59